# **DECnet DIGITAL Network Architecture**

# **Network Management Functional Specification**

Version 2.0.0

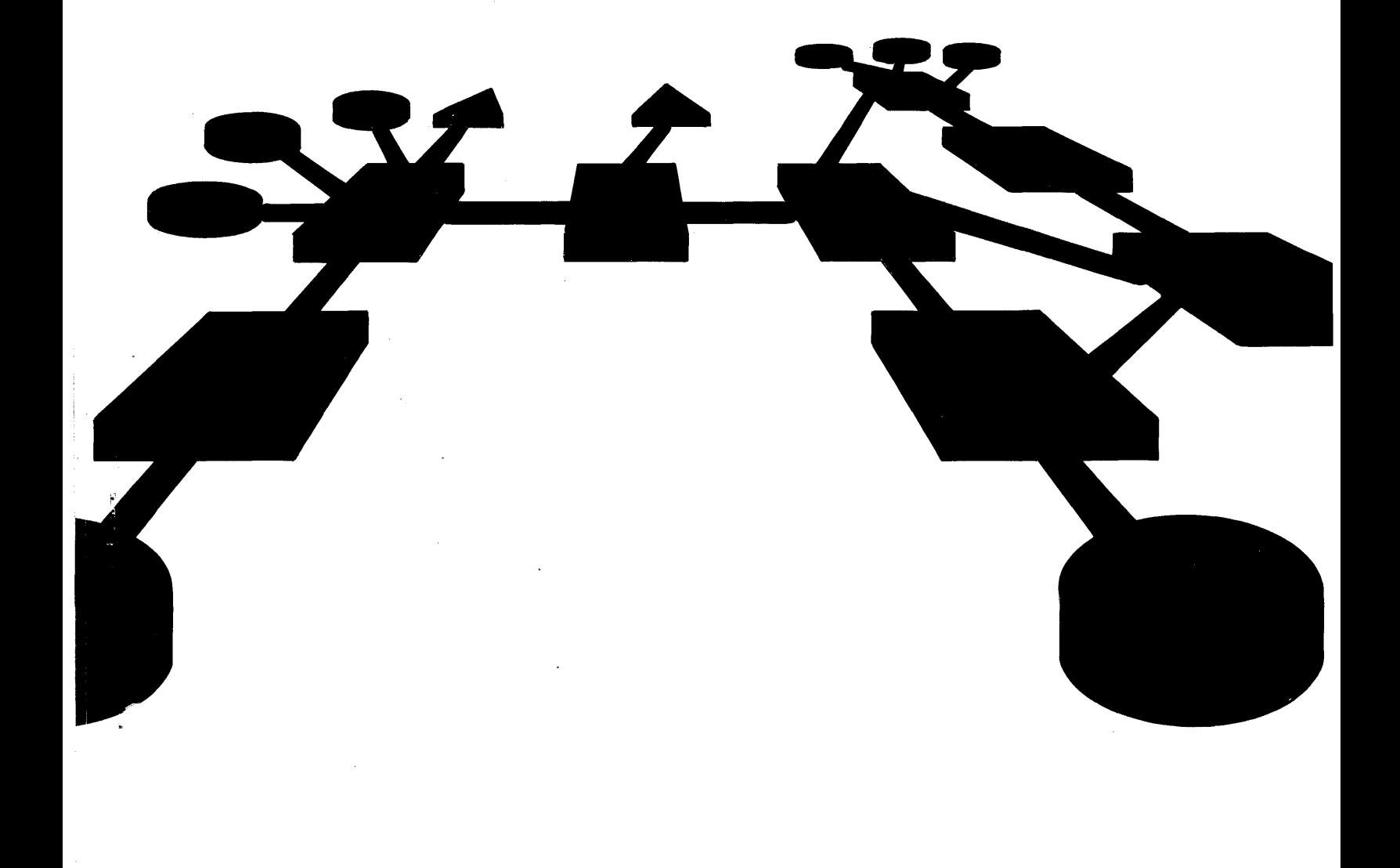

# **DECnet DIGITAL Network Architecture (Phase III)**

## **Network Management Functional Specification**

Order No. AA-K181A-TK Version 2.0.0

**October 1980** 

This document describes the functions, structures, protocols, algorithms, and operation of the DIGITAL Network Architecture Network Management modules. It is a model for DECnet implementations of Network Management software. Network Management provides control and observation of DECnet network functions to users and programs.

To order additional copies of this document, contact your local Digital Equipment Corporation Sales Office.

**digital equipment corporation · maynard, massachusetts** 

This material may be copied, in whole or in part, provided that the copyright notice below in included in each copy along with an acknowledgment that the copy describes protocols, algorithms, and structures developed by Digital Equipment Corporation.

This material may be changed without notice by Digital Equipment Corporation, and Digital Equipment Corporation is not responsible for any errors which may appear herein.

Copyright  $(C)$  1980 by Digital Equipment Corporation

The postage-prepaid READER'S COMMENTS form on the last page of this document requests the user's critical evaluation to assist us in preparing future documentation.

The following are trademarks of Digital Equipment Corporation:

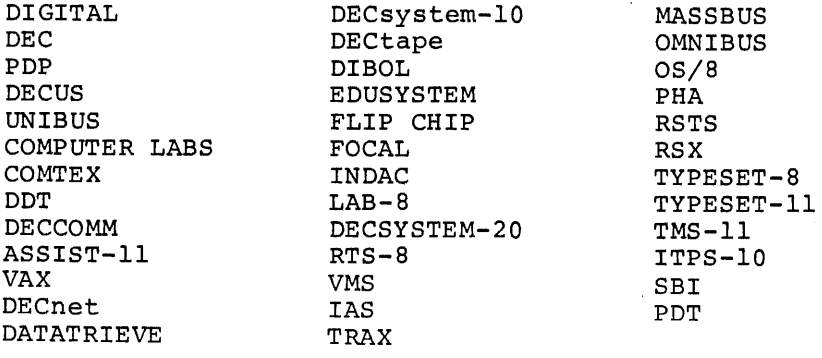

## CONTENTS

 $\sim 10^{-10}$ 

 $\sim 10^{-11}$ 

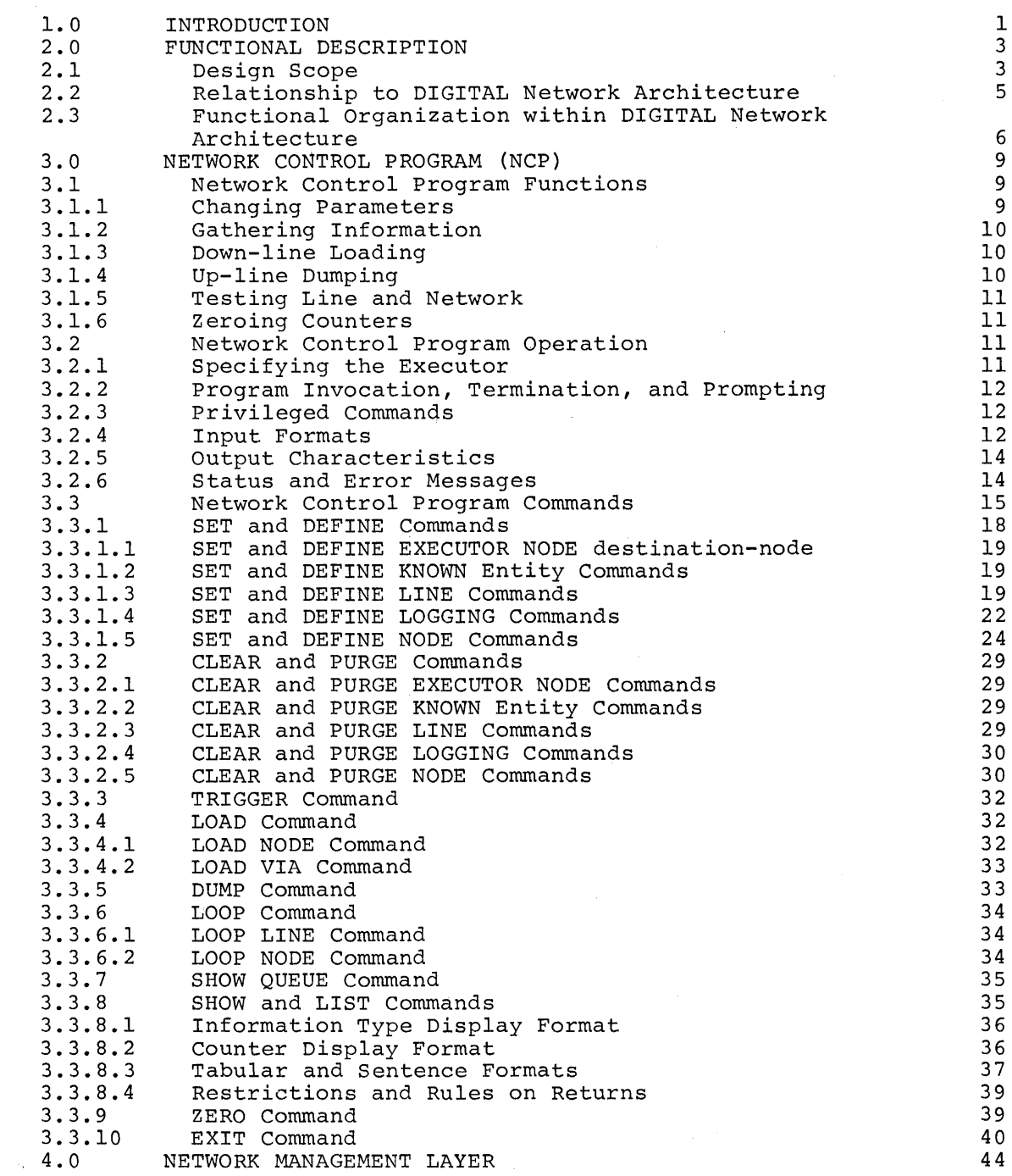

Page

 $\sim$   $\sim$ 

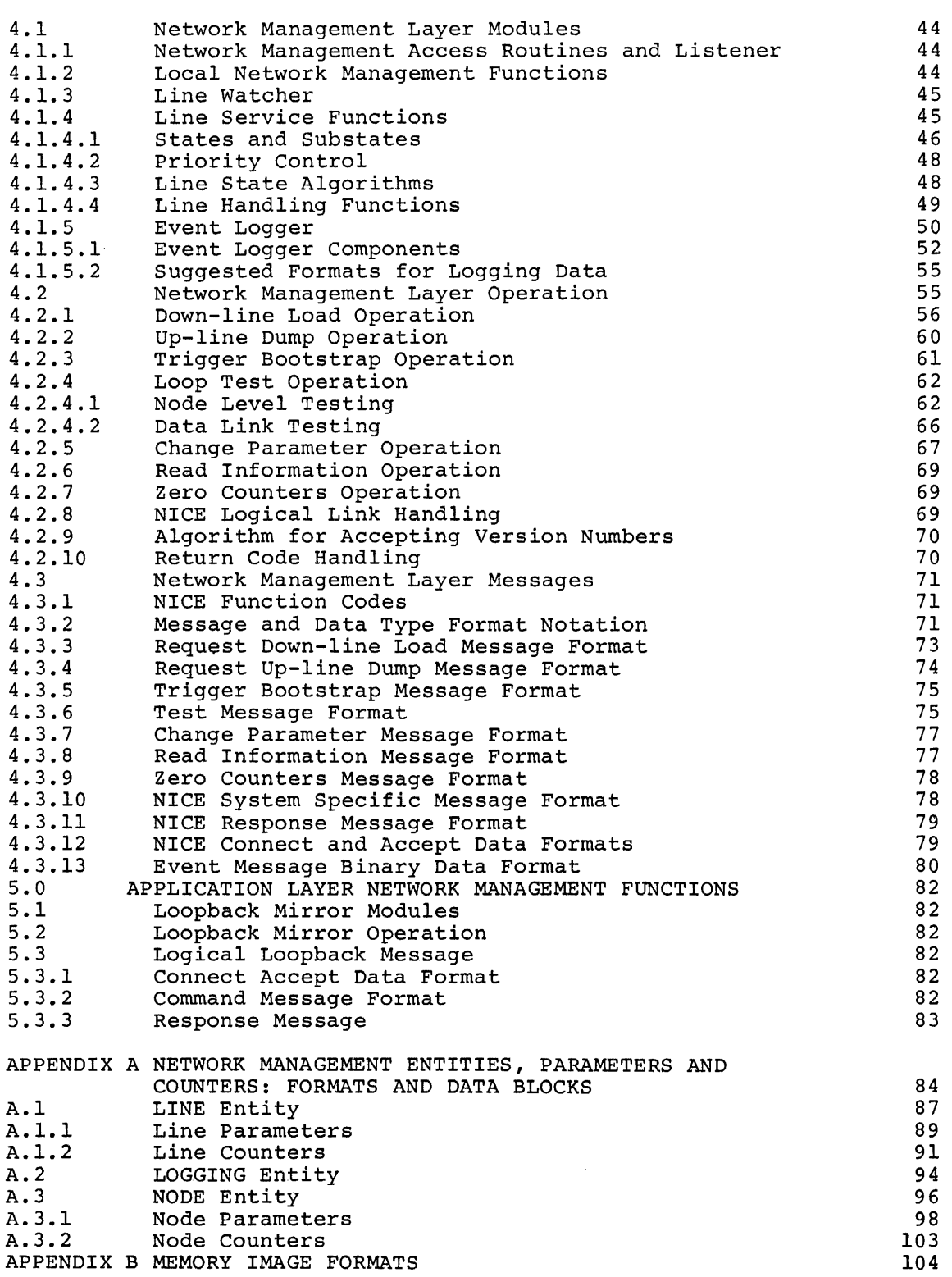

 $\sim 10^{-1}$ 

 $\sim 10^{-11}$ 

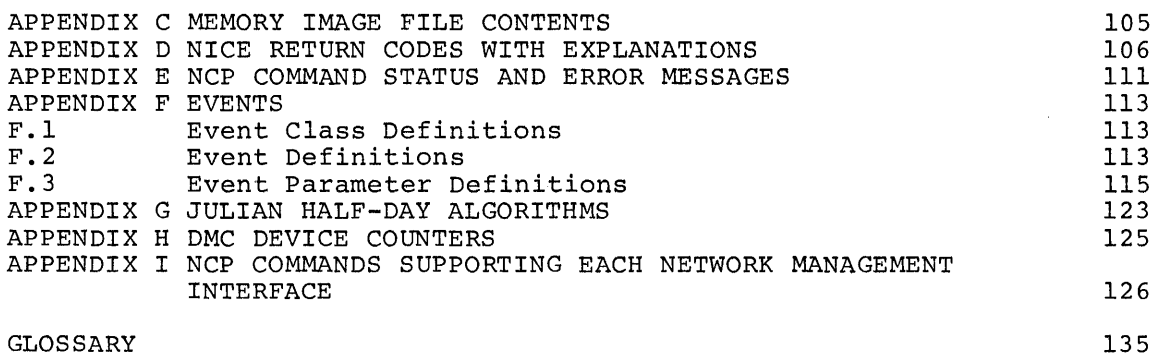

### FIGURES

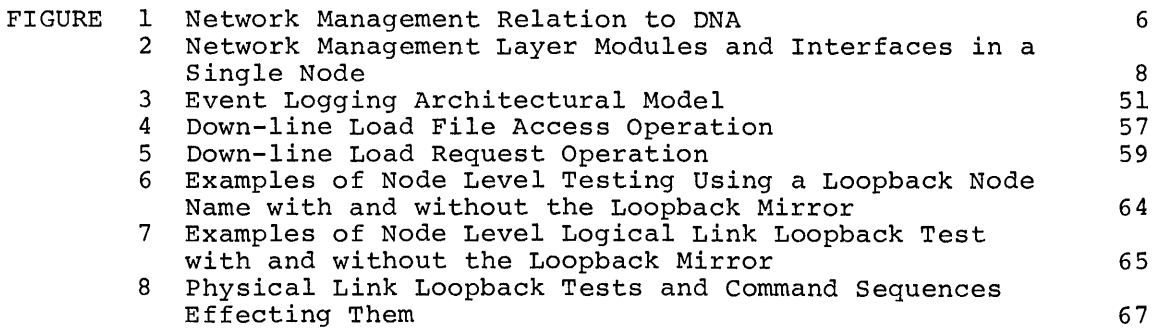

### TABLES

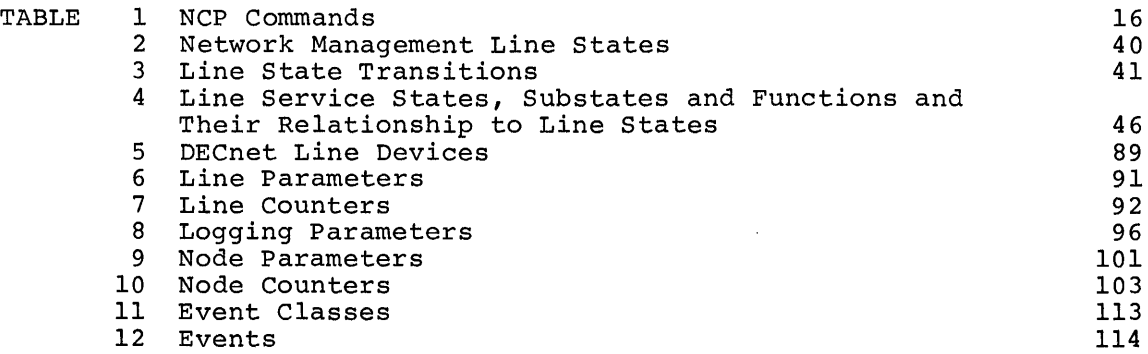

#### 1.0 **INTRODUCTION**

This document describes the structure, functions, operation, and protocols of Network Management. Network Management 1S that part of the DIGITAL Network Architecture that models the software that enables operators and programs to plan, control, and maintain the operation of centralized or distributed DECnet networks. DIGITAL Network Architecture (DNA) is the model on which DECnet network software implementations are based. Network software is the family of software modules, data bases, hardware components, and facilities used to tie DIGITAL systems together in a network for distributed computation, or remote system communication.

DNA is a layered structure. Modules in each layer perform distinct functions. Modules within the same layer (either in the same or different nodes) communicate using specific protocols. The protocols specified in this document are the Network Information and Control Exchange (NICE) protocol, the Loopback Mirror protocol, and the Event Receiver protocol.

Modules in different layers interface using subroutine calls or a In this document, interface communications between layers are referred to as calls or requests the most convenient way of describing them functionally. An implementation need not be written as calls to subroutines. Interfaces to other DNA layers are not specified in detail, however, Appendix I describes which Network Management user commands (Network Control Program) support each DNA interface.

In this document network nodes are described by function as executor, command, host, and target. The executor is an active network node connected to one end of a line being used for a load, dump, or line loop test and is the node that executes requests. The command node is the node in which the Network Management request originates. The host is a node that provides a higher level service such as a file system. The target is a node that is to receive a load, loop back a test message, or generate a dump. Executor, command, and host nodes may be three different nodes, all the same node, or any combination of two and contributions heaver, and the bame heaver of any compilation of the end of this document defines many Network Management terms.

This document describes commands that can be standardized across different DECnet implementations. An implementation may use only a subset of the commands described herein. Moreover, commands and subset of the commands described herein.<br>functions specific to one particular o specific to one particular operating system are not described.

This document specifies the functional requirements of Network Management. Both algorithms and operational descriptions support this specification. However, an implementation is not required to use the specification. However, an implementation is not required to dse the<br>same algorithms. It is only required to have the functions (or a subset of them) specified.

This is one of a series of functional specifications for the DIGITAL Network Architecture, Phase III. This document assumes that the<br>reader is familiar with computer communications and DECnet. The reader is familiar with computer communications and DECnet. primary audience for this specification consists of implementers of DECnet systems, but it may be of interest to anyone wishing to know details of DECnet structure. The other DNA Phase III functional specifications are:

- DNA Data Access Protocol (DAP) Functional Specification, Version 5.6.0, Order No. AA-K177A-TK
- DNA Digital Data Communications Message Protocol (DDCMP)<br>Functional Specification, Version 4.1.0, Order No. AA-K175A-TK
- DNA Maintenance Operations Protocol (MOP) Functional Specification, version 2.1.0, Order No. AA-K178A-TK
- DNA Network Services 3.2.0, Order No. (NSP) Functional AA-K176A-TK Specification, version
- DNA Transport Functional Specification, version 1.3.0, Order No. AA-K180A-TK
- DNA Session Control Functional Specification, version 1.0.0, Order No. AA-K182A-TK

The DNA General Description (Order No. AA-K179A-TK) provides an overview of the network architecture and an introduction to each of the functional specifications.

#### 2.0 FUNCTIONAL DESCRIPTION

Network Management enables operators and programs to control and monitor network operation. Network Management helps the manager of a network to plan its evolution. Network Management also facilitates detection, isolation, and resolution of conditions that impede effective network use.

Network Management provides user commands and capability to user programs for performing the following control functions:

- 1. Loading remote systems. A system in one node can down-line load a system in another node in the same network.
- 2. Configuring resources. A system manager can change the network configuration and modify message traffic patterns.
- 3. Setting parameters. Line, node, and logging parameters (for example, node names) can be set and changed.
- 4. Initiating and terminating network functions. A manager or operator can turn the network on or perform loopback tests and other functions. system off and

Network Management also enables the user to monitor network functions, configurations, and states, as follows:

- 1. Dumping remote systems. A system in one node can up-line dump a system to another node in the same network.
- 2. Examining configuration status. Information about lines and nodes can be obtained. For example, an operator can display the states of lines and nodes or the names of adjacent nodes.
- 3. Examining parameters. Line and node parameters (for example, timer settings, line type, or node names) can be read.
- 4. Examining the status of network operations. An operator can monitor network operations. For example, the operator can find out what operations are in progress and whether any have failed.
- 5. Examining performance variables. A system manager can examine the contents of counters in lower DNA layers to measure network performance. In addition, Network Management's Event Logger provides automatic logging of significant network events.

Besides controlling and monitoring the day-to-day operation of the network, the functions listed above work to collect information for<br>future planning. These functions furnish basic operations These functions (primitives) for detecting failures, isolating problems, and repairing and restoring a network.

#### 2.1 Design Scope

Network Management requirements: satisfy the following design

1. Common interfaces. Common interfaces are provided to operators and programs, regardless of network topology or configuration, as much as possible without impacting the quality of existing products. There is a compromise between the compatibility of network commands across heterogeneous systems and the compatibility within a system between network and other local system commands.

- 2. Subsetability. Nodes are able to support a subset of Network Management components or functions.
- 3. Ease of use. Invoking and understanding Network Management functions are easy for the operator or user programmer.
- 4. Network efficiency. Network Management is both processing and memory efficient. It is line efficient where this does not donflict with other goals.
- 5. Extensibility. There is accommodation for future, additional<br>management functions, leaving earlier functions as a management functions, leaving compatible subset. This specification serves as a basis for building more sophisticated network management programs.
- 6. Heterogeneity. Network Management operates across a mixture of network node types, communication lines, topologies, and among different versions of Network Management software.
- 7. Robustness. The effects of errors such as operator input errors, protocol errors, and hardware errors are minimized.
- 8. Security. Network Management supports the existing security mechanisms in the DIGITAL Network Architecture (for example, the access control mechanism of the Session Control layer).
- 9. Simplicity. Complex algorithms and data bases are avoided. Functions provided elsewhere in the architecture are not duplicated.
- 10. Support of diverse management policies. Network covers a range between completely centralized and fully distributed management. Network Management

The following are not within the scope of Version 2.0.0 of Network Management:

- 1. Accounting. This specification does not provide for the recording of usage data that would be used to keep track of individual accounts for purposes of reporting on or charging users.
- 2. Automation. This specification does not provide for automatic execution of complex algorithms that handle network repair or reconfiguration. More automation can be expected in future revisions of this specification.
- 3. Protection against malicious use. There is no foolproof protection against malicious use or gross errors by operators or programs.
- 4. Upward compatibility of user interfaces. The interfaces to the user layer are not necessarily frozen with this version. Observable data may change with the next version. Because of this, a function such as node-up keyed to a spooler in an implementation would not be wise.

#### 2.2 Relationship to DIGITAL Network Architecture

DIGITAL Network Architecture (DNA), the model upon which DECnet implementations are based, outlines several functional layers, each with its own specific modules, protocols, and interfaces to adjacent<br>lavers. Network Management modules reside in the three-bighest Network Management modules reside in the three highest layers.

The general design of DNA is as follows in order from the highest to the lowest layer:

- 1. The User layer. The User layer is the supports user services and programs. Program (NCP) resides in this layer. highest layer. It The Network Control
- 2. The Network Management layer. The Network Management layer is the only one that has direct access to each lower layer is the only one that has direct access to each lower layer<br>for control purposes. Modules in this layer provide user<br>control control control over, and access to, network parameters and counters. Network Management modules also perform up-line dumping, down-line loading, and testing functions.
- 3. The Network Application layer. Modules in the Network<br>Application layer support I/O device and file access layer support I/O device and file access functions. The Network Management module within this layer is the Loopback Mirror, providing logical link loopback testing.
- 4. The Session Control layer. The Session Control layer manages the system-dependent aspects of logical link communication.
- 5. The Network Services layer. The Network Services layer controls the creation, maintenance, and destruction of logical links, using the Network Services Protocol and modules.
- 6. The Transport layer. Modules in the Transport layer route messages between source and destination nodes.
- 7. The Data Link layer. communications over a protocol, for example, the Digital Data Communications Message Protocol (DDCMP). The Data Link layer manages the nne Baca Hinn Iajer manages ene
- 8. The Physical Link layer. The Physical Link layer provides the hardware interfaces (such as EIA RS-232-C or CCITT V.24) to specific system devices.

Figure 1 shows the relationship of the Network Management layer to the other DNA layers.

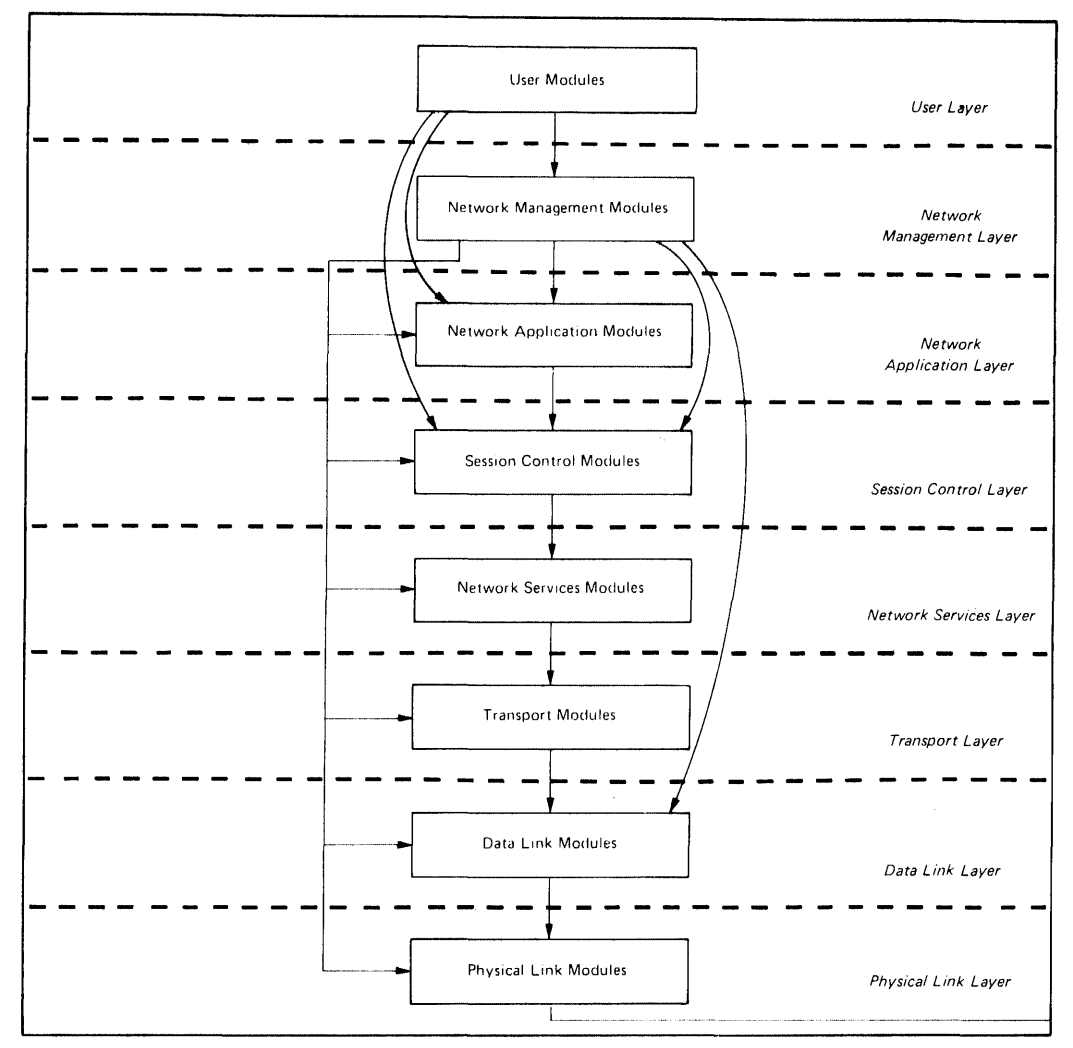

Horizontal arrows show direct access for control and examination of parameters, counters, etc. Vertical and curved arrows show interfaces between layers for normal user operations such as file access, down-line load, up-line dump, end-to-end looping, and logical link usage.

**Figure 1 Network Management Relation to DNA** 

#### **2.3 Functional Organization within DIGITAL Network Architecture**

**The functional components of Network Management are as follows:** 

#### **User layer components**

**Network Control Program (NCP). The Network Control Program enables the operator to control and observe the network from a terminal. Section 3 specifies NCP.** 

#### **Network Management layer components**

**Section 4 specifies the Network Management layer components and their operation. Figure 2 shows the relationship of Network Management layer modules in a single node.** 

**Network Management Access Routines. These routines provide user programs and NCP with generic Network Management functions, and either convert them to Network Information and Control Exchange (NICE) protocol messages or pass them on to the Local Network Management Function.** 

Network Management Listener. The Network Management Listener receives Network Management commands from the Network Management level of remote nodes, via the NICE protocol. In some<br>implementations it also receives commands from the local Network Management Access Routines via the NICE protocol. It passes these requests to the Local Network Management Function.

Local Network Management Functions. These take function requests from the Network Management Listener and the Network Management Access Routines and convert them to system dependent calls. They also provide interfaces to lower level modules directly for control purposes.

Line Watcher. The Line Watcher is a module in a node that can sense service requests on a line from a physically adjacent node. It controls automatically-sensed down-line load or up-line dump requests.

Line Service Functions. These provide the Line Watcher and the Local Network Management Functions with line services needed for service functions that require a direct interface to the data link layer (line level testing, down-line loading, up-line dumping, triggering a remote system's bootstrap loader and setting the line state). The Line Service module maintains internal states as well as line substates.

Event Logger. The Event Logger provides the capability of logging significant events for operator intervention or future reference. The process concerned with the event (for example, the Transport module) provides the data to the Event Logger, which can then record it.

#### Network Application Layer Components

Loopback Mirror. Access and service routines communicate using the Logical Loopback Protocol to provide node level loopback on logical links. Section 5 describes this Network Application layer component.

#### Object Types

The Network Management architecture requires three separate object types. Each has a unique object type number.

The object types and numbers are:

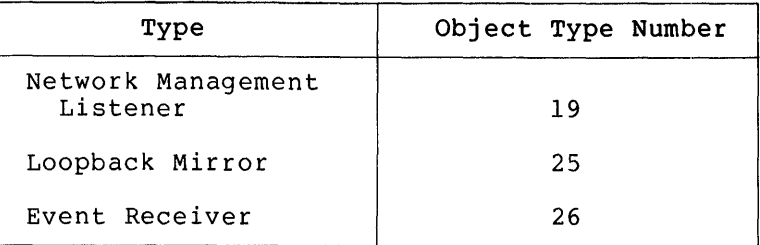

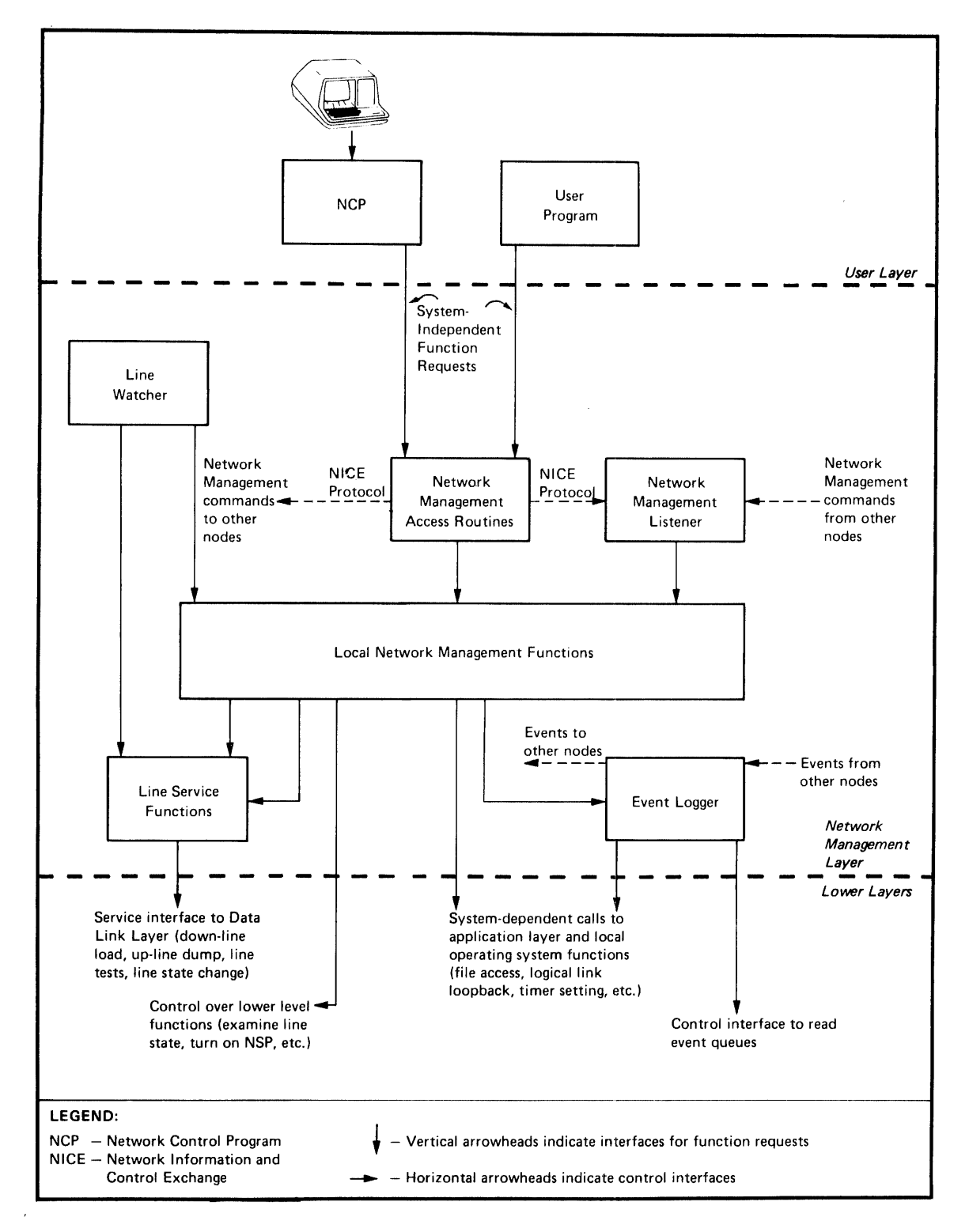

Figure 2 Network Management Layer Modules and Interfaces **in** a Single Node

 $\bar{z}$ 

#### 3.0 NETWORK CONTROL PROGRAM (NCP)

This section is divided into three parts. Section 3.1 describes the NCP functions. Section 3.2 provides rules for the operation of NCP, including such topics as input and output formatting, access control,<br>and status and error messages. Section 3.3 presents a detailed and status and error messages. description of all the NCP commands.

#### 3.1 Network Control Program Functions

There are two types of NCP commands:

- 1. Internal commands. These are directed to NCP itself and cannot be sent to remote nodes. These are the SET and DEFINE EXECUTOR NODE node-id, CLEAR and PURGE EXECUTOR NODE, and SHOW QUEUE commands; the TELL prefix; and the EXIT command (Section 3.2).
- 2. Commands that use the Network Management interface. These<br>use the Network Management Listener, via the Network Network Management Listener, via the Network Information and Control Exchange (NICE) protocol, when sent across logical links to remote nodes. NCP commands directed to the local node have the option of either using the Network Management Listener, via the Network Management Access Routines and the NICE protocol, or of passing requests directly to the Local Network Management Function from the Network Management Access Routines. The method chosen is implementation-specific.

The NCP command language enables an operator to perform the following network functions:

- Changing parameters (Section 3.1.1)
- Gathering information (Section 3.1.2)
- Down-line loading (Section 3.1.3)
- Up-line dumping (Section 3.1.4)
- Testing line and network (Section 3.1.5)
- Zeroing counters (Section 3.1.6)

3.1.1 Changing Parameters - The parameters are line, node, or logging options specifically described in Appendix A.

Some examples of changing parameters are:

- Setting a line state to ON
- Changing a node name associated with a node address
- Setting the routing cost for a line
- Setting a node to be notified of certain logged events

9

Parameters may be set either as dynamic values in volatile memory using the SET command or as permanent values in a mass-storage default data base using the DEFINE command. The volatile data base is lost when the node shuts down; the permanent data base remains from one system initialization to the next. Parameters can be either status, such as line state, or characteristics that are determined by SET, Buch as time searcy of emaracteristics and are determined by SBT, sense that once set, either at system generation time or by an operator, they remain constant until cleared or reset. Status consists of dynamic information (such as line state) that changes automatically when functions are performed.

Permanent values take effect whenever the permanent data base is<br>re-read. The timing of the values' taking effect is timing of the values' taking effect implementation-dependent. Volatile values take effect immediately.

Setting line states does not change line ownership, which is Transport or its equivalent. Line states can be set, however, to control the use of the line by its owner. To Transport, the line is either OFF or<br>ON. To Network Management, a line can also be in a SERVICE state, a To Network Management, a line can also be in a SERVICE state, a state which precludes normal traffic, and which temporarily prevents Transport from using the line. The SERVICE state is used for loading, dumping, and line testing. The ON and SERVICE states have various sumping, and fine esseing. The online service seases have various performing. When states are displayed, the substates are indicated as a tag on the end of the operator-requested state.

3.1.2 Gathering Information - The information gathered includes characteristics, status, and counters associated with the line, logging, and node entities (detailed in Appendix A). Examples of gathering information are:

- Displaying the state of a line
- Reading and then zeroing line counters
- Displaying characteristics of all reachable nodes
- Showing the status of all commands in progress at a node

Characteristics and status are described in Section 3.1.1.

Counters are error and performance statistics such as messages sent and received, time last zeroed, and maximum number of logical links in use.

3.1.3 Down-line Loading - Down-line loading is the process of transferring a memory image from a file to a target system's memory. This requires that the executor, the node executing the command, have direct access to the line to the target. The file may be located at<br>another remote node, in which case the executor uses its another remote node, in which case the executor system-specific remote file access procedures. The executor supports or has access to a data base of defaults for a load request. Section 4.2.1 describes the down-line load operation in the Network Management layer.

3.1.4 Up-line Dumping - Up-line dumping is the process of transferring the dump of a memory image from a target system to a destination file. Section 4.2.2 describes the up-line dump operation.

3.1.5 Testing Line and Network - Testing line and network can be accomplished by message looping at both the line and node levels. Testing requires receiving a transmitted message over a particular path that is looped back to the local node by either hardware or software.

Node level testing uses logical links and normal line usage. The lines involved are in the ON state, and the Session Control, Network Services, and Transport layers are used.

During line level testing, the line being tested is in the SERVICE state; normal usage is precluded. Network Management accesses the Data Link layer directly, bypassing intermediate layers. Section 4.2.4 describes line and network testing.

3.1.6 Zeroing Counters - Using NCP, an operator can set line and node counters to zero.

#### 3.2 Network Control Program Operation

This section describes general rules concerning the operation of NCP.

The SET, DEFINE, CLEAR, and PURGE commands must successfully act on either all parameters entered or on none of them. One parameter per command is all that can be expected to take effect on any system, although a system may allow some parameters to be grouped on the same command.

3.2.1 Specifying the Executor - Since a command does not have to be executed at the node where it is typed, the operator must be able to designate on what node the command is to be processed. The operator has two options for controlling this:

- 1. Specifying a default executor for a set of commands
- 2. Naming the executor with the commad

At NCP start-up time, the default executor is the node on which NCP is running or the node that was previously defined with the DEFINE EXECUTOR NODE command. The default executor is changed using the SET, DEFINE, CLEAR, or PURGE EXECUTOR NODE commands (see Sections 3.3.1.2 and 3.3.2.1).

with any command, the operator can override the default executor by specifying which node is to execute the command. This is accomplished by entering "TELL node-identification" as a prefix to the command. The specified node identification applies only to the one command and does not affect the default executor or any subsequent commands.

3.2.2 Program Invocation, Termination, and Prompting - The way NCP is invoked or terminated is system-dependent. If a name is used for the program, it must be "NCP." The EXIT command terminates NCP.

The following rules apply to the initial NCP prompt:

For an NCP that accepts only a single outstanding command, the prompt is always the same:

NCP>

For an NCP that accepts several outstanding commands where it is obvious that NCP is prompting, the prompt is:

 $\text{In}$ 

For the multiple-outstanding-command case where it is not obvious that NCP is prompting, the prompt is:

NCP#n>

In any case, n is the command's request number, which will identify the output for the command.

An implementation that cannot integrate the request number with the prompt, can display the request number when the command is accepted.

3.2.3 Privileged Commands - Network and determine which commands should be limited to privileged users. The exact determination of privilege is an<br>function, Privilege is-generally-determine function. Privilege is generally determined in a system-specific way according to the privileges of the local user or the access control provided at logical link connection time. system planners must implementation-dependent

3.2.4 Input Formats - Command input is in the form of arguments delimited by tabs or blanks. Either a single or multiple tab or blank may be used to delimit arguments.

Null command lines. Null command lines will result in a command prompt being re-issued.

Node identification and access control. Nodes are identified by address or name. The primary identification is the address (a Session Control requirement). The keyword EXECUTOR can be substituted for NODE executor~node-identification. If a node identification NODE executor-node-identification. If a node identification<br>represents a node to be connected to, access control information may represence a near to be connected to, access control information and the necessary or desired. If so, the access control follows the node identification, the maximum length of each field being 39 bytes. Specific systems may limit the amount of access control information they will accept. The format is:

<u>]</u> LOOP NODE } SET EXECUTOR NODE node-id [USER user-id] [PASSWORD password] [ACCOUNT account] TELL

where:

LOOP NODE node-id Is an NCP command used to initiate a node loopback test (Section 3.3.6.2). The access control applies only to the command.

- SET EXECUTOR NODE node-id Is an NCP command used to set the node identification and access control for the default executor node (Section 3.3.1.1). The access control prevails until changed by another SET EXECUTOR command or a TELL or LOOP NODE command.
- TELL node-id **IS an NCP** command prefix used to pass one command and access control information to a specific node. The access control applies only to that one command.
- [USER user-id] Is access control information that provides the identification of the user.
- [PASSWORD password] Is access control. information furnishing a password.
- [ACCOUNT account] Is access control information supplying an account identification.

For example:

TELL BOSS USER [211,1] PASSWORD secret ACCOUNT xyz CLEAR KNOWN LINES

SET EXECUTOR NODE 97 ACCOUNT xyz

String input. String input (every argument that is not a node name, keyword or number) is defined by the executor node and the length limitations of the NICE protocol. For consistency from one implementation to another, the following rules apply to NCP's parsing algorithm for these types of arguments:

- Implementations will provide both a transparent and a non-transparent technique for specifying these arguments.
- The transparent technique will act on any string of characters enclosed in quotation marks ("XXXXX"). A quote within the string will be indicated by a double quotation  $($ " $XXX$ <sup> $\overline{u}$ </sup>" $XXX$ " $)$ .
- The non-transparent technique will act on any string of characters that does not contain blanks or tabs. An exception to this occurs where it is possible to recognize syntactically that blanks or tabs are not intended as delimiters.

Keywords. Implementations must accept keywords in their entirety. However, the user may abbreviate keywords when typing them in. The minimum abbreviation is system-specific.

The command formats specified in this document are to be the formats used for NCP input. They may be modified only in the sense that used for NCP input. They may be modified only in the sense that<br>unsupported commands or options may be left out. It is permissible to prefix a command with an identifier such as OPR NCP. However, this prefix should not affect the remainder of the command syntax or semantics. Optional system-specific guide words such as TO or FOR can be added to NCP commands if they do not interfere with defined key words.

The NCP command language does not use a question mark as a syntactic or semantic element. The question mark is left available for use according to operating system conventions.

An implementation may recognize locally defined names for lines or accept other non-standard line identifications as string inputs.

3.2.5 Output Characteristcs - The output format specified in this document is to be considered the basic pattern for all NCP output. Implementations may differ as long as common information is readily identifiable. The following example shows three commands and their resultant output. User-furnished information is underlined to distinguish it from the program output.

#### t23)LOAD NODE MANILA

#### t24)LOAD NODE TOKYO

t25) REQUEST #24; LOAD FAILED, LINE COMMUNICATION ERROR SHOW QUEUE REQUEST #25; SHOW QUEUE

REQUEST NUMBER EXECUTOR COMMAND STATUS

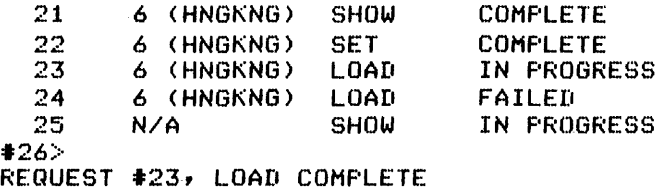

Passwords are not displayed. Instead, an ellipsis (...) indicates that a password is set. Section 3.3.8 provides details concerning output for requested information (SHOW and LIST commands) .

3.2.6 Status and Error Messages - Status and error messages inform the NCP user of the consequence of a command entry. NCP gives each che wer user of the consequence of a command entry. Wer gives each<br>command a request number, which it displays with status and error messages. NCP displays status or error messages when the status of the command changes as long as the user does not begin to type a new command. The general form of status and error messages is:

REQUEST #n; [entity,] command status [,error-message]

where:

- n Is the command's request number.
- entity Is a specific entity described in Appendix A.

command Is a command indicator.

status Is the status of the operation, one of COMPLETE, IS the status of the operation, one of COMPLETE,<br>FAILED, or NOT ACCEPTED. If it is COMPLETE, there is no error-message. If it is FAILED or NOT ACCEPTED, there is an error-message.

error-message Is the reason for a failure.

Commands that act on plural entities (for example, SET KNOWN LINES) have a separate status message for each individual entity and one for the entire operation. In this case, each entity is identified with its own status message.

In an NCP that allows only one command at a time, COMPLETE messages are not displayed, and the request number is not included. An example of output for a command that has failed follows:

LOAD FAILED, LINE COMMUNICATION ERROR

NCP prints unrecognized return codes or error details as decimal numbers. For example:

Request #5) SHOW failed, Management return #-34 SET FAILED, parameter not applicable, detail #2300

Error messages are either those from the set of NCP error messages in Appendix  $E_{\ell}$  the NICE error returns in Appendix D or implementation specific.

#### 3.3 Network Control Program Commands

This section describes NCP commands.

The following symbols are used in NCP command syntax descriptions:

 $\Box$ Brackets indicate optional input. In most cases these are the entity parameters and entity parameter options for a command.

- UPPER CASE Upper case letters signify actual input, that is keywords that are part of NCP commands.
- lower case Lower case letters in a command string indicate a description of an input variable, not the actual input.
- spaces Spaces between variables (not keywords) in a command string delimit parameters.

hyphens Multi-word variables are hyphenated.

{ } Braces indicate that any of the parameters is applicable. enclosed

 $\langle$ This designates keywords or messages that may be returned on a SHOW command. This is used in Appendix I.

All NCP commands have the following common syntax:

command entity parameter-option(s)

where:

command Specifies the operation to be performed, such as SHOW or LOAD.

entity Specifies the entity (component) to which the operation applies, such as LINE or KNOWN NODES.

parameteroption(s) Qualifies the command by providing further specific information.

 $\bar{\mathbf{v}}$ 

 $\sim$ 

Table I lists the complete set of NCP commands specified in this document. Details concerning options and explanations of each command follow in the text. Appendix I lists the NCP commands supporting each Network Management interface.

| Entity<br>Command                                                   | Parameter                                                                                                    |                                                                                                    |  |  |  |
|---------------------------------------------------------------------|----------------------------------------------------------------------------------------------------|----------------------------------------------------------------------------------------------------|--|--|--|
| ∫SET<br><b>EXECUTOR</b><br>)DEFINE∫                                 | NODE                                                                                                    | destination-node                                                                                                    |  |  |  |
| LINE<br>line-id <br>KNOWN LINES                                     | ALL<br>CONTROLLER<br>COST<br>COUNTER TIMER<br><b>DUPLEX</b><br>NORMAL TIMER<br><b>SERVICE</b><br>SERVICE TIMER<br>STATE<br>TRIBUTARY<br>TYPE                                                                                                    | controller-mode<br>cost<br>seconds<br>duplex-mode<br>milliseconds<br>service-control<br>milliseconds<br>line-state<br>tributary-address<br>line-type                                                                                             |  |  |  |
| LOGGING sink-typel<br>KNOWN LOGGING                                 | EVENT event-list<br>KNOWN EVENTS<br>NAME<br><b>STATE</b>                                                                                                    | [source-qual][sink-node]<br>sink-name<br>sink-state                                                                                                    |  |  |  |
| $\star$<br><b>NODE</b><br>node-id<br>KNOWN NODES<br>**              | ADDRESS<br>ALL<br>BUFFER SIZE<br>COUNTER TIMER<br>CPU<br>DELAY FACTOR<br>DELAY WEIGHT<br>DUMP ADDRESS<br>DUMP COUNT<br>DUMP FILE<br>HOST<br>IDENTIFICATION<br>INACTIVITY TIMER<br>INCOMING TIMER<br>LINE<br>LOAD FILE<br>MAXIMUM ADDRESS<br>MAXIMUM BUFFERS<br>MAXIMUM COST<br>MAXIMUM HOPS<br>MAXIMUM LINES<br>MAXIMUM LINKS<br>MAXIMUM VISITS | node-address<br>memory-units<br>seconds<br>cpu-type<br>number<br>number<br>number<br>number<br>file-id<br>node-id<br>id-string<br>seconds<br>seconds<br>line-id<br>file-id<br>number<br>number<br>number<br>number<br>number<br>number<br>number |  |  |  |
| Legend:<br>$\ast$<br>EXECUTOR may be substituted for NODE node-id.  |                                                                                                    |                                                                                                    |  |  |  |
| ** The node-id with the LINE parameter is a name.<br>With all other |                                                                                                    |                                                                                                    |  |  |  |
| parameters, it can be either a name or address.                     |                                                                                                    |                                                                                                    |  |  |  |

Table I NCP Commands

! Used only with NODE node-id.

 $\mathsf{r}$ 

(continued on next page)

٦

Table I (Cont.) NCP Commands

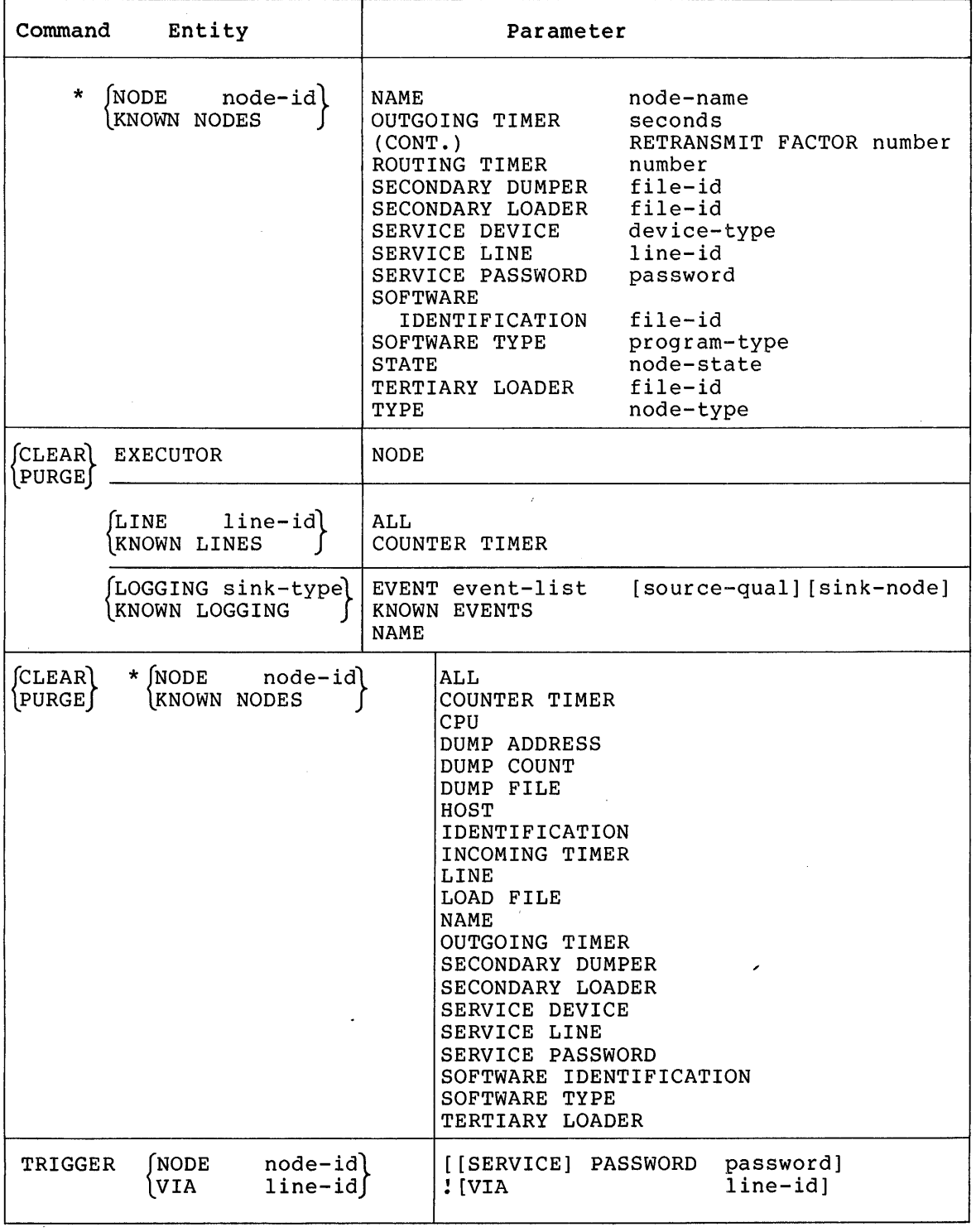

(continued on next page)

 $\mathcal{L}$ 

 $\bar{\mathcal{A}}$ 

J

 $\sim 10^{11}$ 

Table 1 (Cont.) NCP Commands

| Command          | Entity                                                                                                    |                                           | Parameter                                                                                                    |                                                                                                    |
|------------------|----------------------------------------------------------------------------------------------------|-------------------------------------------|----------------------------------------------------------------------------------------------------|----------------------------------------------------------------------------------------------------|
| LOAD             | (NODE<br><b>VIA</b>                                                                                                | $node-id$<br>$line-id$                    | [ADDRESS<br>[FROM<br>[HOST<br>[NAME<br>[SECONDARY [LOADER]<br><b>ISERVICE DEVICE</b><br>[[SERVICE] PASSWORD<br><b>SOFTWARE</b><br>IDENTIFICATION<br>[SOFTWARE TYPE<br>[TERTIARY [LOADER]<br>$:$ [VIA | node-address]<br>[CPU cpu-type]<br>load-file]<br>$node-id$<br>node-name]<br>file-id]<br>device-type]<br>password]<br>software-id]<br>program-type]<br>file-id]<br>$line-id$ ] |
| DUMP             | (NODE<br>VIA                                                                                                    | $node-id$<br>$line-id$                    | [DUMP ADDRESS<br>[DUMP COUNT<br>[SECONDARY [DUMPER]<br>[SERVICE DEVICE<br>[[SERVICE] PASSWORD<br>[TO<br>[VIA                                                                                         | number]<br>number]<br>file-id]<br>device-type]<br>password]<br>$dump$ -file]<br>$line-id$ ]                                                                                   |
| LOOP             | ∫LINE<br>* INODE                                                                                                   | line-idl<br>$node-id$                     | [ COUNT<br>[WITH<br>! [VIA                                                                                                    | count]<br>block-type]<br>length]                                                                                                    |
| <b>SHOW</b>      | <b>QUEUE</b>                                                                                                    |                                           |                                                                                                    |                                                                                                    |
| (LIST)<br>∖SHOW∫ | ACTIVE<br>KNOWN                                                                                                    | LOGGING<br>LOGGING<br>(LOGGING sink-type) | <b>EVENTS</b><br><b>STATUS</b><br>CHARACTERISTICS<br>SUMMARY                                                                                                    | SINK NODE node-idl<br>KNOWN SINKS                                                                                                    |
|                  | ACTIVE LINES<br><b>ACTIVE NODES</b><br><b>EXECUTOR</b><br>KNOWN LINES<br>KNOWN NODES<br>LINE line-id<br>LOOP NODES | NODE node-name)                           | <b>CHARACTERISTICS</b><br>COUNTERS<br><b>STATUS</b><br>SUMMARY                                                                                                    |                                                                                                    |
| ZERO             | LINE<br>$\star$<br>KNOWN LINES<br>KNOWN NODES                                                                      | line-id)<br>NODE node-id                  | COUNTERS                                                                                                    |                                                                                                    |
| <b>EXIT</b>      |                                                                                                    |                                           |                                                                                                    |                                                                                                    |

3.3.1 SET and DEFINE Commands - These commands modify volatile and permanent parameters. The SET command modifies the volatile data permanents parameters. The parameters command modelled the receiver function abov, the change change of primation.

The general form of the commands is:

1 SET } entity parameter DEFINE

Entity is one of the following:

EXECUTOR LINE line-identification LOGGING sink-type NODE node-identification KNOWN LINES KNOWN LOGGING KNOWN NODES

Parameter is one (or more, if allowed by the implementation) of the parameter options defined for the specified entity.

3.3.1.1 SET and DEFINE EXECUTOR NODE destination-node - The SET and DEFINE EXECUTOR NODE commands, processed by NCP, change the executor node for subsequent commands. Access control information may be supplied as described in Section 3.2.4.

3.3.1.2 SET and DEFINE KNOWN Entity Commands - These commands set volatile and permanent parameters for each one of the specified entities known to the system. The format is:

{ SET } KNOWN plural-entity parameter DEFINE

Plural entity is one of LINES, LOGGING or NODES.

The parameters are the same as for the SET and DEFINE entity commands (Sections 3.3.1.3, 3.3.1.4, and 3.3.1.5). However, DEFINE KNOWN plural-entity ALL has no meaning. SET KNOWN plural-entity ALL loads all permanent entity parameters into the volatile data base.

3.3.1.3 SET and DEFINE LINE Commands - These commands set volatile and permanent line parameters for the line identified. The format is:

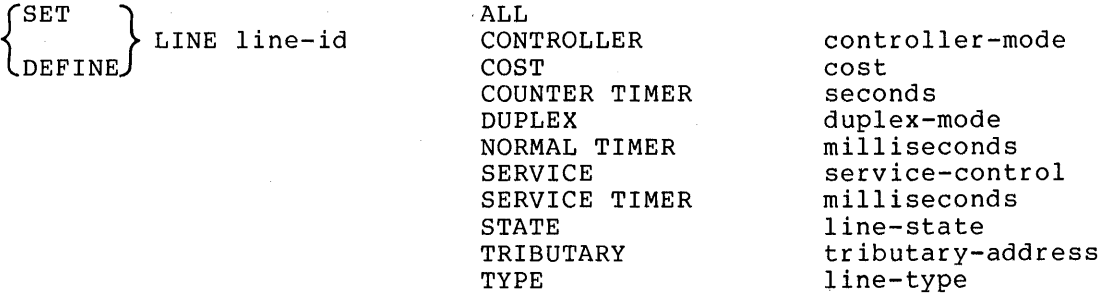

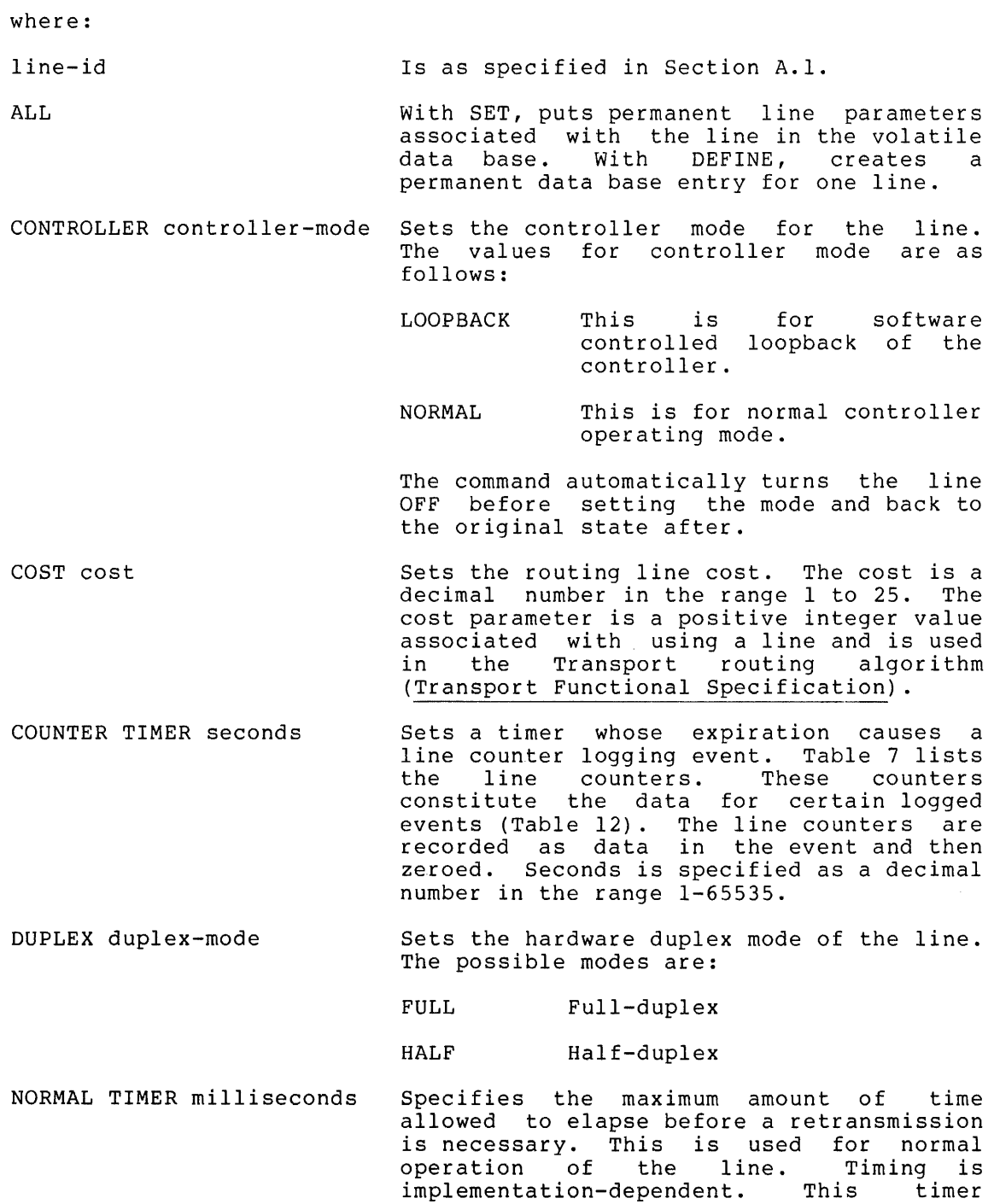

 $\frac{1}{\sqrt{2}}$ 

applies to the use of the data link

protocol (for example, DDCMP).

SERVICE service-control Specifies whether or not the service operations (loading, dumping, line loopback testing) are allowed for the line. The service-control values are as follows:

> ENABLED The line may be put into SERVICE state and service functions performed.

DISABLED The line may not be put into SERVICE state and service functions may not be performed.

SERVICE TIMER milliseconds Specifies the maximum amount of time allowed to elapse before a receive request completes while doing service operations the line. Service operations are down-line load, up-line dump, or line loop testing. The timer value is an integer number in the range 1-65535. This timer applies to the use of the service protocol (for example, MOP).

#### STATE line-state Sets the line's operational state at the executor node. The possible states are as follows:

- ON The line is available to its owner for normal use, with the exception of temporary overrides for service functions.
- OFF The line is not used by any network or network-related software. The line is functionally non-existent.
- SERVICE This state applies only to the volatile data base (SET command) . The line is available for active service functions: load, dump, and line loop. The line can provide passive loopback - direct line software-looped testing (Figure 8) - if no active service function is in progress.
- CLEARED This state applies only to the permanent data base (DEFINE command). A line in this state has space reserved in system tables but has no other databases or parameters in volatile memory. This state is only applicable in systems that can implement it.

If the line is set to its existing state a null operation (NOP) results.

NOTE An implementation may choose to effect service functions in the ON state, as temporary overrides to normal traffic. In this case, error messages must clearly indicate when a line is in a temporary service condition.

TRIBUTARY tributary-address Sets the physical tributary address of the line. The tributary address is a decimal number in the range 0-255. It reflects<br>the bit setting of the hardware bit setting of the hardware switch-pack for the tributary.

TYPE line-type sets up the line for the data protocol operation together with DUPLEX option. Line type is one of the following: link the

> POINT For a point to point line<br>CONTROL For a multipoint control For a multipoint station TRIBUTARY For a multipoint tributary

3.3.1.4 SET and **DEFINE LOGGING** Commands - This set of commands is used to control event sinks (where events are logged) and event lists (that control which events get logged). Appendix F specifies events. The command format is:

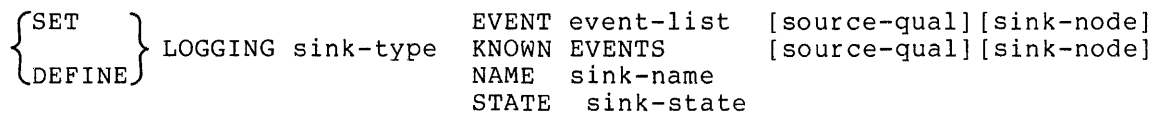

where:

sink-type

Is one of CONSOLE, FILE, or MONITOR. Determines the ultimate sink for events. Section A.2 specifies the sink-type format.

[sink-node] Specifies a node that receives events. is of the form: T<sub>t</sub>

> SINK NODE node-id or SINK EXECUTOR

This option can either precede or follow KNOWN EVENTS or EVENT event-list. The node identification is specified in Section A.2. If a sink node is not supplied, the default is executor.

[source-qualifier]

Selects a specific entity for certain event classes. It has the form:

> LINE line-id or NODE node-id

This option can either precede or follow KNOWN EVENTS or EVENT event-list.

EVENT event-list

Enables the recording of the events specified by the event list. The event specified by the event fist. The event<br>list consists of event class.event type(s). The types (Table 12) are specified in ranges using hyphens and in lists using commas. For example:

 $3.0 - 2$ 4.1-4,8,10 5.3-4,9 6.1,3,5

wild card notation indicates all types of events for a particular class. For example:

3.\*

- NAME sink-name Establishes device or file names for sink types CONSOLE and FILE, respectively. It specifies a process identification for a MONITOR.
- KNOWN EVENTS Enables the recording of all events known to the executor node for the specified sink node.
- STATE sink-state Controls the operation of the sink specified by sink type. The possible values of sink state are:
	- ON The sink is available for receiving events.
	- OFF The sink is not available and any events destined for it should be discarded.
	- HOLD The sink is temporarily unavailable and events should be queued.

The following is an example of the SET LOGGING command: SET LOGGING CONSOLE SINK NODE MANILA EVENT  $6.2$  line KDZ-0-1.4

23

3.3.1.5 SET and DEFINE NODE Commands - These commands set volatile or permanent parameters for a node. Certain parameters can be set only .<br>for the executor node or for adjacent nodes. See Table 9. The format for the command is:

 $\sim 10^7$ 

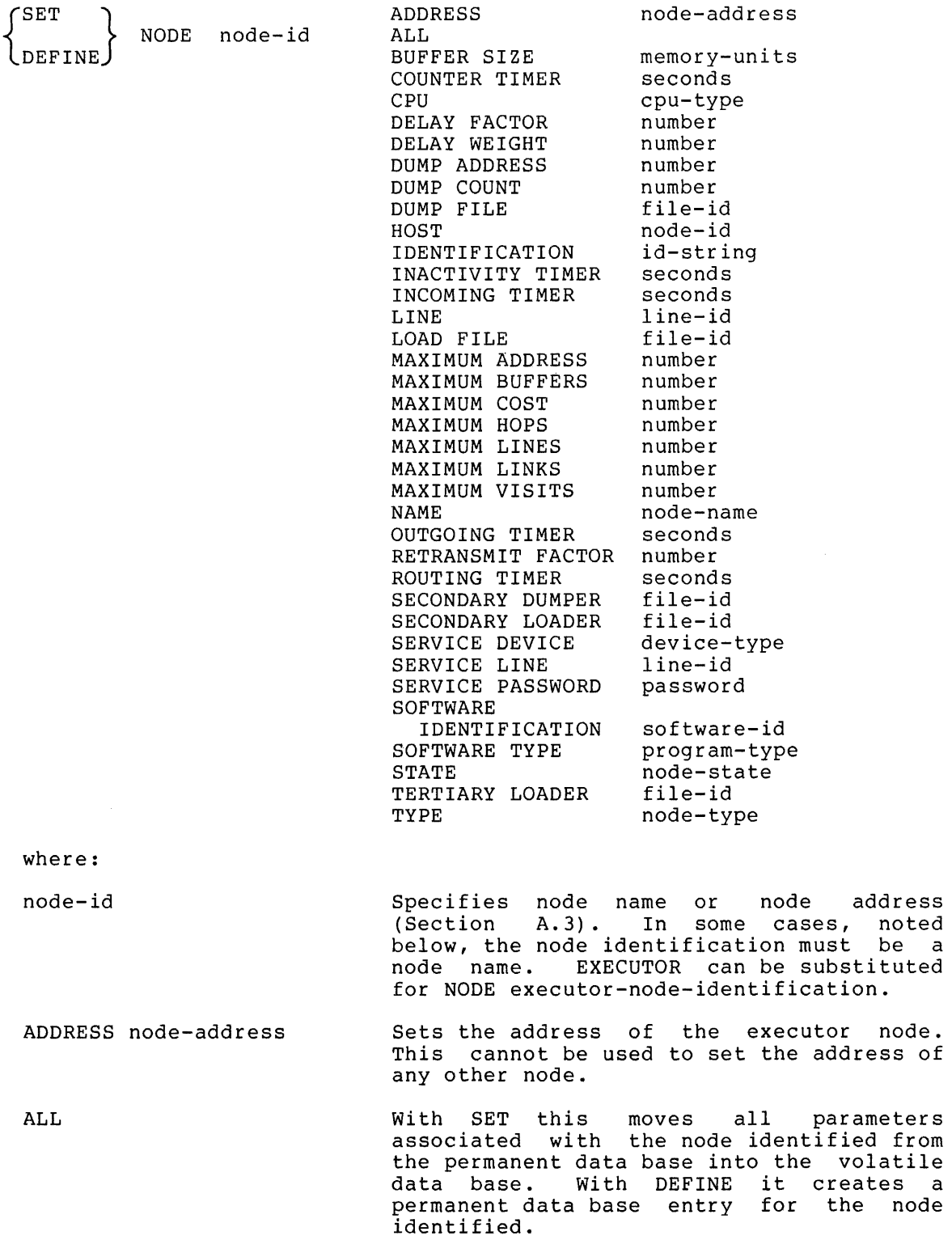

- BUFFER SIZE memory-units Sets the size of the line buffers. The size is a decimal integer in the range 1-65535. This size is in memory units (Appendix C). It is the actual buffer size and therefore must take into account such things as protocol overhead. There is one buffer size for all lines.
- COUNTER TIMER seconds Sets a timer whose expiration causes a node counter logging event. Node counters are listed in Table 10. They constitute data for certain logged events (Table 12). The node counters will be recorded as data in the event and then zeroed. Seconds is specified as a decimal number in the range 1-65535.
- CPU cpu-type Sets the default target node CPU type for down-line loading the adjacent node. The possible values are:

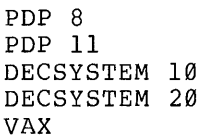

- DELAY FACTOR number Sets the number by which to multiply one sixteenth of the estimated round trip delay to a node to set the retransmission timer to that node. The round trip delay is used in an NSP algorithm that determines when to retransmit a message<br>(NSP functional specification). The functional specification). number is decimal in the range 1-255.
- DELAY WEIGHT number Sets the weight to apply to a current bees end weight to uppir to a currence when updating the estimated round trip delay to a node. The number is decimal in the range 1-255. On some systems the number must be 1 less than a power of 2<br>for computational efficiency (NSP computational efficiency functional specification).

DUMP ADDRESS number Sets the address in memory to begin an up-line dump of the adjacent node.

DUMP COUNT number Determines the default number of memory units to up-line dump from the adjacent node.

DUMP FILE file-id Sets the identification of the file to write to when the adjacent node is up-line write to when the adjacent hode is ap line<br>dumped. The file identification is a string that is interpreted depending on the system where the file is.

 $\sim 10$ 

HOST node-id Sets the identification of the host node. For the executor, this is the node from<br>which it requests services. For an which it requests services. adjacent node, it is a parameter that the adjacent node receives when it is<br>down-line loaded, If no host is down-line loaded. If no host is specified, the default is executor node.

. IDENTIFICATION id-string Sets the text identification string for the executor node (for example, "Research Lab"). The identification string is an arbitrary string of 1-32 characters. If the string contains blanks or tabs it must be enclosed in quotation marks ("). A quotation mark within a quoted string is indicated by two adjacent quotation marks  $($  " "  $)$  .

- INACTIVITY TIMER seconds Sets the maximum duration of inactivity (no data in either direction) on a logical link before the node checks to see if the logical link still works. If no activity occurs within the maximum number of seconds, NSP generates artificial traffic<br>to test the link (NSP functional test the link (NSP functional specification). The range is 1-65535.
- INCOMING TIMER seconds Sets the maximum duration between the time a connect is received for a process and the time that process accepts or rejects it. If the connect is not accepted or rejected by the user within the number of seconds specified, Session Control rejects it for the user. The range is 1-65535.
- LINE line-id Defines a loop node and sets the identification of the line to be used for all traffic from the node. Loop node identification must be a node name. No line can be associated with more than one node name.
- LOAD FILE file-id Sets the identification of the file to read from when the node is down-line loaded. The file identification is a string that is interpreted depending on the file system of the executor.

MAXIMUM ADDRESS number Sets the largest node address and, therefore, number of nodes that can be known about. The number is an integer in the range 1-65535.

MAXIMUM BUFFERS number Sets the total number of buffers allocated to all lines. In other words, it tells Transport how big its own buffer pool is. The count number is a decimal integer in the range 0-65535.

MAXIMUM COST number Sets the maximum total path cost allowed from the executor to any node. The path cost is the sum of the line costs along a<br>path between two nodes (Transport between two nodes (Transport functional specification). The maximum is a decimal number in the range 1-1023.

MAXIMUM HOPS number Sets the maximum routing hops from the node to any other reachable node. A hop<br>is the logical distance over a line is the logical distance over a between two adjacent nodes (Transport functional specification). The maximum is a decimal number in the range 1-31.

MAXIMUM LINES number Sets the maximum number of lines that this node can know about. The number is a decimal in the range 1-65535.

MAXIMUM LINKS number Sets the maximum active logical link count for the node. The count is a decimal number in the range 1-65535.

MAXIMUM VISITS number Sets the maximum number of nodes a message coming into this node can have visited. If the message is not for this node and the MAXIMUM VISITS number is exceeded, the message is discarded. The number is a decimal in the range MAXIMUM HOPS to 255.

NAME node-name Sets the node name to be associated with the node identification. Only one name can be assigned to a node address or a line identification. No name can be used more than once in the node.

OUTGOING TIMER seconds Sets a time-out value for the duration between the time a connect is requested and the time that connect is acknowledged by the destination node. If the connect is not acknowledged within the number of seconds specified, Session Control returns an error. The range is 1-65535.

RETRANSMIT FACTOR number Sets the maximum number of times the source NSP will restart the retransmission timer when it expires. If the number is exceeded, Session Control disconnects the logical link for the user (NSP functional specification) . The number is decimal in the range 1-65535.

ROUTING TIMER seconds Sets the maximum duration before a routing update is forced. The routing update produces a routing message for an adjacent node (Transport functional specification). Seconds is a decimal integer in the range 1-65535.

SECONDARY DUMPER file-id Sets the identification of the secondary dumper file for up-line dumping the adjacent node.

- SECONDARY LOADER file-id Sets the identification of the secondary loader file, for down-line loading the adjacent node.
- SERVICE DEVICE device-type Sets the service device type that the adjacent node uses for service functions when in service slave mode (see Section 4.1.4.2). The device type is one of the standard line device mnemonics.
- SERVICE LINE line-id Establishes the line to the adjacent node for down-line loading and up-line dumping. Sets the default if the VIA parameter of either the LOAD or DUMP commands is omitted. When down line loading a node (Section 3.3.4), the node identification must be that of the target node.
- SERVICE PASSWORD password Sets the password required to trigger the bootstrap mechanism on the adjacent node. The password is a hexadecimal number in the range Ø-FFFFFFFFFFFFFFFFFF (64 bits).
- SOFTWARE IDENTIFICATION Sets the identification of the software<br>software-id software-id that is to be loaded when the adiacent that is to be loaded when the adjacent node is down-line loaded. Software-id contains up to 16 alphanumeric characters.
- SOFTWARE TYPE program-type Sets the initial target node software program type for down-line loading the adjacent node. Program type is one of:

SECONDARY [LOADER] TERTIARY [LOADER] SYSTEM

STATE node-state

- Sets the operational state of the executor node. The possible states are:
	- ON Allows logical links.
	- OFF Allows no terminates existing links, and stops routing traffic through. new links,
	- SHUT Allows no new logical links, does not destroy existing logical links, and goes to the OFF state when all logical links are gone.
	- RESTRICTED Allows logical nodes. no new incoming links from other

TERTIARY LOADER file-id Sets the identification of the tertiary loader file, for down-line loading the adjacent node.

TYPE nOde-type Sets the type of the node as one of the following: ROUTING Full routing node. NONROUTING Node with no routing capability. PHASE II Phase II node.

3.3.2 CLEAR and PURGE Commands - These commands clear parameters from the volatile and permanent data bases. The CLEAR command affects the volatile data base; the PURGE command affects the permanent data base. Not all parameters can be cleared individually. A cleared or purged parameter or entity identification is the same as one that has not been set or defined. The general form of the command is:

**\**  $\left\{\begin{matrix} \texttt{CLEAR}\ \texttt{B} \end{matrix}\right\}$  entity parameter PURGE J

The entities are the same as for the SET and DEFINE commands (Section 3.3.1) .

3.3.2.1 CLEAR and PURGE EXECUTOR NODE Commands - The CLEAR EXECUTOR NODE command resets the executor to the node on which NCP is running. Note that CLEAR EXECUTOR does not return the executor to that defined in the permanent data base. The PURGE EXECUTOR NODE command redefines the executor in the permanent data base as the local node. Access control is reset as well.

3.3.2.2 CLEAR and PURGE KNOWN Entity Commands - These commands clear and purge parameters for all of the specified entity known to the system. The format of the command is:

CLEAR **REAR** KNOWN plural-entity parameter PURGE

Plural entity is one of LINES, LOGGING or NODES.

Parameter is one or possibly more of the parameters associated with the CLEAR and PURGE entity commands (Sections 3.3.2.3, 3.3.2.4, and  $3.3.2.5$ ).

3.3.2.3 CLEAR and PURGE LINE Commands - These commands parameters from the volatile and permanent data bases. format is: clear line The command

LINE line-id PURGE ALL COUNTER TIMER
where:

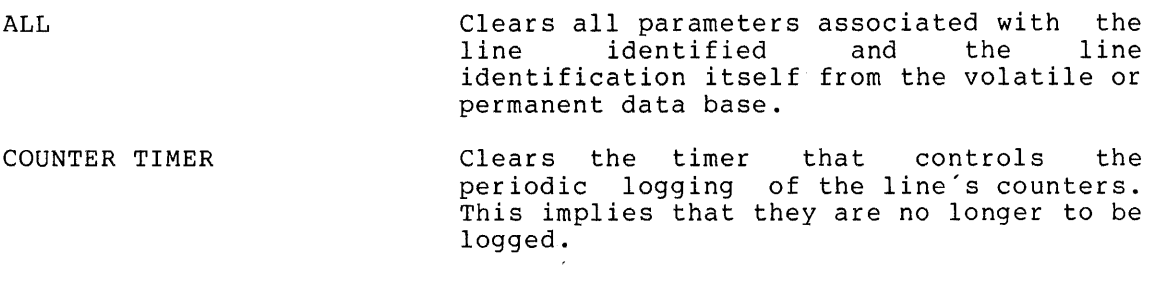

3.3.2.4 CLEAR and PURGE LOGGING Commands - These commands, in conjunction with the SET and DEFINE LOGGING commands, control event sinks and event lists. The same general definitions (sink-node, sink-type, and source-qualifier) that apply to the SET LOGGING command (Section 3.3.1.4) apply here.

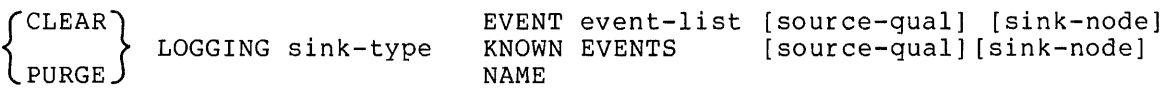

where:

{

PURGE)

EVENT event-list Disables the recording of the events<br>specified by the event list bisables the recording of the events<br>specified by the event list (event-class.event-type) . Appendix F specifies events. Section 3.3.1.4 details specifies events. Section 3.3.1.4 details<br>the format of the event list. The sink node option turns off events for the specified sink node. If no sink node is specified, the EXECUTOR is assumed.

NAME Clears the sink name assigned to the sink type. The sink then becomes the default for the specific system, either no sink or some system-specific standard.

KNOWN EVENTS Disables the recording of all events known to the executor node for the sink node.

3.3.2.5 CLEAR and PURGE NODE Commands - These commands clear volatile (using CLEAR) or permanent (using PURGE) parameters for the node. Node identification can be either a node name or a node address, except for the LINE option where it must be a name. EXECUTOR may substitute for NODE executor-node-identification.

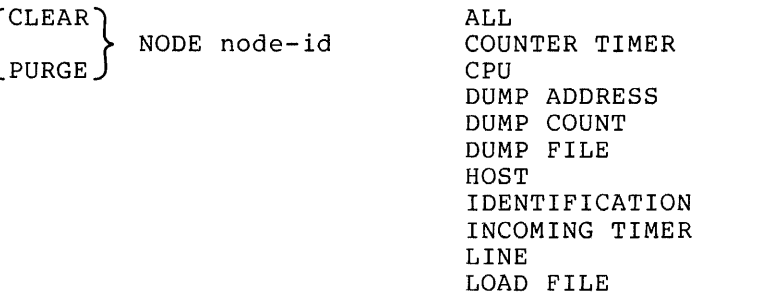

where: ALL DUMP FILE HOST INCOMING TIMER LINE IDENTIFICA'rION LOAD FILE NAME OUTGOING TIMER SECONDARY DUMPER SECONDARY LOADER SERVICE DEVICE SERVICE LINE SERVICE PASSWORD SOFTWARE IDENTIFICATION SOFTWARE TYPE TERTIARY LOADER NAME OUTGOING TIMER SECONDARY DUMPER SECONDARY LOADER SERVICE DEVICE SERVICE LINE SERVICE PASSWORD SOFTWARE IDENTIFICATION SOFTWARE TYPE TERTIARY LOADER Clears all parameters associated with the node identified. Clears the identification of the file to write to when the node is up-line dumped. Clears the identification of the host node. Clears the node's incoming timer. Clears the loop node entry associated with the line. Clears the node's identification string. Clears the identification of the file to read from when the node is down-line loaded. Clears the node name for the node. Clears the node s outgoing timer. Clears the identification of the secondary dumper file. Clears the identification of the secondary loader file. Clears the service device type. Clears the identification of the line associated with the node-id specified for the purposes of down-line load, up-line dump, and line loop test. Clears the password required to trigger the bootstrap mechanism on the node. Clears the identification of the target's initial load software. Clears the identification of the target node software program type for down-line loading. Clears the identification of the tertiary loader file.

3.3.3 TRIGGER Command - This command triggers the bootstrap of the target node so that the node will load itself. It initiates the load of an unattended system. This command will work only if the target node either recognizes the trigger operation with software or has the necessary hardware in the correct state. Section 3.3.4 describes the parameter options. Parameters specified with a command override the default parameters of the same type. Section 4.2.3 describes the trigger operation. The format of the command is:

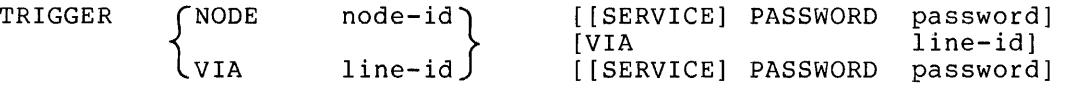

3.3.4 LOAD Command - This command initiates a down-line load. There are two variations. Section 3.3.4.1 describes the parameters used with this command. Node identification is either the node name or the with this command. Node identification is efficient the hode hame of the hode, address of the target node. This command works only if the node dudress of the target hode. This command works only if the<br>conditions for trigger are met, or if the target node has been triggered locally. Section 4.2.1 describes the operation of down-line loading.

3.3.4.1 LOAD NODE Command - This loads the node identified on the line identified or on the line obtained from the permanent data base. Any parameter not specified in the command line defaults to whatever is specified in the permanent data base at the executor node.

LOAD NODE node-id

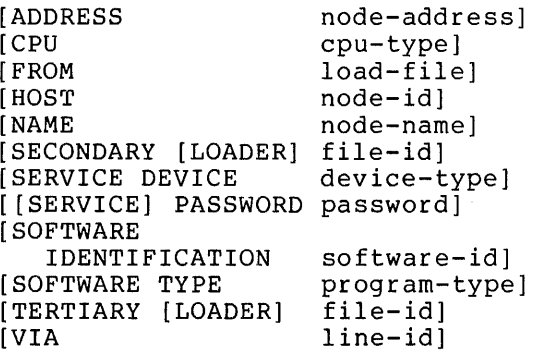

where:

[ADDRESS node-address] Indicates the address the target node is to use.

[CPU cpu-type] Indicates the target CPU type. possible values are: The

```
PDP 8 
PDP 11 
DECSYSTEM 10 
DECSYSTEM 20 
VAX
```
[FROM load-file] Indicates the file from which to load.

[HOST node-id] Indicates the identification of the host to be sent to the target node.

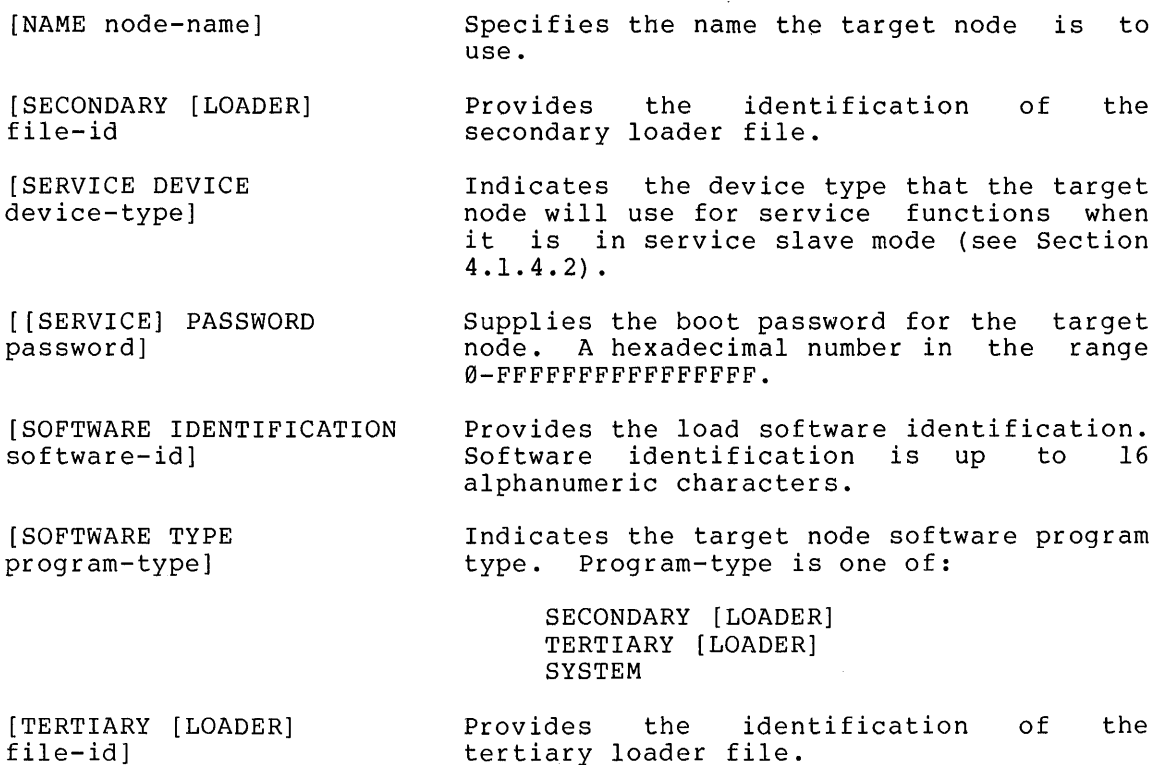

[VIA line-id] Indicates the line to load over.

3.3.4.2 LOAD VIA Command - With this command format, the executor loads the target over the specified line, obtaining the node identification from the permanent data base if necessary. The command format is:

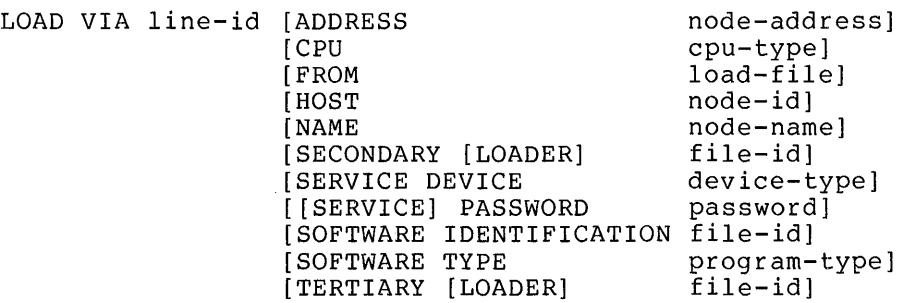

3.3.5 DUMP Command - This command performs an up-line dump. Parameters not supplied default to those in the permanent data base at the executor node (see Section 3.3.1.5). There are two variations, as follows:

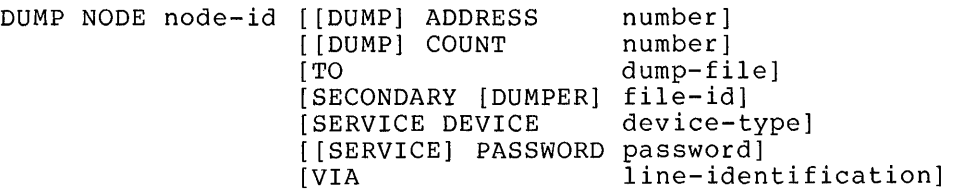

DUMP VIA line-id [[DUMP] ADDRESS [[DUMP] COUNT  $[T<sub>O</sub>]$ [SECONDARY [DUMPER] file-id] [SERVICE DEVICE [[SERVICE] PASSWORD password] number] number] dump-file] device-type]

3.3.6 LOOP Command - This command causes test blocks to loop back from the specified line or node. It is limited by what the Loopback Mirror and the passive looper can handle. as described in the next two sections. loop test operation. There are two variations, Section 4.2.4 describes the

When a loop test fails, the error message contains added explanatory information, in the form either

UNLOOPED COUNT = n

or

MAXIMUM LOOP DATA = n

Where the unlooped count is the number of messages not yet looped when the test failed and maximum loop data is the maximum length that can be requested for the loop test data.

3.3.6.1 LOOP LINE Command - The line loop performs loopback testing on a specific line, which is unavailable for normal traffic during the<br>test. The optional parameters can be entered in any order. The optional parameters can be entered in any order. Parameters not specified default to their values in the permanent data base at the executor node. The command format is as follows:

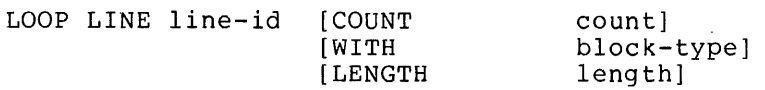

where:

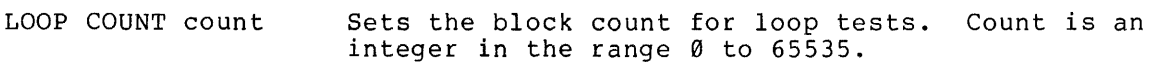

LOOP LENGTH length Sets the length of a block for loop tests. Length is an integer in the range 0 to 65535.

LOOP WITH block-type Sets the block-type for loop tests. The possible values for block-type are ONES, ZEROES or MIXED.

3.3.6.2 LOOP NODE Command - A node loop will not interfere with normal traffic, but will add to the network load. The parameter options available are the same as for the line loop (Section 3.3.6.1). The node loop can take place within one node or between two nodes. In the latter case, the remote node is the one specified (Figures 6 and 7, Section 4.2.4). EXECUTOR may be substituted for NODE executor-node-identification.

34

3.3.7 SHOW QUEUE Command - This command displays the status of the last few commands entered at the default executor. The number of commands displayed varies with each implementation. The executor for commands not sent across the network is shown as N/A (not applicable) . Completed commands need not be displayed. Every command in progress must be shown in request number order. Implementations that do not allow multiple outstanding commands do not need this command.

An example of output follows:

REQUEST #13; SHOW QUEUE

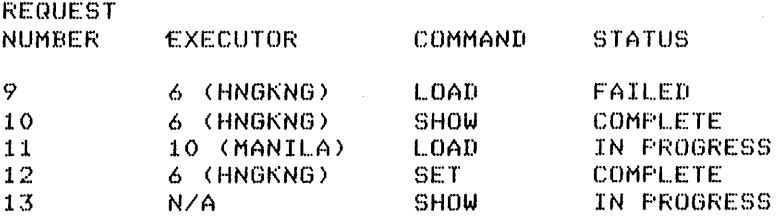

3.3.8 SHOW and LIST Commands - These commands are used to display information. The SHOW command displays information from the volatile data base. The LIST command displays information from the permanent data base. The general command format is either:

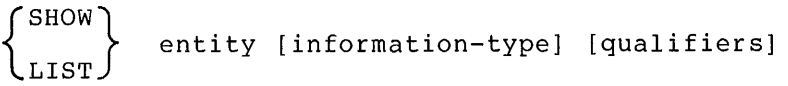

or:

7 SHOW} [information-type] entity [qualifiers] LIST J

The entities are:

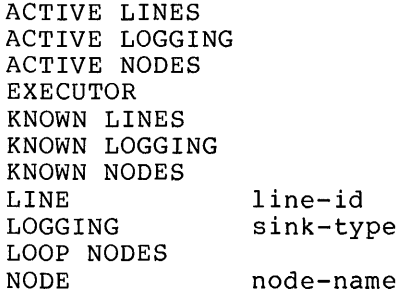

KNOWN plural entities are all those known to the system, regardless of state. ACTIVE plural entities are a subset of KNOWN as defined in the glossary. When displaying plural nodes, the executor display is returned first, if it is included. Any loop nodes are returned last.

The information types are:

CHARACTERISTICS COUNTERS EVENTS STATUS SUMMARY

Appendix A contains definitions of the information types. The tables in Appendix A specify the information returned for each information type on the SHOW command. The qualifiers vary according to the eype on the bhow communit. The quarrities vary according to the<br>specific entity, except one that is common to all entities that have qualifiers:

TO alternate-output

This qualifier directs the output to an alternate output file or device (for example, a disk file or a line printer) rather than the default terminal display. The output is text in the same format it would have on the terminal. The format of the alternate output specification is system-dependent.

When there is no information to display in response to a SHOW command display the phrase "no information" in place of the data.

3.3.8.1 Information Type Display Format - All of the SHOW and LIST command information-type options have the same general output format. The header of that format is:

REQUEST #n; entity information-type AS OF dd-mon-yy hh-mm

For example:

REQUEST #21; KNOWN LINES STATUS AS OF 8-JUL-79 10:55

REQUEST #43; EXECUTOR NODE CHARACTERISTICS AS OF 10-SEP-79 10:56

REQUEST #45; KNOWN NODES SUMMARY AS OF 10-SEP-79 10:57

The requested information follows the header. The general format of the information is:

entity-type = entity-id

data

If the entity type is NODE, then one of EXECUTOR, REMOTE, or LOOP must precede it.

This information format repeats for each individual entity. A SHOW or LIST command with no information type should default to SUMMARY.

3.3.8.2 Counter Display Format - Counters are identified by standard type numbers as defined in Tables 7 and 10, Appendix A. Counters are displayed in ascending order by type. The display format for counters is:

value description[, INCLUDING:] qualifier-l

#### qualifier-n

The value is the value of the counter, up to 10 digits for a 32-bit counter. It is a decimal number with no leading zeros. Zero values distinguish the case of no-counts from the case where a counter is not kept. If the counter has overflowed, it is displayed as the overflow value minus one, preceded by a greater-than sign. For example, an overflowed 8-bit counter would be displayed as ">254."

The description is the standard text that goes with the counter type as defined in Tables 7 and 10. If the counter type is not recognized, the description "COUNTER #n" is used, where n is the counter type number.

If the counter has an associated bit map, the word "including" is appended to the description, with a list of qualifiers. A qualifier is the standard text for the bit position in the bit map. A qualifier is displayed only if the corresponding bit is set. If the standard text for the bit is not known, the qualifier "QUALIFIER #n" is used, where n is the bit number.

For example:

REQUEST #21; LINE COUNTERS AS OF 20-FEB-79 15:29

 $LINE = DUP-6$ 

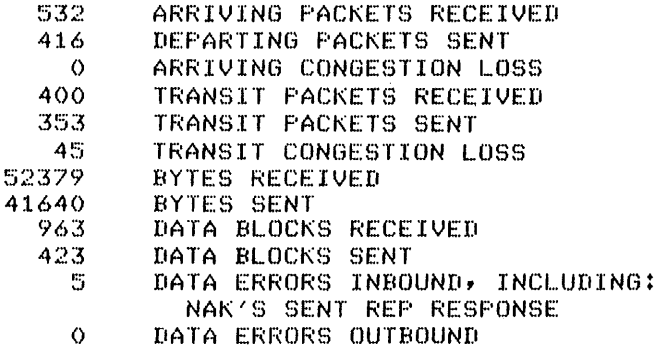

3.3.8.3 Tabular and Sentence Formats - Non-counter information permits two general formats. The first is easier to scan, the second permits two general formats. The first is easier to seam, the second is more extensible. The first is a tabular form, with each individual entity fitting on one line under a global header. Using this form, unrecognized parameter types are more clumsily handled and the amount of information per individual entity is limited to what will fit on one output line. The second is a sentence form. It adapts easily to a large number of parameters per individual entity and readily handles unrecognized parameter types.

In either form, the order of parameter output is the same in all implementations, even though in a particular implementation, some parameters may be unrecognized. The output format for unrecognized parameters is:

PARAMETER #n = value

where n is the decimal parameter number and value is the parameter value, formatted according to its data type.

Appendix A describes parameter types and their output order. In the sentence form of output, parameters that are logically grouped together should appear on the same line. Appendix A details these logical groupings.

The general output format of the data for tabular form is:

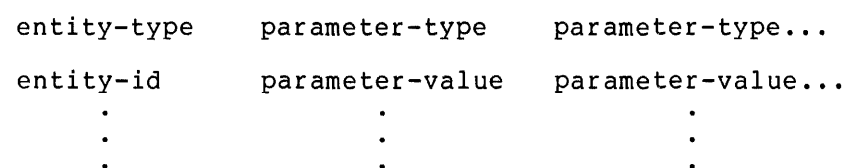

An example of output of the data in tabular form follows:

REQUEST #39; KNOWN LINES STATUS AS OF 18-SEF-78 15:20

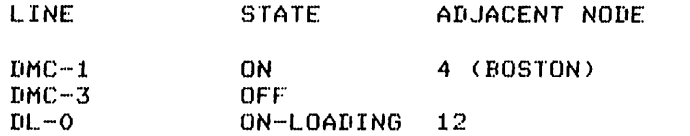

If NCP did not recognize an adjacent node parameter, the output would specify the type number of the parameter and the value according to the parameter data type. (See Tables 6 to 10, Appendix A, for type number s. )

The general output format of the data for sentence form is:

entity-type entity-id

par-type par-value, par-type par-value, ... par-type = par-value,

An example of output of the data for sentence form follows.

REQUEST +39; KNOWN LINES STATUS AS OF 18-SEP-78 15:20

 $LINE = DMC-1$ 

 $STATE = ON$ , ADJACENT NODE = 4 (BOSTON)

 $LINE = DMC-3$ 

 $STATE = OFF$ 

 $LINE = DL-0$ 

STATE =  $ON$ , ADJACENT NODE = 12

The output format for the logging entity differs in the event display. For example, for the following command:

SHOW LOGGING CONSOLE SUMMARY KNOWN SINKS

#### A correct output would be

LoSSins Summary as of 7-MAR-79 10:55 Lossins CONSOLE  $State = ON$ ,  $NAME = COO$ : Sink node =  $15$  (HALDIR), EVENTS =  $0.0,6$ Line KDZ-0-1.3, 3.6-7  $3.6 - 13$ Sink node = 16  $(EDWYN)$ , Events = 0.0 Line KDZ-0-l.3, 6.0-1

3.3.8.4 Restrictions and Rules restrictions and rules apply to returns on SHOW and LIST entity information type commands. Returns - The following

- 1. Node parameters. The parameters displayed for the SHOW and LIST NODE commands depend on which node is specified. Table 8, Appendix A, indicates these restrictions. The keywords EXECUTOR, REMOTE or LOOP must precede NODE in a display of a node to clarify what is displayed.
- 2. Line states. The returns on the SHOW and LIST LINE STATUS commands must show the line substate as well as the state. Table 2, following, lists line states and substates. Table 3, following, lists all the possible line state transitions and their causes.
- 3. Loop nodes. Information for a single loop node is returned when requested by the loop node name. Information for multiple loop nodes is returned at the end of the display for KNOWN or ACTIVE NODES. It is the exclusive display for LOOP NODES.
- 4. Counters. COUNTERS can only be displayed with the SHOW commands, and with line or node entities.
- 5. Events. EVENTS applies only to the logging entity. Sink node identification must be address and name (if a name exists) , even for the executor.

3.3.9 ZERO Command - This command causes a specified set of counters to be set to zero. The command generates a counters zeroed event that causes counters to be logged before they are zeroed. The counters zeroed are those the executor node supports for the specified entity. The command format is:

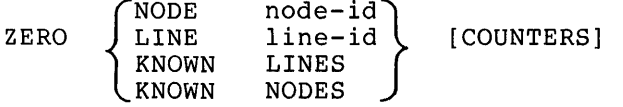

| State   | Substate        | Meaning                                                                 |
|---------|-----------------|-------------------------------------------------------------------------|
| OFF     | none            | Line not usable by anything                                             |
| ON      | running         | Line in normal use by owner                                             |
|         | $-STARTING$     | Line<br>(Transfer)<br>in<br>owner<br>initialization cycle               |
|         | -REFLECTING     | Line in use for<br>passive<br>(direct<br>line-software looped) loopback |
|         | -AUTOSERVICE    | Line reserved for Line<br>Watcher<br>use                                |
|         | -AUTOLOADING    | Line in use by Line<br>Watcher<br>for<br>load                           |
|         | -AUTODUMPING    | Line in use by Line<br>for<br>Watcher<br>dump                           |
|         | -AUTOTRIGGERING | Line in use by Line<br>Watcher<br>for<br>trigger                        |
|         | -LOADING        | Line in use by operator for load                                        |
|         | -DUMPING        | Line in use by operator for dump                                        |
|         | -LOOPING        | by operator<br>Line<br>in<br>use<br>for<br>active line loopback         |
|         | -TRIGGERING     | Line<br>in<br>for<br>by operator<br>use<br>trigger                      |
| SERVICE | idle            | Line reserved by operator<br>for<br>active service function             |
|         | -REFLECTING     | Line in use for passive (direct<br>line-software looped) loopback       |
|         | -LOADING        | Line in use by operator for load                                        |
|         | -DUMPING        | Line in use by operator for dump                                        |
|         | $-LOOPING$      | by operator<br>for<br>Line<br>in<br>use<br>active line loopback         |
|         | -TRIGGERING     | Line<br>in<br>by operator<br>use<br>for<br>trigger                      |

Table 2 Network Management Line States

## Table 3 Line State Transitions

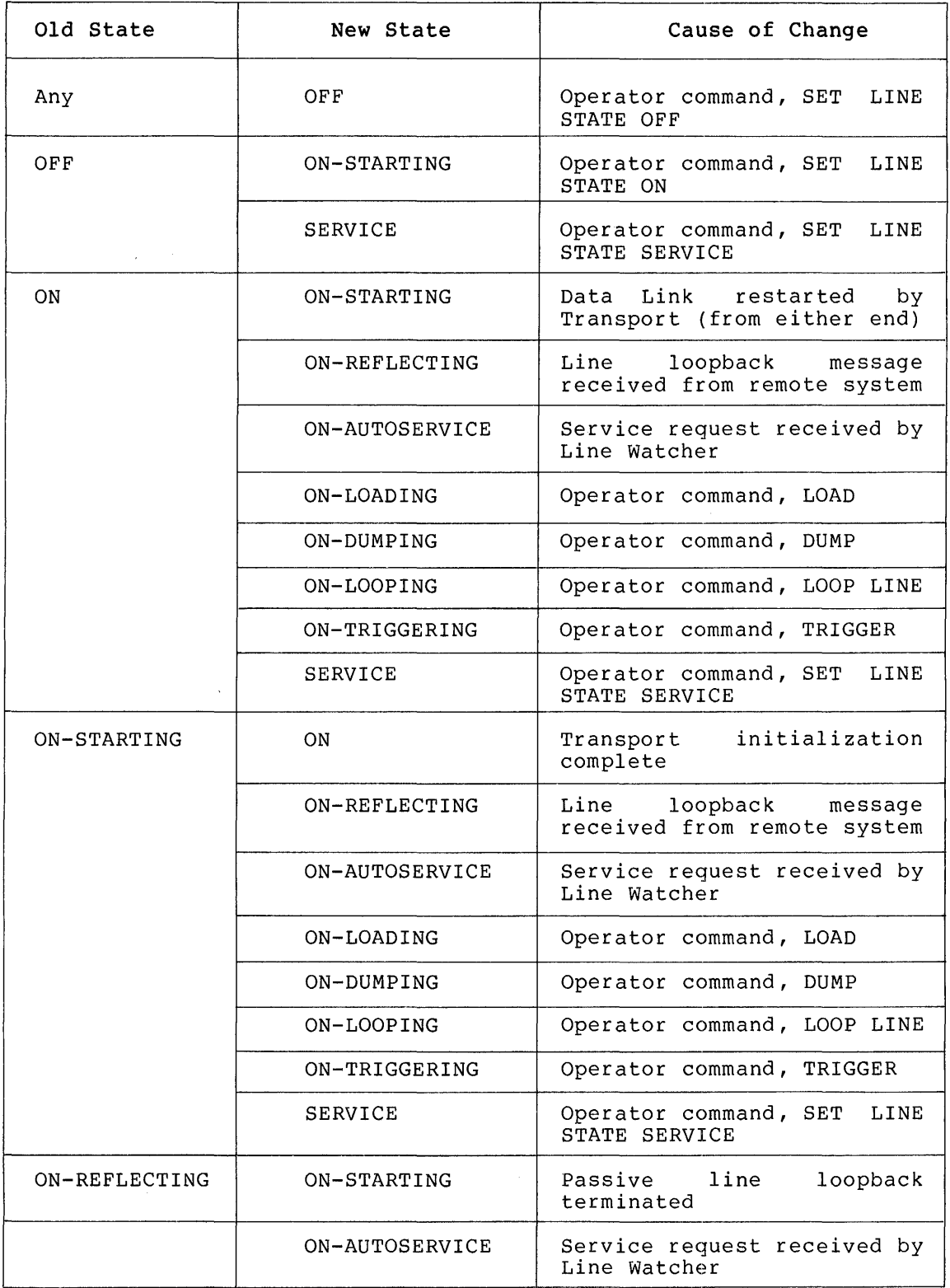

(continued on next page)

# Table 3 (Cont.) Line State Transitions

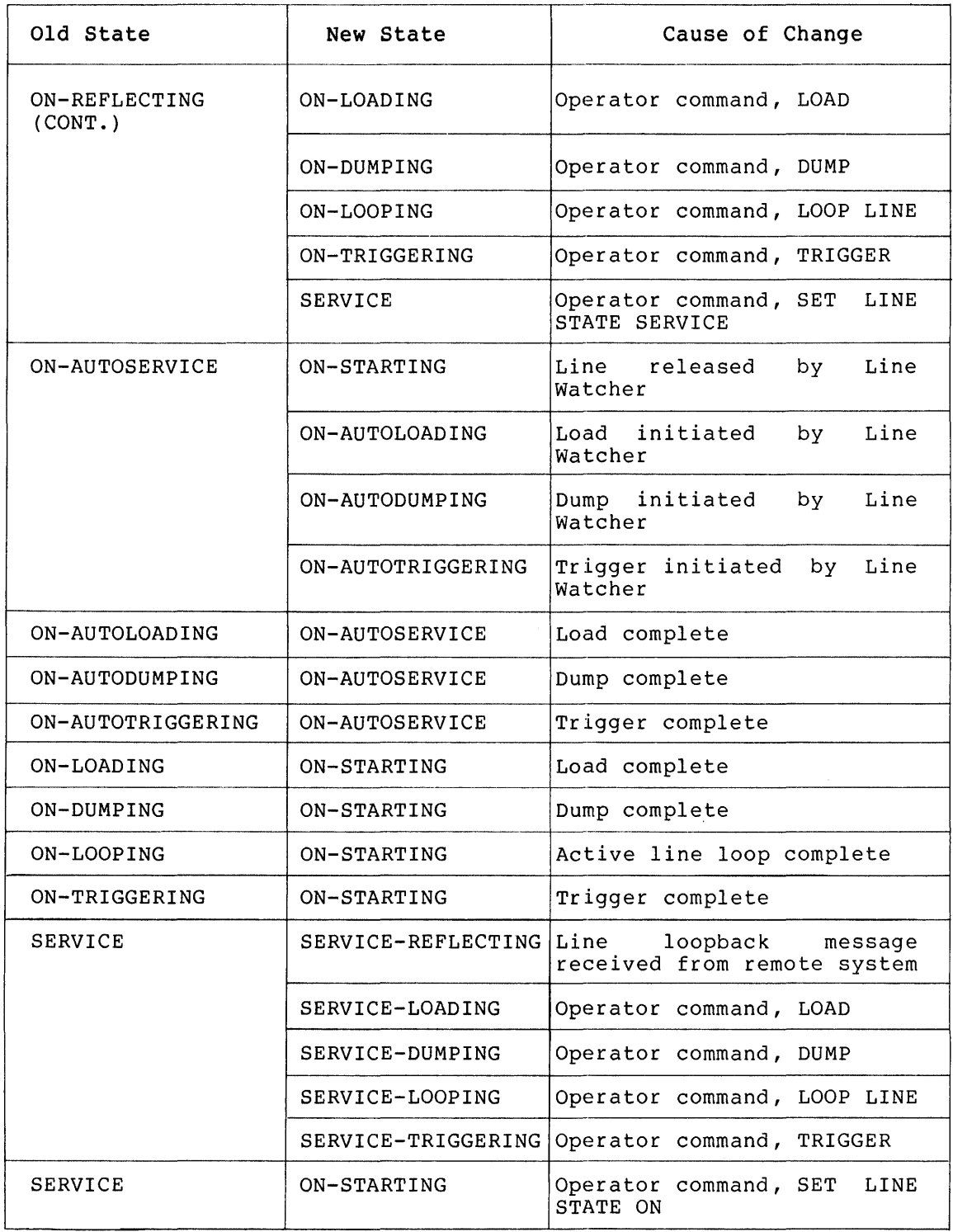

(continued on next page)

## Table 3 (Cont.) Line State Transitions

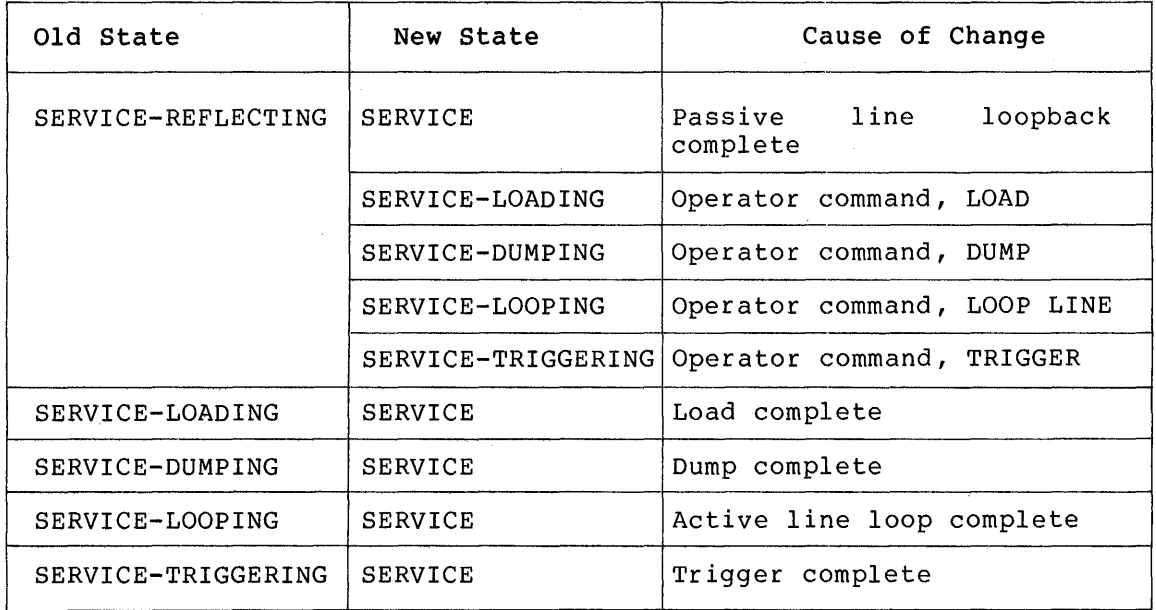

 $\sim$ 

 $\ddot{\phantom{0}}$ 

#### 4.0 NETWORK MANAGEMENT LAYER

This layer, the heart of Network Management, contains the modules and data bases providing most of the functions requested by Network Control Program (NCP) commands. The Network Management layer also provides automatic event-logging and an interface to user programs for<br>network control and information exchange. Section 4.1 describes the network control and information exchange. Section 4.1 describes Network Management modules. Section 4.2 outlines the operation of the functions associated with each Network Information and Exchange (NICE) message, including algorithms for implementation. Section 4.3 details the Network Management layer message formats as well as NICE connect and accept data formats and the Event message binary data format.

#### 4.1 Network Management Layer Modules

This section describes the Network Management layer modules (Figure 2) and some of the algorithms for implementing them.

4.1.1 Network Management Access Routines and Listener - The Network Management Access Routines receive NICE commands from the Network Control Program (NCP) and user programs. Routines pass NICE messages to the remote or local Network Management Listener via logical links. They also pass local function requests to<br>the Local Network Management Functions. The Network Management the Local Network Management Functions. The Network Management Listener receives NICE command messages via logical links from the Network Management Access Routines in the local node or in other nodes.

The method used for processing Network Management functions within a<br>single node is implementation-dependent. The Network Management single node is implementation-dependent. Access Routines can pass all local function requests to the Local Network Management Functions. Alternatively, the access routines can pass NICE messages to the Network Management Listener via a logical pass with messages to the Methor. Handgement fiscence via a logical the network on, that occur before a logical link is possible.

4.1.2 Local Network Management Functions receive the following types of requests from other modules: Management Functions - The Local Network

- System-independent function requests from the local NCP via the Network Management Access Routines.
- NICE function requests from other nodes via the Network Management Listener.
- NICE function requests from the local node via the Network Management Listener.
- Automatically-sensed service requests from the Line Watcher.

The Local Network Management Functions have the following interfaces to other modules or layers:

Line Service Functions. The Local Network Management Functions have a control interface to the Line Service Functions for setting and changing line states. The Local

Network Management Functions have a "user" interface to the Line Service Functions for handling functions that are necessary for service functions (such as up-line dumping, down-line loading, and line level testing) to be performed.

- Control interfaces to lower layers. The Local Network Management Functions interface with lower layers directly for control and observation of lower level counters and parameters. An example of such an interface is examining a node counter.
- Function requests to lower layers and to local operating system. The Local Network Management Functions pass such function requests as file access, node level loopback, and timer setting to the application layer or to the local operating system in the form of system-dependent calls.
- Event logging. The Local Network Management Functions interface with the Event Logging module in order to set event logging parameters that control such things as which events are logged and at what sink node they are logged.

Section 4.2 supplies algorithms for handling Network Management function requests.

4.1.3 Line Watcher - The Line Watcher module senses data link level service requests to up-line dump or load coming on a line from an adjacent node.

The Line Watcher senses a request by calling the Line Service Functions. using parameters from that message, the Line Watcher then determines the request type and calls the Local Network Management Functions to accomplish the request.

The algorithm for implementing the Line Watcher is as follows:

Call Line Service Functions to set Line Service request for line IF Line Service requested

Set line state to ON-AUTOSERVICE (Local Network Management Functions>

Determine function needed

Call Network Manasement Functions to perform needed function(s) Reset line state to ON (Local Network Manasement Functions) ENDIF

Section 4.2.5 describes the algorithms for setting and resetting line states for the Line Watcher.

4.1.4 Line Service Functions - The Line Service Functions provide Local Network Management Functions with line state changing and line handling services. They are used for functions requiring a direct interface to the' Data Link layer. The functions that use the Line Service Functions are:

- Down-line load (Section 4.2.1)
- Up-line dump (Section 4.2.2)
- Trigger bootstrap (Section 4.2.3)
- Line test (Section 4.2.4.2)
	- 1. Active at the executor node
	- 2. Passive at the target node (for unattended system)
- Set line state (Section 4.2.5)

The Line Service Functions provide the following services:

- Condition a node to be dumped, loaded or have a loopback test performed. This state of the target node is called service slave mode, a mode in which the entire processor is taken over. Control rests with the executor.
- Notify a higher level that active line services (load, dump) are needed.
- Provide transmit/receive interface to higher level for active line services.

4.1.4.1 States and Substates - To arbitrate the use of the line, Line Service Functions maintain states and substates. Table 4, following, shows these as well as corresponding line states and substates displayed with the NCP SHOW LINE STATUS command. Table 4 also shows related Line Service functions.

The line can go from any substate to service slave mode.

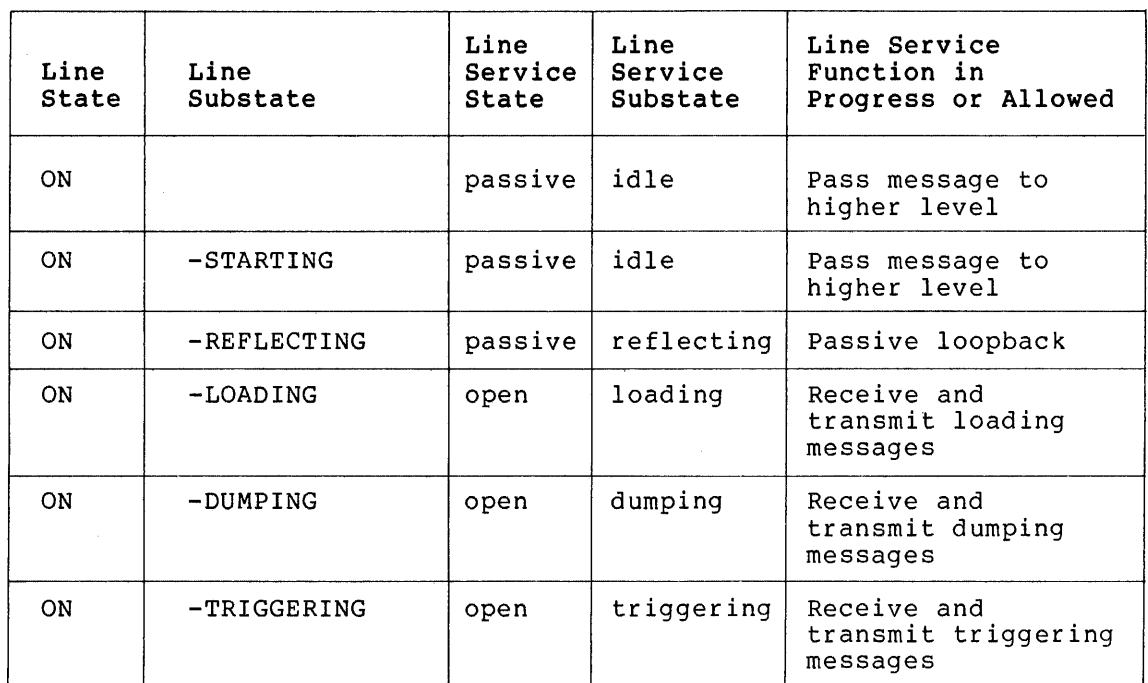

### Table 4 Line Service States, Substates and Functions and Their Relationship to Line States

(Continued On Next Page)

Table 4 (Cont.) Line Service States, Substates and Functions and Their Relationship to Line States

 $\sim 100$ 

 $\sim \omega_{\rm g}$ 

 $\sim 10^7$ 

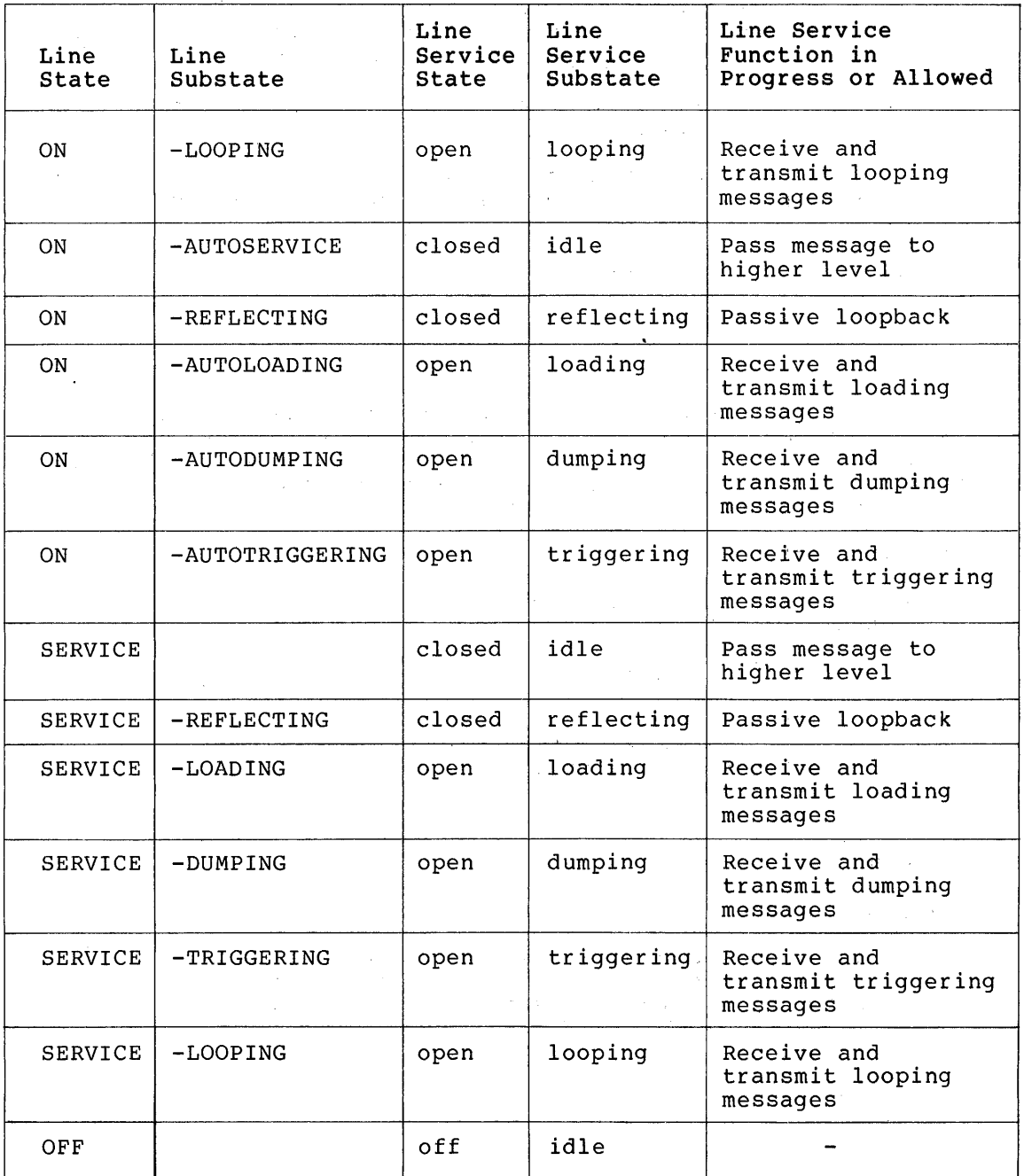

 $\sim$ 

4.1.4.2 Priority Control - The Line Service Functions must make sure that higher priority functions take over, and that lower priority functions are resumed when higher priority functions are complete. The priorities are as follows from highest (1) to lowest (5):

- 1. Enter service slave mode (MOP primary mode) for passive line loopback, receiving down-line load, sending up-line dump, and transferring control. Control rests with the executor node. Some implementations may require hardware support.
- 2. No line operation (off state). In some implementations, this is the first priority.
- 3. Active service functions (send down-line load, trigger dump, perform active line loopback) .
- 4. Passive line loopback.
- 5. Normal operation (line available for use by owner) .

4.1.4.3 Line State Algorithms - The algorithms that follow are a attivity hims beace ingorithms the digorithms that fortion are a<br>model for implementation of the Line Service states. If these algorithms are followed, the proper state transitions will take place. The algorithms refer to Data Link maintenance mode. This is a Data Link layer mode (DDCMP functional specification).

Set line state to off: Call Data Link to halt line Set substate to idle Set line state to passive: IF line state is off or closed IF substate is not reflecting Set substate to idle ENDIF ELSE Fail ENDIF Set line state to closed: IF line state is off, passive, or open IF line state is off or passive and substate is not reflecting

Call Data Link to set line mode to maintenance Set substate to idle ENDIF ELSE Fail ENDIF

Set line state to open:

```
IF line state is passive or closed 
   Call Data Link to set line mode to maintenance 
   IF substate is reflecting
      Terminate passive loopback 
   ENDIF 
   Record substate according to open parameter
ELSE 
   Fail 
ENDIF
```
NOTE

The Data Link call to set the line mode to maintenance is a single operation that will succeed regardless of the state in which Data Link has the line when the call is issued.

4.1.4.4 Line Handling Functions - The line handling services of the Line Service Functions and the algorithms for implementing them follow.

1. Handling line in passive state (for entering service slave mode, passive loopback and passing messaqe to a higher level) :

WHILE line state is passive Call Data Link to see if line mode has Sone to maintenance IF line mode has sone to maintenance

Call Data Link to receive the service message IF enter service slave mode messase Enter service slave mode ELSE IF loop data messase Perform passive loopback alsorithm ELSE IF looped data message I~nore ELSE On request, pass message to hisher level ENDIF IF line state is still passive Call Data Link to halt line ENDIF ENDIF ENDWHILE

2. Handling line in closed state (for entering service slave mode and performing passive loopback):

```
WHILE line state is closed 
   Call Data Link to receive message 
   IF enter service slave mode message 
      Enter service slave mode 
   ELSE IF loop data messase
      Perform passive loopback alsorithm
   ENDIF 
ENDWHILE
```
3. Handling line in open state (for entering service slave mode, receiving a message, and transmitting a message): WHILE line state is open IF transmit reouested Call Data Link to transmit message ELSE IF 'receive reouested IF data overrun recorded Return data overrun error ELSE Post receive reouested ENDIF ENDIF Call Data Link to receive message IF enter service slave mode message Enter service slave mode ELSE IF receive posted Return message ELSE Record data overrun ENDIF ENDIF ENDWHILE 4. Handling passive line loopback (passive at the remote or target node): (Initial message already received) Set substate to reflecting WHILE substate is reflecting IF loop data messase Call Data Link to transmit looped data messase with received data Call Data Link to receive a messase IF timeout or start received or error or loopback terminated Set substate to idle ENDIF ELSE Set substate to idle ENDIF ENDWHILE

4.1.5 Event Logger - This module, diagrammed in Figure 3, following, records events that may help maintain the system, recover from failures, and plan for the future. Events originate in each of the DNA layers. Appendix F describes the specified events and corresponding event parameters. A system manager controls event recording with the SET LOGGING EVENT event-list command (Section 3.3.1.4). The event list entered may require the Event Logger to filter out the recording of certain events.

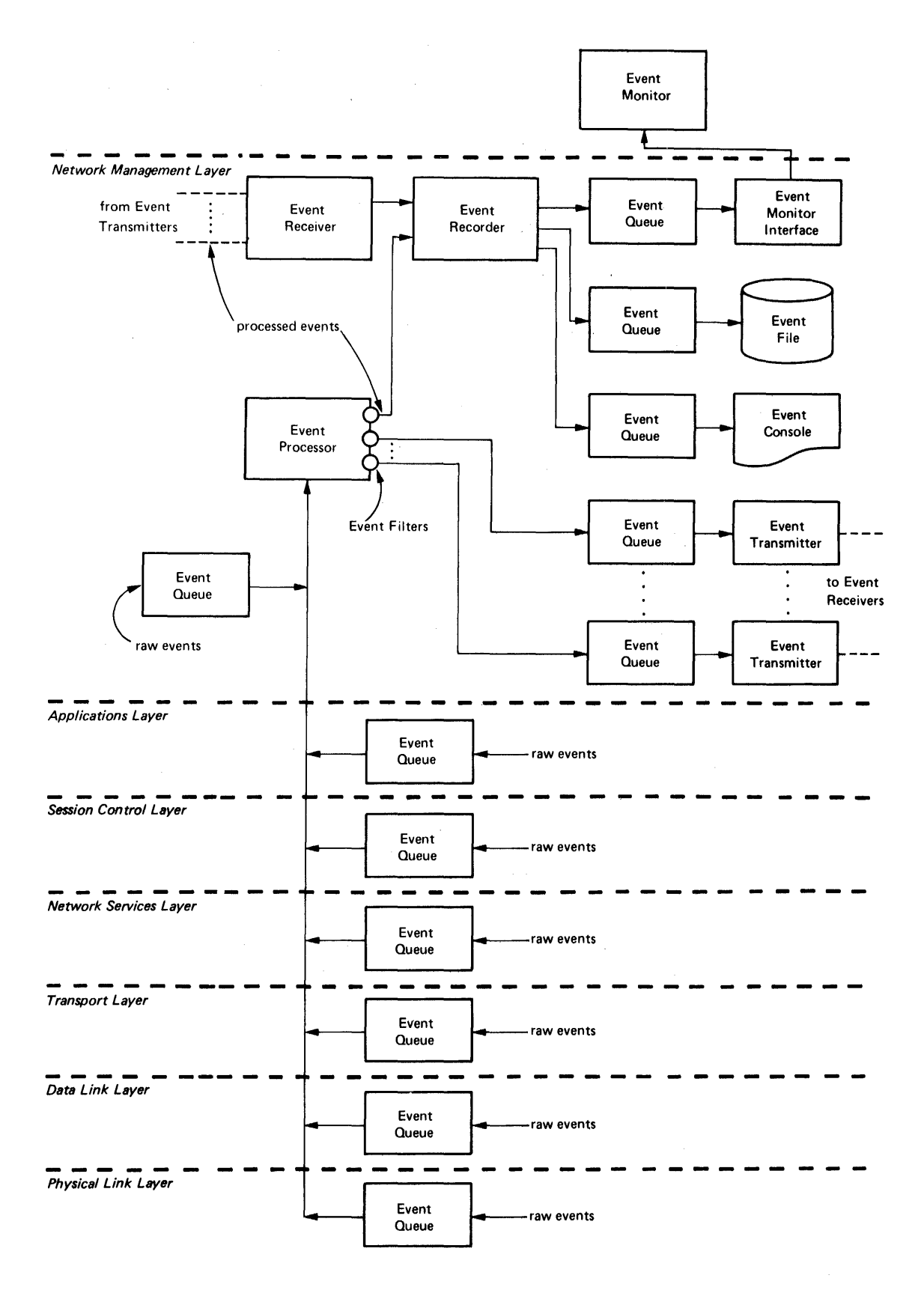

Figure 3 Event Logging Architectural Model

 $\bar{z}$ 

 $\bar{\gamma}$ 

DECnet Event Logging is specified to meet the following goals:

- Allow events to be logged to multiple sink nodes including the source node.
- Allow an event to be logged to multiple logging sinks on any sink node.
- Allow the definition of subsets of events for a sink on a node by event type and source node.
- Include the following logging sinks: console, file, and monitor program.
- Allow sharing of sinks between network event logging and local system event logging.
- Minimize processing, memory, and required to provide event logging. network communication
- Never block progress of network functions due to event logging performance limitations.
- Minimize loss of event logging information due to resource limitations.
- Record loss of event logging information due to resource limitations.
- When required due to resource limitations, discard newer information (which can often be regained by checking current status) in favor of older.
- Minimize impact of an overloaded sink on other sinks.
- Standardize content and format of event logging information to the extent practical, providing a means of handling system specific information.
- Allow independent control of sinks at sink node, including sink identification and sink state. Sink states include use of sink, non-use of sink, and temporary unavailability of sink.

4.1.5.1 Event Logger Components - As shown in Figure 3, the Event Logger consists of the following components, described in this section:

- Event queue
- Event processor
- Event transmitter
- Event receiver
- Event recorder
- Event console
- Event file
- Event monitor interface
- Event monitor

Event queue -- There are several event queues (Figure 3). Each one buffers events to be recorded or transmitted, and controls the filling and emptying of the queue.

An event queue component has the following characteristics:

- It buffers events on a first-in-first-out basis.
- It fills a queue with one module; empties it with another.
- It ensures that the filling 'module does not see an error when attempting to put an event on the queue.

Since event queues are not of infinite length, events must be lost. The filling module must record the loss of an event as an event, not as an error because of the third characteristic above. This event is called an "events-lost" event. An implementation requires the following algorithm at each event queue:

IF aueue is full Discard the event ELSE IF this event would fill the Gueue Discard the event ELSE IF last event on queue is not "events-lost" Queue an "events-lost" event (which fills the queue) END IF Queue the event ENDIF

The event queue component handles "events-lost" events according to the following rules.

- 1. Consider such events "raw" for raw event "processed" for processed event queues. queues and
- 2. Flag such events for the sink types of the lost events.
- 3. Time stamp such events with the time of first loss.
- 4. Filter such events only if all events for the queue are also filtered.

Event Processor -- This component performs the following functions:

- 1. Scans the lower level event queues, collecting raw event records.
- 2. Modifies raw events into processed events. contain the following fields: Raw events

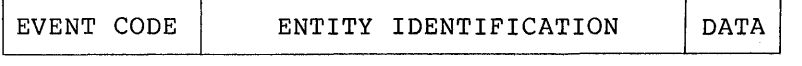

Processed events contain the following fields:

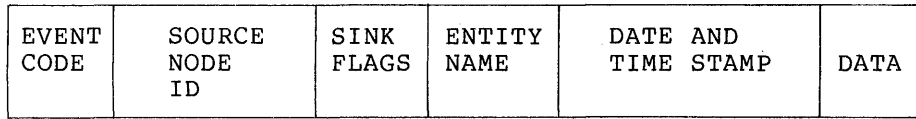

 $\sim$ 

- 3. Compares the processed events with the event filters for each defined sink node, including the executor. Following are the characteristics of the filters used to control event logging:
	- The event source node maintains all filters.
	- Each event sink node has a separate set of filters at the source node.
	- Each sink node set of filters contains a set of filters for each sink (monitor, file, or console).
	- Each sink node set of filters contains a set of global filters, one global filter for each event class. It also contains one or more specific filters, each for a particular entity within an event class.
	- Each filter contains one bit for each event type within the class. The bit reflects the event state. SET if the event is to be recorded, CLEAR if it is not.
	- The filtering algorithm sees first if there is a specific filter that applies to the event. If so, the algorithm uses the specific filter. If not, the algorithm uses the global filter for the class.
	- Commands from higher levels create and change filters using the EVENTS event-list option. When the specific filters match the global filter, the event processor deletes specific filters.
	- Although the filters are modeled in the event processor, in some implementations, to reduce information loss or for In some imprementations, to reduce information loss or for<br>efficiency reasons, it may be necessary to filter raw events before they are put into the first event queue. A reasonable, low-overhead way to implement this is by providing an event on/off switch at the low level. The high level can turn this switch off if the event is filtered out by all possible filters. This avoids a complex filter data base or search at the low level, but prevents flooding the low level event queue with unwanted events.
- 4. Passes events not filtered out to the event recorder for the executor or to the appropriate event queue for other sink nodes.

Event Transmitter. using a logical link, this component transmits event records from its queue to the event receiver on its associated sink node.

Event Receiver. This component receives event records over logical links from event transmitters in remote event source nodes. It then passes them to the event recorder.

Event Recorder. This module distributes events to the queues for the various event sinks according to the sink flags in the event records.

Event Console. This is the event logging sink at which human-readable copies of events are recorded.

Event File. This is the event logging sink at which machine-readable copies of events are recorded. To Network Management, it is an append-only file.

Event Monitor Interface. This interface makes events available to the Network Management Functions for reading by higher levels.

Event Monitor. This user layer module is an "operator's helper." It monitors incoming events by using the Network Management Access Routines and may take action based on what it has seen. Its specific responsibilities and algorithms are undefined for the near term.

4.1.5.2 Suggested Formats for Logging Data - Following are suggested text formats for logging data. System specific variations that do not obscure the necessary data or change standard terminology are allowed.

The date field in the output is optional if it is obvious from the context of the logging output.

Milliseconds can be used in the event time data if it is possible to do so. If not supported, this field will not be printed. It is possible for two times given the same second to be logged and printed out of order.

General format:

EVENT TYPE class.type[, event-text] FROM NODE address[(node-name)]OCCURRED [dd-mon-yy]hh:mm:ss: [.uuu] [entity-type[entity-name]] [data]

For example:

Event tyre 4.7, Packet aseins discard From node 27 (DOODAH), occurred 9-FEB-79 13:55:38 Packet header = 2 23 91 20

Event tyre 0.3, Automatic line service From node 19 (ELROND), occurred 9-FEB-79 16:09:10.009 Line KDZ-0-1.3, Service = Load, Status = Requested

Or, on a node that does not recognize the events:

Event type 4.7 From node 27~ occurred 9-FEB-79 13:55:38 Parameter  $\#2 = 2$  23 91 20

Event type  $0.3$ From node 19, occurred 9-FEB-79 16:09:10.009 Line KDZ-0-1.3, Parameter  $\text{\#}0 = 0$ , Parameter  $\text{\#}1 = 0$ 

### 4.2 Network Management Layer Operation

This section describes how Network Management operates with regard to each general function. Each function relates to a particular NICE message. Algorithms are given for most functions. There is also some user information in several of the descriptions, especially that abort information in Several of the acsoripership especially share<br>concerning testing. Finally, there is a section explaining how NICE handles logical links. Appendix D lists status and error messages for NICE commands, and Section 4.3.12 explains the response message formats.

4.2.1 **Down-line Load Operation -** The down-line capability allows the loading of a memory image from a file to a target node. The file may reside at the executor node or at another node. Any node can initiate the load.

The requirements for a down-line load are as follows:

- The target node must be directly connected to the executor node via a physical line. The executor node provides the line level access.
- The target node must be running a minimal cooperating program<br>(refer to the MOP functional specification). This program may be a primary loader from a bootstrap ROM. The down-line loaq procedure may actually involve loading a series of programs, each of which calls the next program until the operating each of which calls the heat program until the operating<br>system itself is loaded. The initial program request system itself is loaded. The initial program request information determines the load file contents.
- The direct access line involved must be in the ON or SERVICE state.
- The executor must have access to the file. The location of the file can be either specified in the load request or looked up by the Local Network Management Function.

Local Network Management modules are used to obtain local files. Remote files are obtained via remote file access techniques. (Refer to the DAP functional specification.)

Figure 4, following, shows local and remote file access for a down-line load.

- The executor must have access to a node data base, which can be either local or remote.
- The target node must be able to recognize the trigger operation with software or hardware or must be triggered locally.

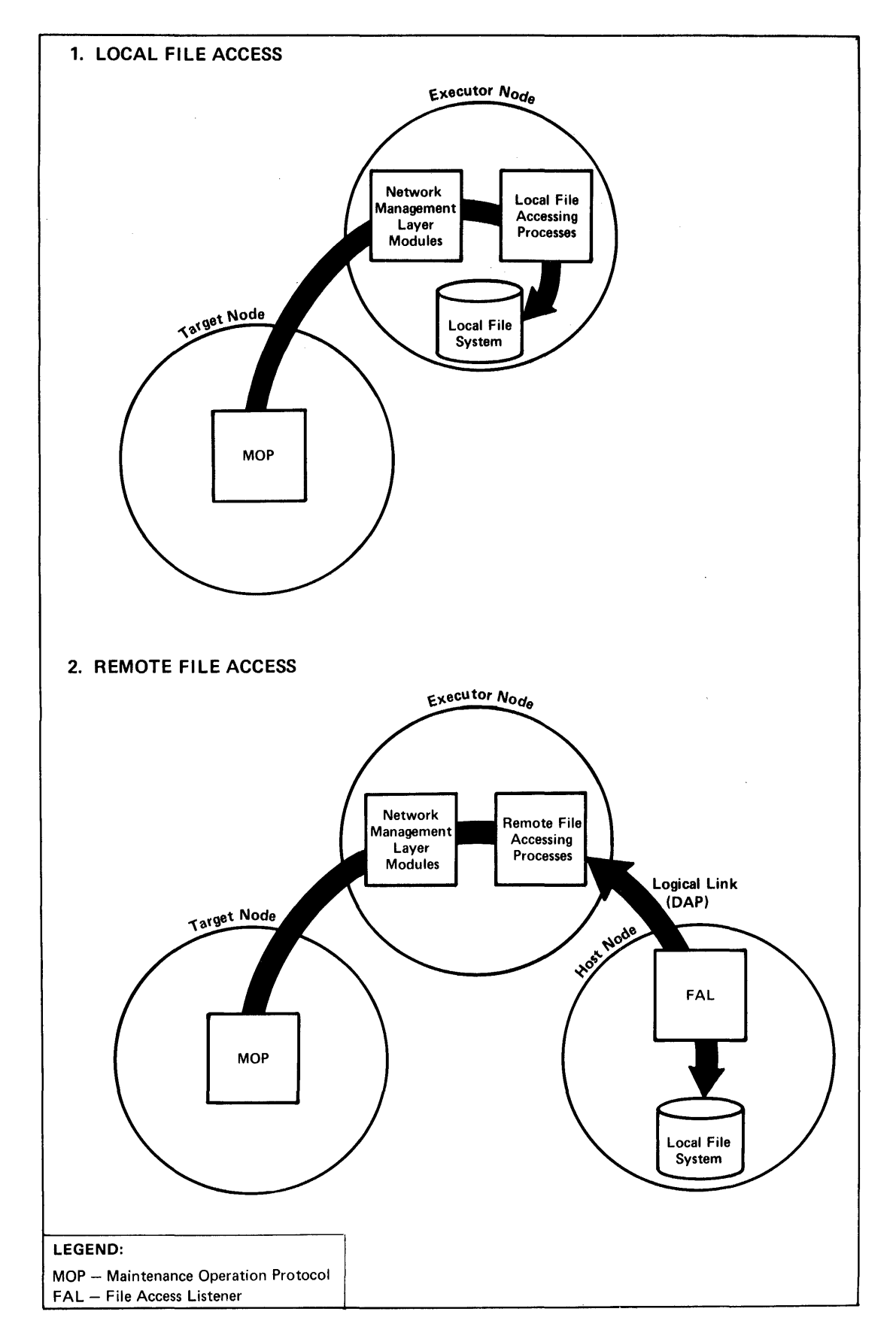

 $\ddot{\phantom{0}}$ 

Figure 4 Down-line Load File Access Operation

Either the target or executor node (or a remote command node) can initiate a down-line load. The target node initiates the load by triggering its boot ROM. The executor node initiates the load with either a trigger command or a load request. If the executor does not have the initial program request or the target does not respond to the attempt to load it, the executor should trigger the target.

Once the target is triggered, it requests the down-line load. The target node may be programmed to request the load over the line that the trigger message came. Or, the target node could request the load end erryger message bame. Sey and eargee head sourd request the road first program request from the target node (usually a request for the secondary loader, described below). Or, if the operation was initiated by a Network Management load request, the program request is received as a response to that request. Figure 5, following, shows the down-line load request operation.

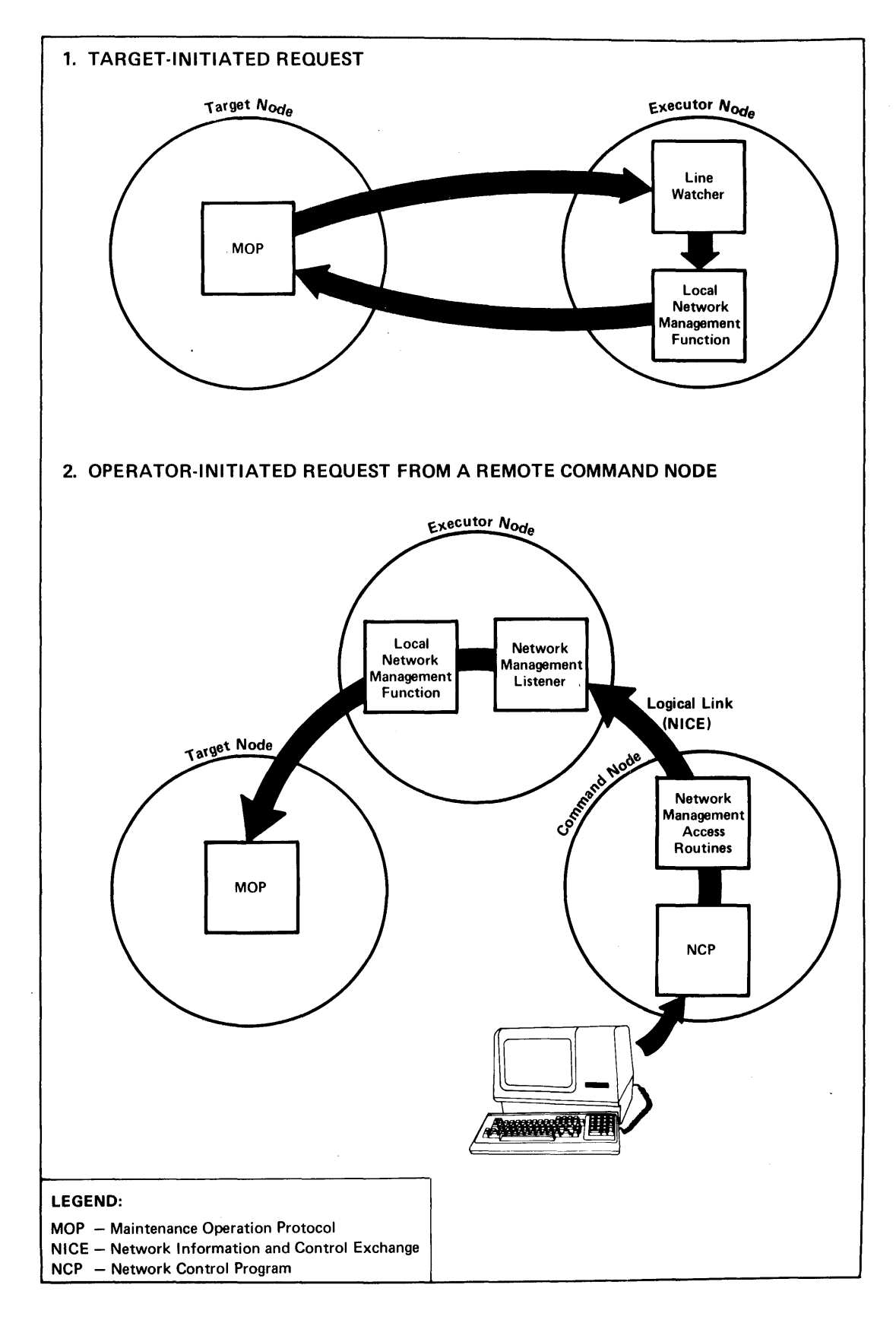

Figure 5 Down-line Load Request Operation

The executor proceeds with the load according to the options in the initial request.

Several fields in the NICE request down-line load message may be either furnished as overrides or defaulted to the values in the node data base. Any information left to default is first obtained from the data base.

The executor identifies the target node by address, name, or line. The name and address parameters may be supplied as overrides to those in the data bases. The address or line identification key into the node data base. If line is used, then address is obtained from the data base entry. If a target is identified by name, then address is determined by normal name to address mapping and used to key into the data base.

The address the target is to have is always sent to the target during the down line load request operation. This target address is either obtained from the node data base or supplied as an override.

The name the target is to have, if any, is either supplied with the request as an override or obtained by normal address-to-name mapping.

Host identification follows similar rules to target identification. The host node address must be sent to the target. If both name and address are not supplied, address is obtained from the node data base. Name, if any, is obtained by normal address-to-name mapping, if not supplied.

The executor controls the process of loading the requested programs until the operating system is loaded. The executor is responsible for understanding the service protocol (for example, MOP) from and to the target.

The first program to run in the target node, called the primary loader, is typically loaded directly from its own bootstrap ROM. It then requests, over the communications line, the next program in the sequence. This program, the secondary loader, may have certain restrictions on the way it is loaded, depending on the capabilities of the primary loader. This process may extend through a tertiary loader. The final program' to be loaded is defined as the operating system, although it does not necessarily have to be capable of being a network node. Within a single down-line load process (possibly including "loader loads") each program loaded is expected to request another, except for the operating system, which does not.

When the down-line load has been completed (in other words, the operating system successfully loaded) or aborted due to an error, the operating system successfully loaded) or aborted due to an error, the executor sends the proper response back to the command node to finish up the process.

The content of the load image file is specified in Appendix C.

The algorithm for handling the down-line load is as follows:

Call Line Service Function to open line for load Perform load calling Line Service Function to transmit and receive Call Line Service Function to close line

4.2.2 **Up-line Dump Operation -** The up-line dump capability of the Network Management layer allows a system to dump its memory to a file on a network node.

The requirements for such a dump correspond with those for a down-line load:

- The system being dumped must be connected to a network node (executor) by a specific physical line.
- The system being dumped must run a minimal cooperative program<br>that can communicate over the line with the executor. The that can communicate over the line with the executor. protocol used is implementation-dependent (refer to the MOP specification) .

If the executor determines that the program is not there, then<br>executor must supply the program. This is the secondary executor must supply the program. dumper.

- The line used must be in the ON or SERVICE state and returned afterwards to its original state.
- The executor must have access to the file receiving the dump. If the file is remote, the executor transfers the data using remote file access routines. (Refer to the DAP Functional Specification.)

The system to be dumped can indicate that it is capable of being dumped. In this case, the Line Watcher at the executor node senses the possibility of a dump and can pass a dump request to the Local Network Management Functions at the executor node. Alternatively, the executor or a remote command node can initiate the dump with an NCP<br>DUMP command. In this case, the executor node's Local Network In this case, the executor node's Local Network Management Functions receive the request from the Network Management Access Routines or the Network Management Listener.

The Local Network Management Functions proceed according to the options in the request. Any required information that has been left to default is first obtained from the node data base. The Local Network Management Functions then accomplish the dump using the system-dependent service protocol (for example, MOP), and the local operating system's file system or network remote file transfer facilities. If the remote system does not respond, the executor can trigger the remote system and load a secondary dumping program.

In cases where the dump was not initiated by the target node, when the requested memory has been dumped to a file or the dump has been aborted, the executor sends an appropriate response back to the node requesting the operation.

The content of the dump file is specified in Appendix C.

The algorithm for performing the up-line dump is as follows:

Call Line Service Function to open line for dump Perform dump calling Line Service Function to transmit and receive Call Line Service Function to close line

4.2.3 Trigger Bootstrap Operation - The trigger bootstrap capability of the Network Management layer allows remote control of an operating system's restart capability. Since a system being booted is not necessarily a fully functional network node, the operation must be performed over a specific physical line (specified by a portormed over a specific physical fine (specification). The node on the network side of the line is called the executor node.

The NCP TRIGGER command can initiate the trigger bootstrap function via the Network Management Listener and/or the Network Management Access Routines. The Local Network Management Functions at the executor node receive the request.

When the Local Network Management Functions receive a NICE trigger bootstrap request, they proceed according to the options in the request. Any required information which has been left to default is obtained from the node data base.

The physical line being used must be in the ON or SERVICE state at the executor node's end. The executor uses the system-dependent service protocol (for example, MOP) to perform the operation.

When the operation is complete, the executor sends its response to the command node.

Once the target node is triggered, it whatever manner its bootstrap ROM is could include requesting a down-line load either from the executor<br>that just triggered it or some other. The target node could load itself from its own mass storage. will then load itself in programmed to operate. This The target node could load

The algorithm for implementing the trigger bootstrap is as follows:

Call Line Service function to open line for trisser Perform trigger, calling line service to transmit Call Line Service function to close line

4.2.4 Loop Test Operation - There are two types of loop tests, node<br>level and line level, Both types are loopback tests that loop a and line level. Both types are loopback tests that loop a standard test block a specified number of times.

If either test fails, the response explains the failure. If the test fails because the test message was too long, the error return is "invalid parameter value, length" (Appendix D) and the test data field of the error message contains the maximum length of the loop test data, exclusive of test data overhead. If the test fails for any data) excrusive of test data overhead: If the test fails for any<br>other reason, the test data field contains the number of messages that had not been looped when the test was declared a failure.

The unlooped count need not be returned for success or for errors that occur before looping can begin (for example, connect errors, command message format, or content errors). The only exception to this is the case that the value of the length parameter is too large, since this requires a return of the maximum length.

4.2.4.1 Node Level Testing - There are two general categories of node level tests (shown in Figures 6 and 7, following). Both use normal traffic that requires logical links. Both have variations that use the Loopback Mirror and NCP LOOP NODE commands. The difference is that the first type uses what might be called "normal" communication, while the second type sets up a loop node name established with the NCP SET NODE LINE command.

The four ways in which node level messages travel are:

- 1. Local to local
- 2. Local to remote
- 3. Local to local loopback (using an operator-controlled loopback device with a loop node defined with the line to be used)
- 4. Local to remote loopback (using two connected nodes with a loop node defined with the line to be used)

The first two ways are used for the "normal" communication tests. The last two ways are used for the loop node name tests.

Test data can be a Loopback Mirror test message that is repeated a defined number of times, a file that is transferred in any of the ways listed above, or a message generated by a user task.

The set up commands for various types of node level tests are described in Figures 6 and 7.

The operation of node level testing that uses Network Management modules is as follows. The Local Network Management Functions receive the NCP LOOP NODE command from the Network Management Listener and/or Network Management Access Routines. If a line is involved in the test, it must be in the ON state. if the Loopback Mirror is involved, the message is passed to the Loopback Mirror Access Routines (see Section 5). One logical link loop test uses a loop node with a routing node on the remote end of the line (Figure 6). This test returns the test data on the line chosen by the Transport algorithm at the routing node.

A. Local-to-Loopback Node Test, Single Node, using files as test data, with a software controlled loopback capability

B. Node Test, Single Node, using loopback mirror and test messages, and a manually set loopback device **and a manual** 

SET NODE FISHY LINE line-id LOOP NODE FISHY

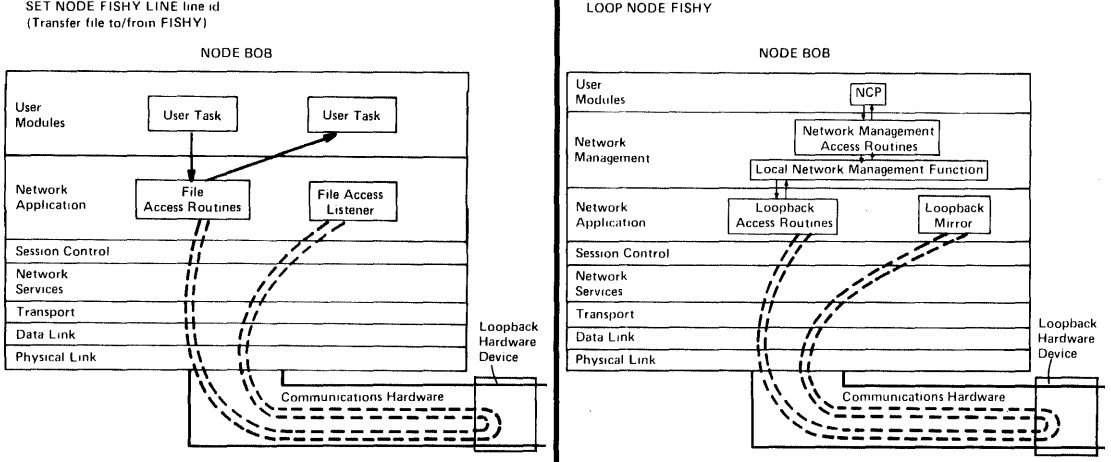

C. Local-to-Loopback Node Test, Two Nodes, using user task

SET LINE line id CONTROLLER LOOPBACK

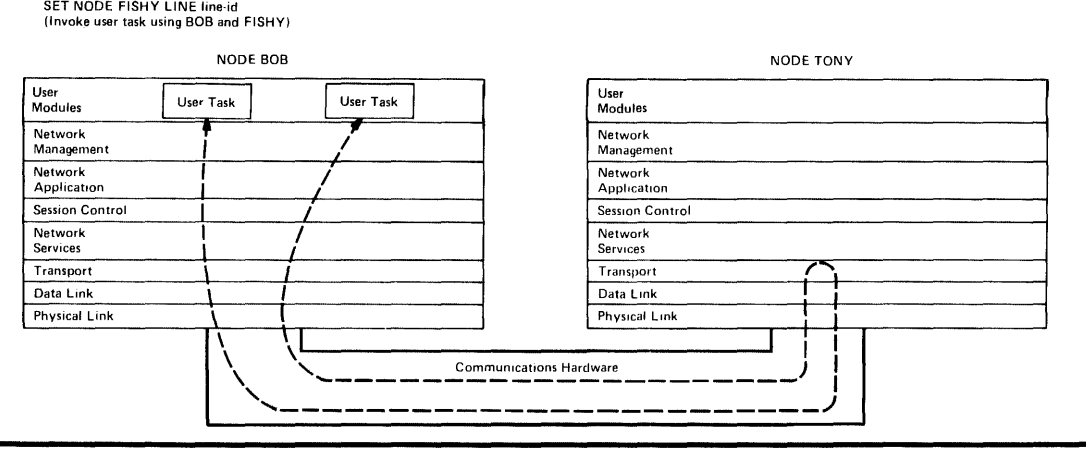

D. Local-to-Loopback Node Test, Two Nodes, using loopback mirror and test messages

SET NODE FISHY LINE line-id LOOP NODE FISHY

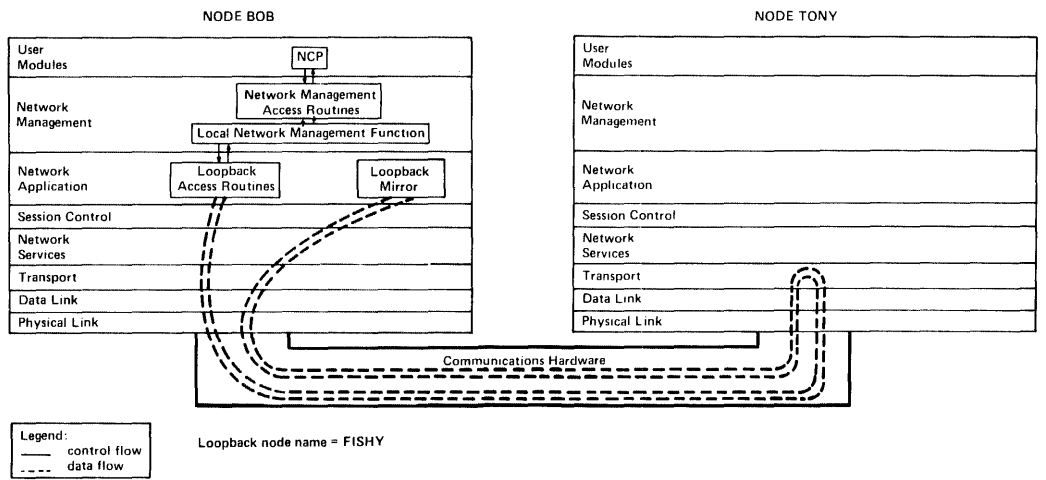

**Figure 6 Examples of Node Level Testing Using a Loopback Node Name with and without the Loopback Mirror** 

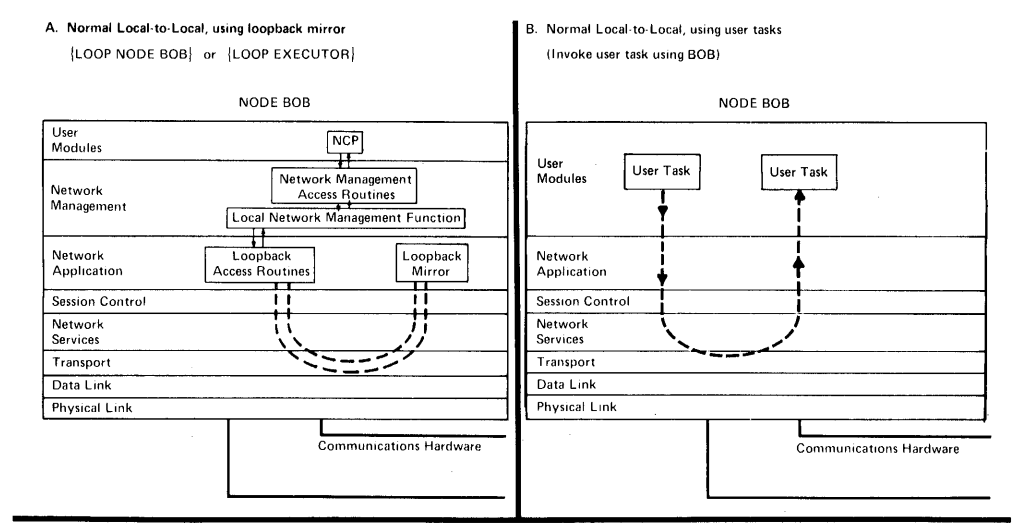

C. Normal Local-to-Remote, using loopback mirror LOOP NODE TONY

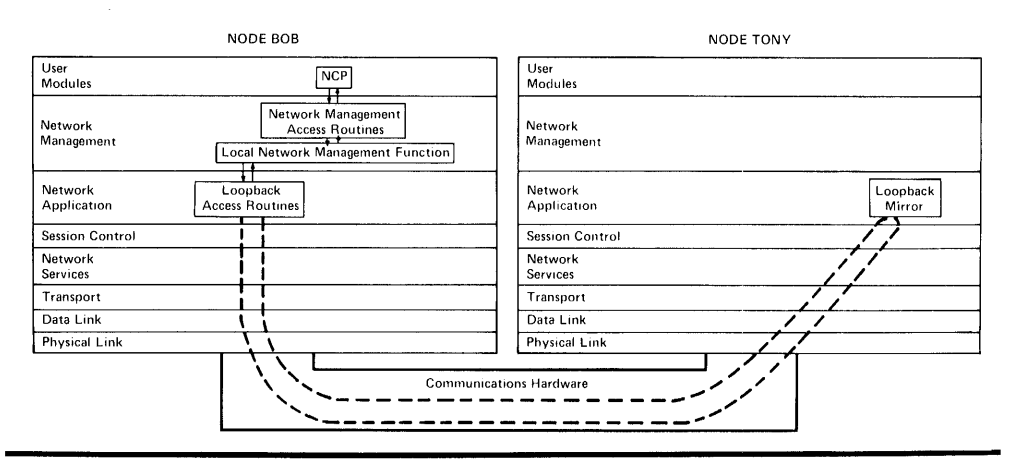

D. Normal Local-to-Remote, using files as test data (Transfer files from BOB to TONY)

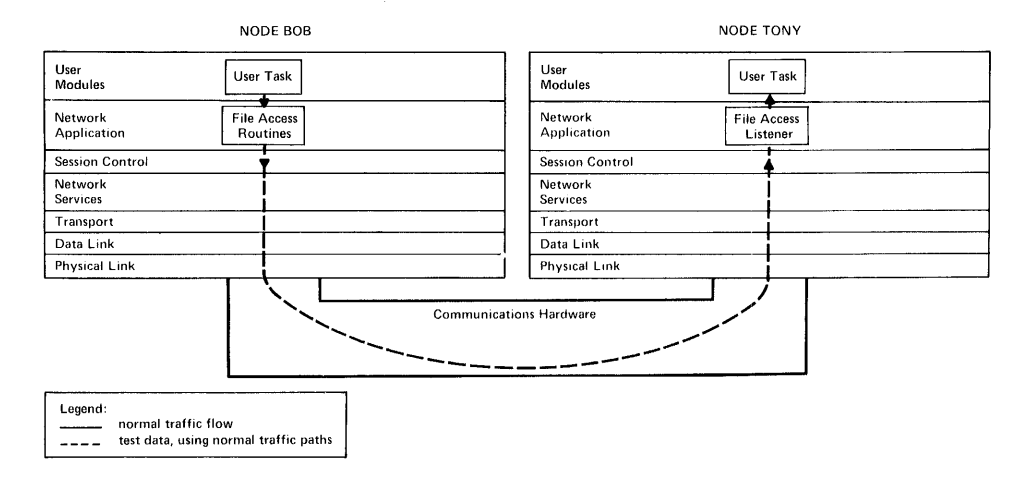

### **Figure 7 Examples of Node Level Logical Link Loopback Test with and without the Loopback Mirror**
4.2.4.2 Data Link Testing - Line level testing requires a direct interface between the Line Service Function and the Data Link layer. Figure 8 at the end of this section shows two types of line level tests:

1. Direct line loopback, hardware looped

2. Direct line loopback, software looped

Line loopback requires the use of line service software (for example, MOP), with the line to be tested in the ON or SERVICE state.

The hardware-looped option requires an operator-controlled loopback controller, a modem set to loopback mode, a ROM with loopback capabilities at the remote end, or some other equivalent operation. It is recommended that the operator turn off the line, reconfigure the hardware, and then turn the line back on. Alternatively, the operator may leave the line in the ON state, and any resulting synchronization problem will be logged as an error.

The algorithm for the active loop test is as follows:

Set not done Call Line Service Functions to open line for active loop WHILE not done Call Line Service Function to transmit loopback data message Call Line Service Function to receive message IF error OR count exhausted OR message is not loop data or looped data OR received data does not match sent data Set done ENDIF ENDWHIl.E Call Line Service Function to close line

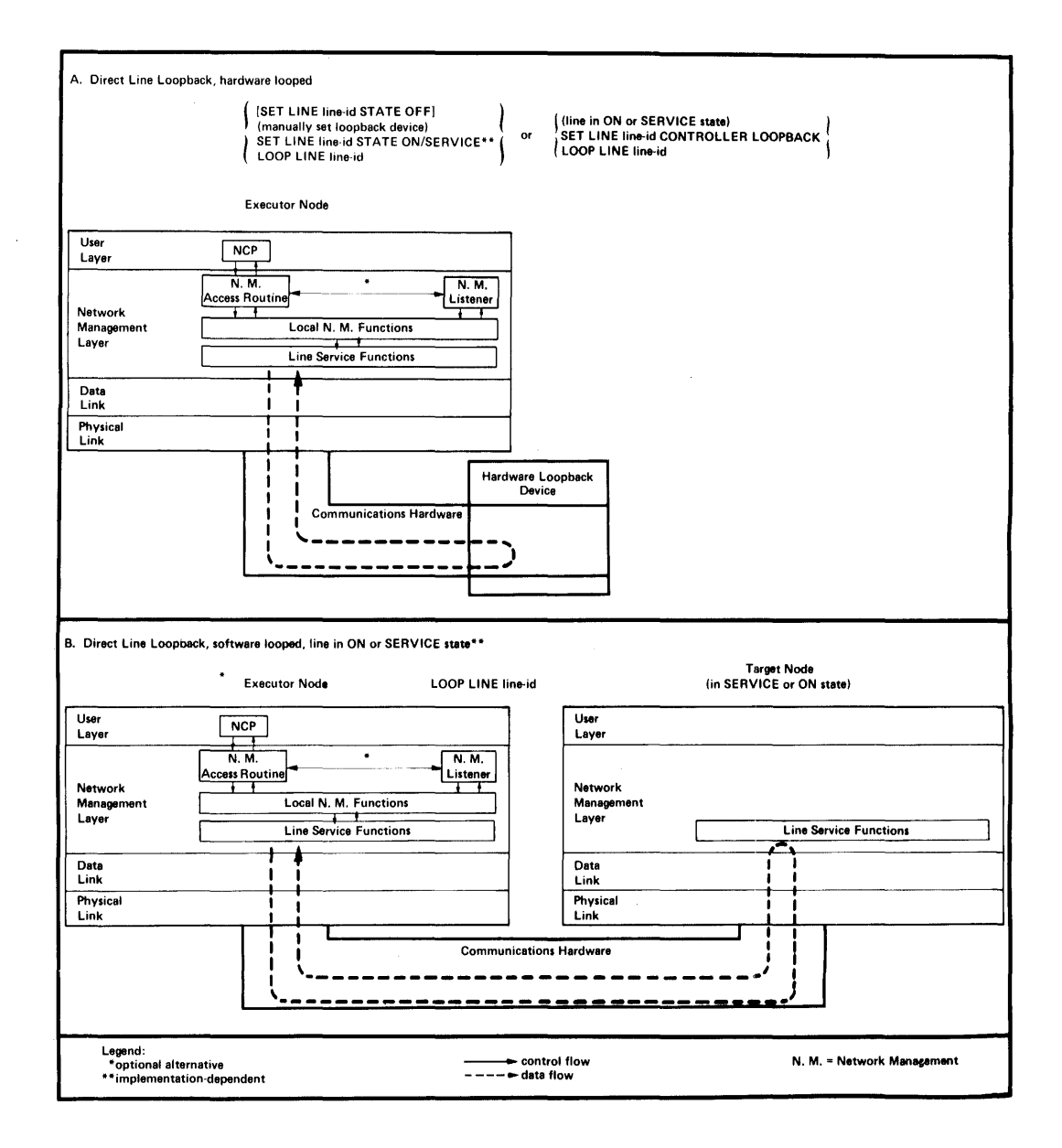

Figure 8 Physical Link Loopback Tests and Command Sequences Effecting Them

4.2.5 Change **Parameter Operation -** When a NICE change parameter request is received, the specified parameters are changed, usually by interfacing with the local operating system. An appropriate response is then returned to the requestor. The options of the change parameter request indicate the desired operation (either specifying a different value or removing the value) and the entity it relates to. The operation can be done either for volatile or permanent parameters.

The request may contain zero or more parameters. If there are none, the operation applies to the entire entity entry (in other words, the NCP ALL parameter). All parameters in the message should be checked before any are changed in the data base. If one parameter fails the before any are changed in the data base. If one parameter fails the<br>check, then the operation should fail. A single response indicates success or failure for single-entity operations.

A change parameter request may apply to a group of entities. In this case, success or failure is individual. The entire request does not fail if a single entity request fails. An initial fail return implies no further responses are coming. A special success return indicates more responses will follow, one for each entity in the group.

Changing the line state requires the following capabilities:

For operator:

- set line state to OFF
- Set line state to ON
- Set line state to SERVICE

For the Line Watcher:

- Set line state to ON-AUTOSERVICE
- Reset line state from ON-AUTOSERVICE

All of the algorithms imply recording the line state if they succeed. The line state algorithms follow.

Set line state to OFF:

Call Transport to set line state to off Call Line Service Function to set line state to off

Set line state to ON:

Call Line Service Function to set line state to passive IF success Call Transport to set line state to on ELSE Fail ENDIF

Set line state to SERVICE:

Call Line Service Function to set line state to closed IF success Call Transport to set line state to off ELSE Fail ENDIF

Set line state to ON-AUTOSERVICE:

IF line state is ON Perform alsorithm to set line state to service ELSE Fail ENDIF

Reset line state from ON-AUTOSERVICE:

```
If line state is ON-AUTOSERVICE: 
   Perform alsorithm to set line state to on
ENDIF
```
4.2.6 Read Information Operation - When a read information request is received, a response is returned, followed by the requested data in the form of standard Network Management data blocks (Appendix A). The data may be obtained either from within the Local Network Management Function itself or by interfacing with the system as appropriate.

The many restrictions and special situations relating to reading specific parameters or counters are described in Appendix A. Additional information is in Section 3.3.8 (SHOW command).

A fail return in the first response implies no further responses are coming. A special success return indicates the command message was accepted and more will follow.

4.2.7 Zero Counters Operation - When a zero counters request is received, the appropriate counters are cleared by interfacing with the local operating system. An appropriate response is then returned to the requestor.

If a read and zero was requested, the counters are returned as if a read information had been requested.

A fail return on the first response implies no further responses are<br>coming. Success is a single return for single-entity operations. For coming. Success is a single return for single-entity operations. multiple-entity operations, success is a special success return implying further responses.

4.2.8 NICE Logical Link Handling - This section describes the logical link algorithms that Network Management uses when sending NICE messages. The version data formats are in Section 4.3.12. The determination that a received version number is acceptable is always the responsibility of the higher version software, whether it is the command source or the listener.

The recommended buffer size for NICE messages is 300 bytes.

The Network Management Listener algorithm follows:

```
Receive connect request
(Optionally) Determine privilese level based on access control
IF resources available and received version number OK 
   Send connect accept with version number in accept data 
   WHILE connected (see Note, below)
      Receive command message
      IF messase received
          Process command message according to command and privilege
          Send response message(s)
      ENDIF 
   ENDWHILE 
ELSE 
   IF received version number not OK 
      Send connect reject with version skew reason in reject data
   ELSE 
      Send connect reJect 
   ENDIF 
ENDIF
```
The algorithms used for connections is implementation dependent. For example,<br>connections can be maintained connections can be maintained permanently, only while the executor is permanencry, only while end executed The Network Management command source algorithm follows: Send connect reauest with version number in connect data IF connect accepted IF received version number OK WHILE desired Send command message Receive response message(s) ENDWHILE ENDIF Disconnect link ELSE IF connect rejected by listener IF reJect data indicates version skew Failure due to version skew ELSE Failure due to listener resources ENDIF ELSE Failure due to network connect problem ENDIF

NOTE

```
ENDIF
```
4.2.9 Algorithm for Accepting Version Numbers - A version number<br>consists of three parts -- version, ECO (Engineering Change Order), consists of three parts -- version, ECO (Engineering Change Order) , and user ECO (Section 4.3.12). In general, another version is and user ECO (Section 4.3.12). In general, another version is<br>acceptable if it is greater than or equal to this version. If less acceptable it it is greater than or equal to this version. If less<br>than this version, it is optionally acceptable as determined by product requirements.

When comparing two version numbers, compare the second parts only if the first parts are equal, and so on.

4.2.10 Return Code Handling - Use the following return code handling algorithm to call the Network Management access routines:

```
Initiate function 
IF return code = more
   WHILE return code \le > done
      Perform next operation 
      Process success/failure 
   ENDWHILE 
ELSE 
   Process success/failure 
ENDIF
```
Note that an initiate call starts the function, and an operate call performs the function (one entity at a time in the case of plural entities).

### 4.3 Network'Management Layer Messages

This section describes the NICE and Event Logging Messages, NICE response message format, and NICE connect and accept data format.

NICE is a command-response protocol. Because the Network Management layer is built on top of the Network Services and Data Link layers, which provide logical links that guarantee sequential and error-free data delivery, NICE does not have to handle error recovery.

In the message descriptions that follow, any unused bits or bytes are to be" reserved and set to zero to allow compatibility with future implementations. Conditions such as non-zero reserved areas and unrecognized codes or unused bytes at the end of a field or message should be treated as errors, and no operation should be performed other than an appropriate error response.

The entire message should be parsed and checked for validity before any operation is performed.

4.3.1 NICE Function Codes - The Phase III NICE protocol performs the following message functions. The last one is for system specific The last one is for system specific commands, not specified in this document.

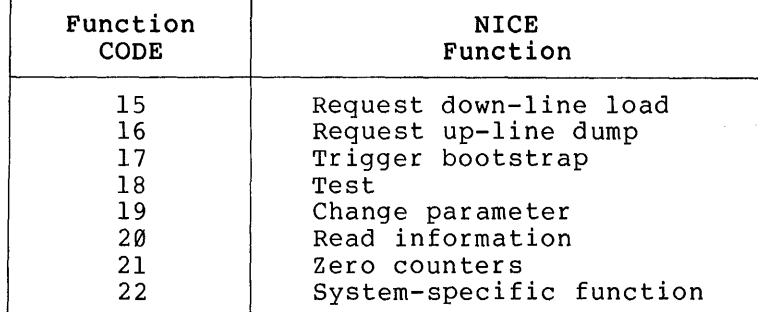

4.3.2 Message and Data Type Format Notation - The Network Management message format and data type descriptions use the following notation.

FIELD (LENGTH) CODING = Description of field

where:

FIELD Is the name of the field being described

LENGTH Is the length of the field as:

1. A number meaning number of 8-bit bytes.

- 2. A number followed by a "B" meaning number of bits.
- 3. The letters "EX-n" meaning extensible field with n being a number meaning the maximum length in 8-bit bytes. If no number is specified the length is limited only by the maximum NICE message. Extensible fields are variable in length consisting of 8-bit bytes, where the high-order bit of each byte denotes whether the next byte is part of the same field. The -1 means the next byte is part of this field while a 0 denotes the last byte.

Extensible fields can be binary or bit map; if binary, then 7 bits from each byte are concatenated into a single binary field; if bit map, then 7 bits from each byte are used independently as information bits. The bit definitions define the information bits after removing extension bits and compressing the bytes.

- 4. The letters "I-n" meaning image field with n being a number which is the maximum length in 8-bit bytes of the image. The image is preceded by a 1-byte count of the length of the remainder of the field. Image fields are variable length and may be null (count-0) . All 8 bits of each byte are used as information bits. The meaning and interpretation of each image field is defined with that specific field.
- 5. The character "\*" meaning remainder of message. A number following the asterisk indicates the minimum field length in bytes.

CODING Is the representation type used.

where:

 $A = 7-bit$  ASCII

 $B = Binary$ 

BM Bit Map (where each bit or group of bits has independent meaning)

 $C =$  Constant

### NOTES

- 1. If length and coding are omitted, FIELD represents a generic field with a number of subfields specified in the descriptions.
- 2. Any bit or field which is stated to be "reserved" shall be zero unless otherwise specified. Any bit or field not described is reserved.
- 3. All numeric values in this document are shown in decimal representation unless otherwise noted.
- 4. All fields are presented to the physical link protocol least significant byte first. In an ASCII field, the leftmost character is in the low-order byte.
- 5. Bytes in this document are numbered with bit 0 the rightmost (low-order, least-significant) bit, and bit 7 the leftmost (high-order, most-significant) bit. Fields and bytes of other lengths are numbered similarly.
- 6. Corresponding data type format notation used in Tables 6, 8, and Appendix F is described at the beginning of Appendix A.

72

4.3.3 Request Down-line Load Message Format

| <b>FUNCTION</b><br>CODE. | OPTION | NODE. | L TNE | PARAMETER<br>ENTRIES |
|--------------------------|--------|-------|-------|----------------------|
|--------------------------|--------|-------|-------|----------------------|

where:

# FUNCTION CODE  $(1)$  : B = 15

OPTION (1) BM Is one of the following options:

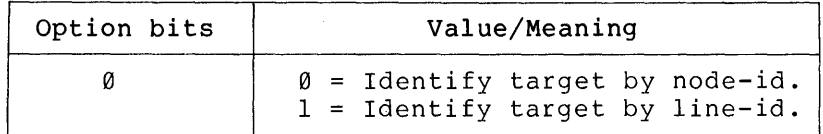

NODE

Is the target node identification in node-id format (see Appendix A) as key into defaults data base (present only if option bit  $\emptyset = \emptyset$ ). Plural nodes options are not allowed.

LINE

Is the line identification in line id format (see Appendix A). Plural lines options not allowed. Present only if option bit  $\emptyset = 1$ .

PARAMETER ENTRIES are zero or more of PARAMETER ENTRY consisting of:

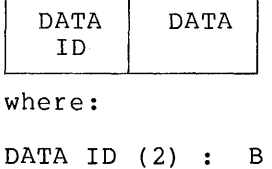

Is the parameter type number (see note below and Appendix A) •

DATA

Is the parameter data (Appendix A).

### NOTE

The parameters allowed are the following node parameters:

ADDRESS CPU HOST LOAD FILE NAME SECONDARY LOADER SERVICE DEVICE SERVICE LINE (allowed only if bit  $\emptyset = \emptyset$ ) SERVICE PASSWORD SOFTWARE IDENTIFICATION SOFTWARE TYPE TERTIARY LOADER

4.3.4 Request Up-line Dump Message Format

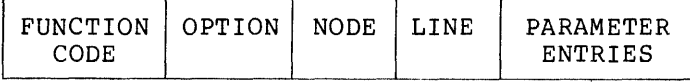

where:

#### FUNCTION CODE  $(1): B = 16$

OPTION (1) : BM Is one of the following options:

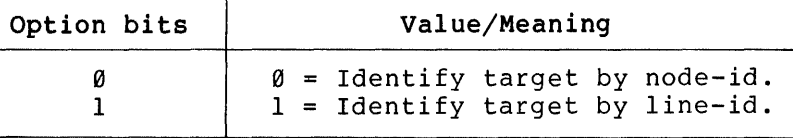

NODE Identifies the node to be dumped (present only if option bit  $\emptyset = \emptyset$ ). Format is defined in Section A. 3.

LINE Specifies the line over which to dump (present only if option bit  $\theta = 1$ ). Format is defined in Section A.l.

PARAMETER ENTRIES are zero or more of PARAMETER ENTRY consisting of:

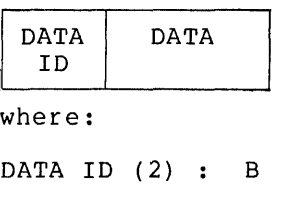

Is the parameter type number (see note below and Appendix  $A)$ .

DATA 1s the parameter (Appendix A) . data

# NOTE

The parameters are selected from the node parameters. parameters are allowed in the dump message. They are: Only certain

DUMP ADDRESS DUMP COUNT DUMP FILE SECONDARY DUMPER SERVICE LINE (allowed only if option bit  $\emptyset = \emptyset$ ) SERVICE PASSWORD

### 4.3.5 Trigger Bootstrap Message Format

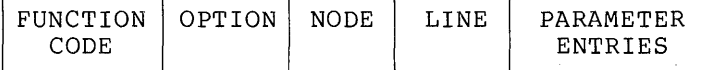

where:

### FUNCTION CODE  $(1): B = 17$

OPTION (1) : BM

Is one of the following options:

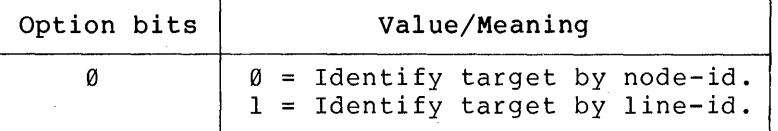

NODE

Identifies the node to trigger boot on (present only if option bit  $\emptyset = \emptyset$ . The format is defined in Section A.3.

LINE

Identifies the line over which to trigger the boot (present only if option bit  $\emptyset = 1$ ). The format is defined in Section A.l.

# PARAMETER ENTRIES are zero or more of PARAMETER ENTRY consisting of:

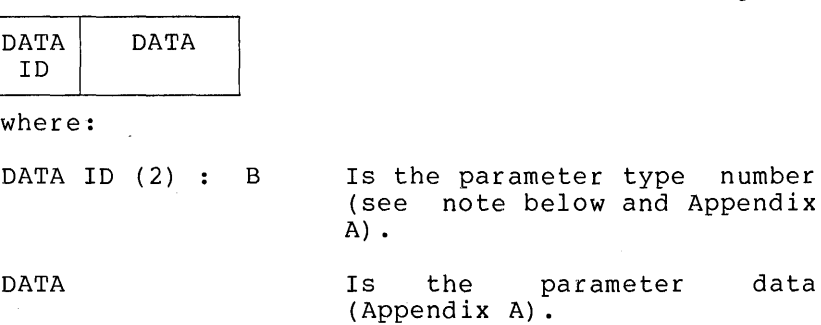

NOTE

The parameters are selected from the node parameters. parameters are allowed in the trigger message. They are: Only certain

SERVICE LINE (allowed only if option bit  $\emptyset = \emptyset$ ) SERVICE PASSWORD

4.3.6 Test Message Format

 $\cdot$ 

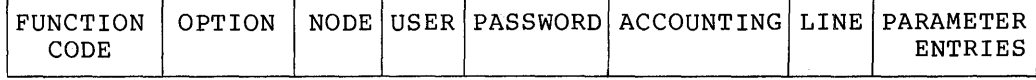

#### where:

FUNCTION CODE  $(1): B = 18$ 

```
OPTION (1) : BM Is one of the following options:
```
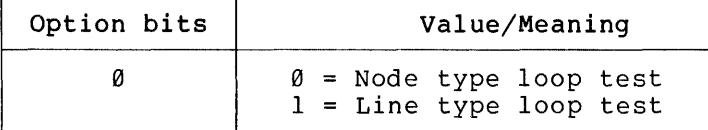

If node type loop test:

7 o 1 Access control included  $0 =$  Default access control

For node type loop tests only (option  $\emptyset$ ), four parameters are as follows:

NODE Identifies the node to loopback the test block in node-id format (Section A.3). Plural node options are not allowed.

- USER (1-39): A Is the user-id to use when connecting to node. Present only if option bit 7 = 1.
- PASSWORD (1-39): A Is the password to use when connecting to node. Present only if option bit  $7 = 1$ .
- ACCOUNTING (I-39):A Is the accounting connecting to node.  $= 1.$ information to use when Present only if option bit 7
- For line tests only (option 1), one parameter is as follows:

LINE Identifies the line to send the test on in line-id format (Section A.l). Plural lines options not allowed.

of:

PARAMETER ENTRIES Are zero or more of PARAMETER ENTRY, consisting

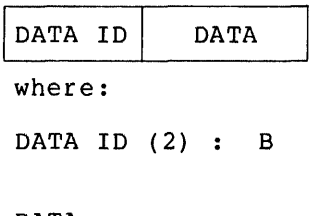

Is the parameter type number (Appendix A).

DATA 1s the parameter (Appendix A). data

#### NOTE

The parameters are selected from the node parameters. Only parameters are allowed in message. They are: certain the test

LOOP COUNT LOOP LENGTH LOOP WITH

4.3.7 Change Parameter Message Format

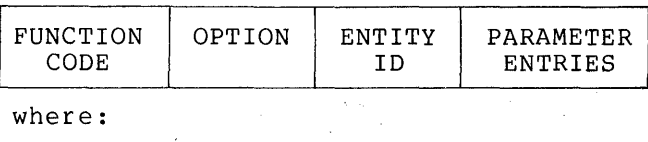

where:

 $\sim 10^7$ 

# FUNCTION CODE  $(1): B = 19$

OPTION (1): BM Is one of the following options:

 $\sim 10^{-1}$ 

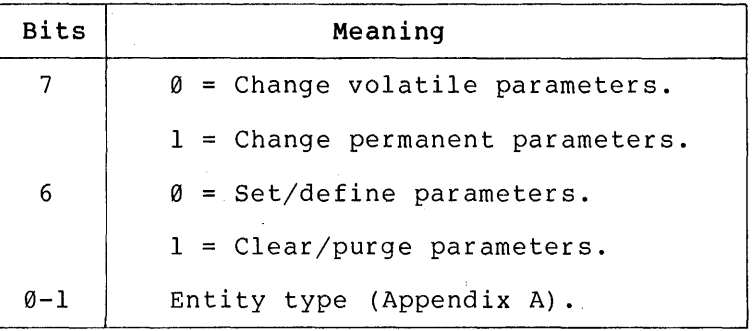

ENTITY ID

Identifies the particular entity (Appendix A).

PARAMETER ENTRIES

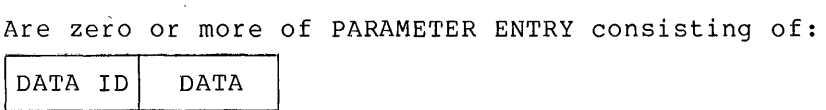

where:

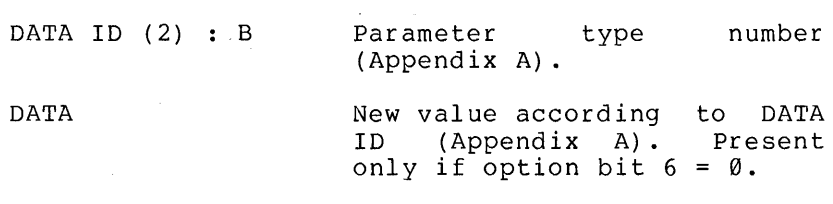

 $\mathcal{L}^{\text{max}}_{\text{max}}$  and  $\mathcal{L}^{\text{max}}_{\text{max}}$ 

# 4.3.8 Read Information Message Format

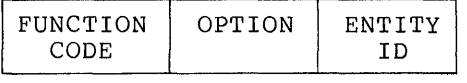

where:

FUNCTION CODE  $(1): B = 20$ 

OPTION (1): BM Is one of the following options:

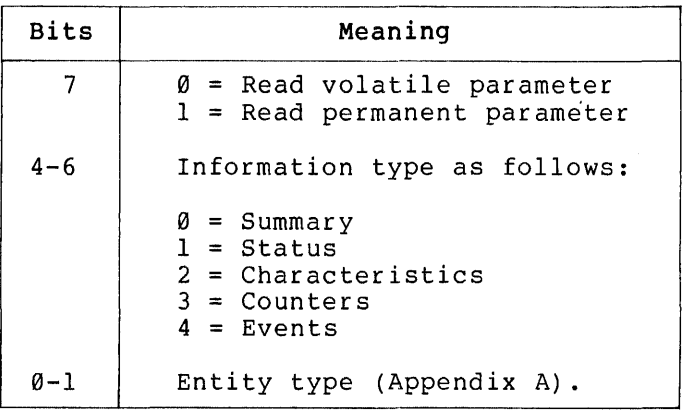

ENTITY ID Identifies the particular entity (Appendix A) .

### 4.3.9 Zero Counters Message Format

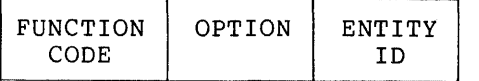

where:

FUNCTION CODE  $(1): B = 21$ 

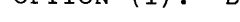

OPTION (1): BM Is one of the following options:

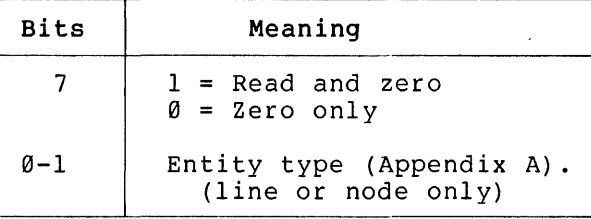

ENTITY ID

Identifies the particular entity, if required (Appendix A).

# 4.3.10 NICE System Specific Message Format

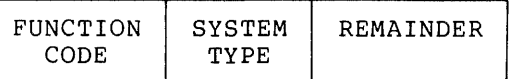

where:

FUNCTION CODE  $(1)$  :  $B = 22$ 

SYSTEM TYPE (1) : B Represents the type of operating system command to which command is specific.

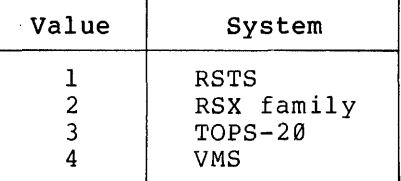

REMAINDER (\*) : B Consists of data, depending on system specific requirements.

4.3.11 NICE Response Message Format  $\overline{\phantom{a}}$ 

 $-$ 

 $\overline{\phantom{a}}$ 

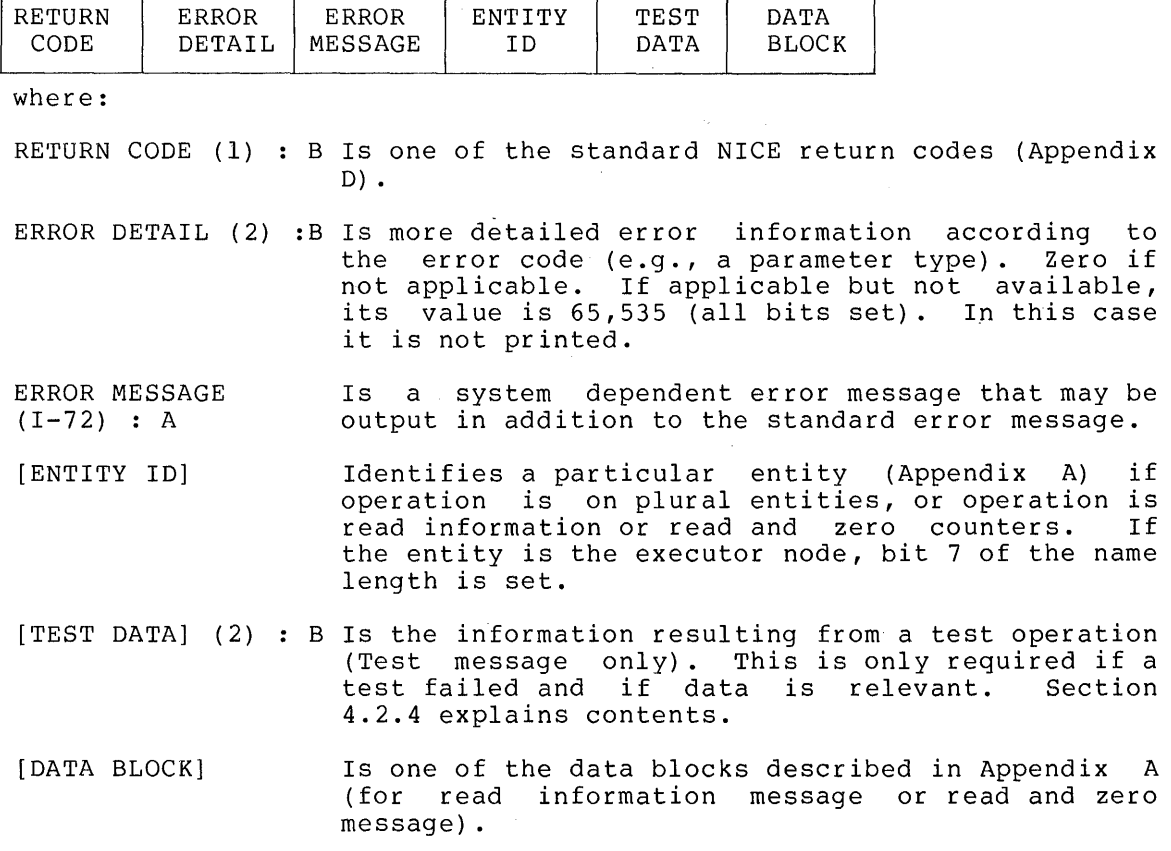

If a response message is short terminated after any field, the It a response message is short terminated arter any field, the<br>existing fields may still be interpreted according to standard format. This means, for example, that a single byte return is to be interpreted as a return code.

Responses to messages not noted as exceptions above are single responses indicating return code, error detail, and error message.

A success response to a request for plural entities is indicated by a return code of 2, followed by a separate response message for each entity. Each of these messages contains the basic response data (return code, error detail, and error message) and the entity ide A return code of -128 indicates the end of multiple responses.

4.3.12 NICE Connect and Accept Data Formats - The first three bytes of the connect accept data are:

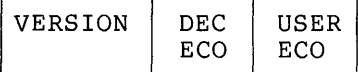

where:

VERSION (1) : B Is the version number DEC ECO  $(1)$ : B Is the DIGITAL ECO number USER ECO (1) : B Is the user ECO number

79

4.3.13 Event Message Binary Data Format - This section describes the generalized binary format of event data. It applies to messages on logical links and, as much as possible, to files.

The buffer size for event messages is 200 bytes.

The format of an event logging message is:

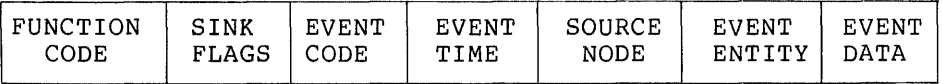

where:

FUNCTION CODE (1) :  $B = 1$ , meaning event log

SINK FLAGS (1) : BM Are flags indicating which sinks are to receive a copy of this event, one bit per sink. The bit assignments are:

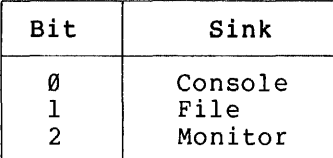

EVENT CODE (2) : BM Identifies the specific event as follows:

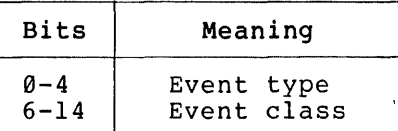

EVENT TIME

Is the source node date and time of processing. Consists of: event

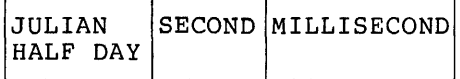

where:

JULIAN HALF DAY (2) :  $B =$  Number of half days since 1 Jan 1977 and before 9 Nov 2021 (0-32767). For example, the morning of Jan 1, 1977 is 0.

SECOND (2) : B  $=$  Second within current half day  $(0-43199)$ .

MILLISECOND (2) : B = Millisecond within current second (0-999). If not supported, high order bit is set, remainder are clear, and field is not printed<br>when formatted for formatted output.

SOURCE NODE

EVENT ENTITY

Identifies the source node. It consists of:

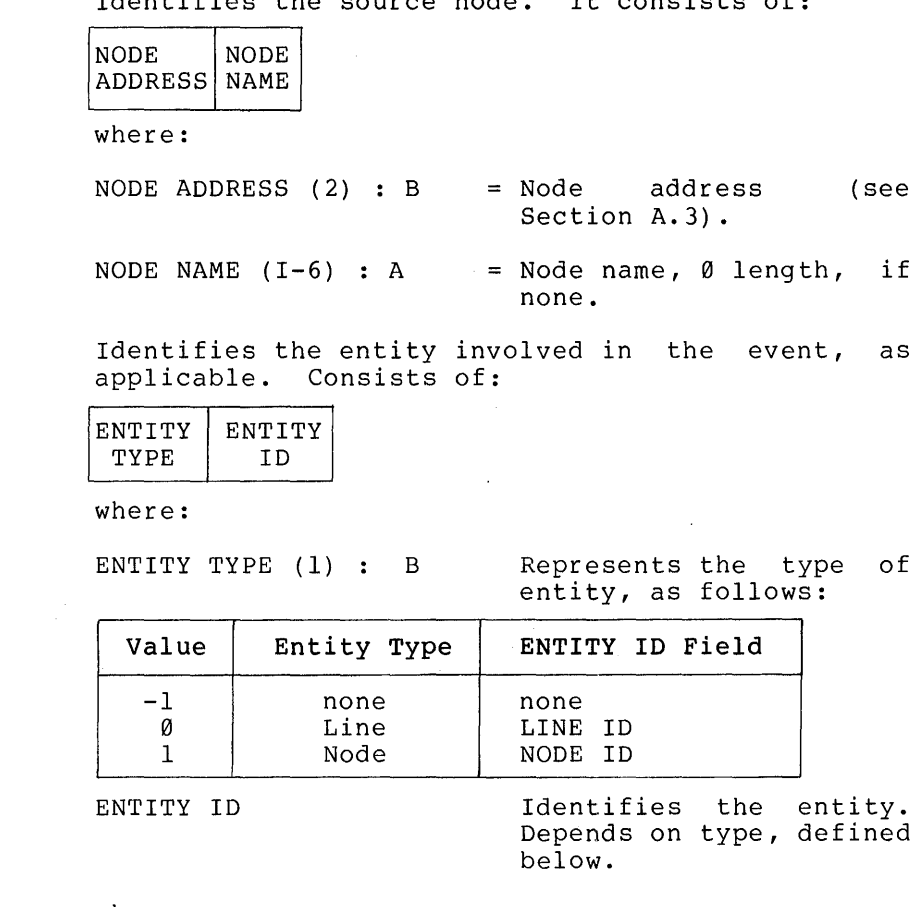

where:

LINE ID  $(I-16)$  : A Identifies a line entity.

NODE ID

 $\sim$   $\sim$ 

Identifies a node entity, same form as for SOURCE NODE.

 $\mathcal{L}$ 

EVENT DATA (\*) : B Is event specific data, zero or more data entries as defined for NICE data blocks, parameter types as defined for his date

#### 5.0 APPLICATION LAYER NETWORK MANAGEMENT FUNCTIONS

The only Network Management function specified for the application layer is the loopback mirror.

### 5.1 Loopback Mirror Modules

The Loopback Mirror service tests logical links either between nodes or within a single node. It consists of an access interface -- the Loopback Access Routine; service routines -- the Loopback Mirror; and a simple protocol -- the Logical Loopback Protocol.

### 5.2 Loopback Mirror Operation

When the Loopback Mirror accepts a connect, it returns its maximum data size in the accept data. This is the amount of data it can handle, not counting the function code.

When a Logical Loopback message is received, it is changed into the appropriate response message and returned to the user (Figure 7, Section 4). The Loopback Mirror continues to repeat all traffic section 4). The Loopback Millor continues to research to the link disconnects it.

### 5.3 Logical Loopback Message

Section 4.3.2 describes message format notation.

If the function code is not valid, or the message is too long, the failure code is returned.

### 5.3.1 Connect Accept Data Format

MAXIMUM DATA

where:

MAXIMUM DATA (2) : B Is the maximum length, in bytes, that Loopback Mirror can loop. the

#### 5.3.2 Command Message Format

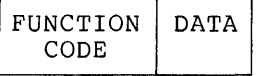

where:

FUNCTION CODE (1) :  $B = \emptyset$ 

DATA (\*) : B Is the data to loop.

82

5.3.3 Response Message

RETURN CODE DATA where: RETURN CODE (1) : B Indicates Success (1) or Failure  $(-1)$ . DATA (\*) : B Is the data as received, if success.

 $\sim 10$ 

 $\sim 10^{-1}$ 

 $\sim$ 

### APPENDIX A

### NETWORK MANAGEMENT ENTITIES, PARAMETERS, AND COUNTERS: FORMATS AND DATA BLOCKS

This appendix describes the formats of all entities, entity parameters and entity counters, as well as the returns used in the NICE protocol and Event Logging messages in response to a request for information.

There are three entities: LINE, LOGGING and NODE. The entities also have plural forms: KNOWN and ACTIVE LINES, LOGGING and NODES, and LOOP NODES. The glossary defines the entities.

Type Number. Each entity, parameter and counter is assigned a type number. The entity type numbers are as follows:

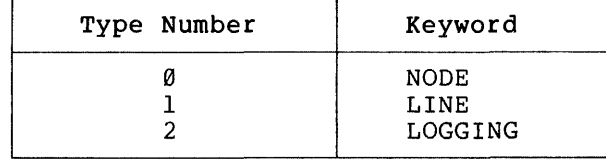

The parameter and counter type numbers appear in the tables in this appendix.

Entity Identification Formats. Each entity is assigned an identification format at both NCP and Network Management layer level. These formats also appear below in appropriate sections.

Entity Parameter and Counter Formats. Each parameter and counter is assigned a format at both NCP and Network Management layer level, described below in appropriate sections. The notation used for the parameter formats is described in Section 4.3.2.

Parameter Display Format and Automatic Parsing Notation. Each parameter IS assigned a data type at Network Management layer level that corresponds with the format of the parameter. This information allows NCP to format and output most parameter values in a simple way, even if NCP does not recognize the parameter type.

The notation used in the parameter tables in this appendix to describe these data types is as follows:

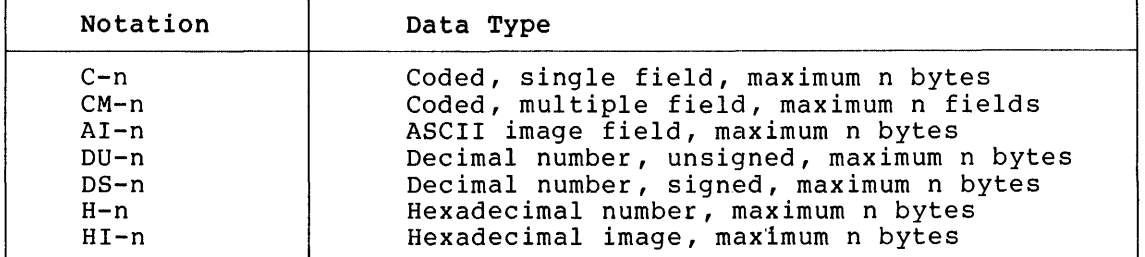

NICE Returns. A response to a SHOW command consists of the identification of the particular entity to which it applies and zero or more data entries. The data entries are either parameter or

counter entries, depending on the information requested. Entries are in ascending order, by type, so that they can be easily grouped for output.

When an implementation recognizes the parameter type of a coded field, the output should be the keyword(s) or other interpretation that corresponds to the code for that parameter type. If the parameter type is not recognized, the field should be formatted as hexadecimal.

The format of a data entry is as follows:

DATA ID (2): BM

Identifies:

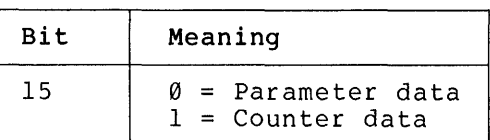

If bit 15 is clear, the rest of the bits are as follows:

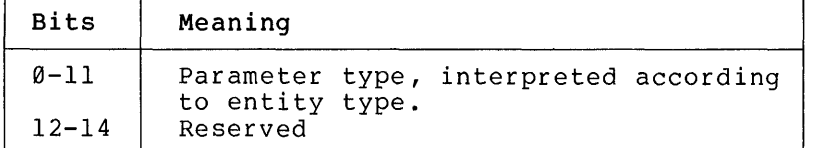

If bit 15 is set, the rest of the bits are as follows:

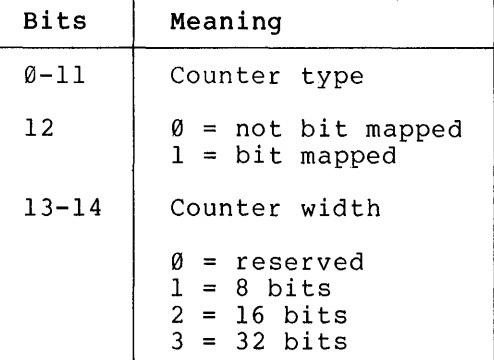

DATA TYPE (1): BM

Identifies data type, present only for parameter data

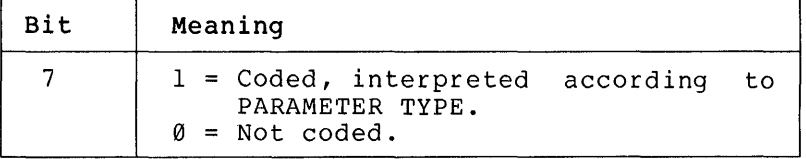

If bit 7 is set, the rest of the bits are as follows:

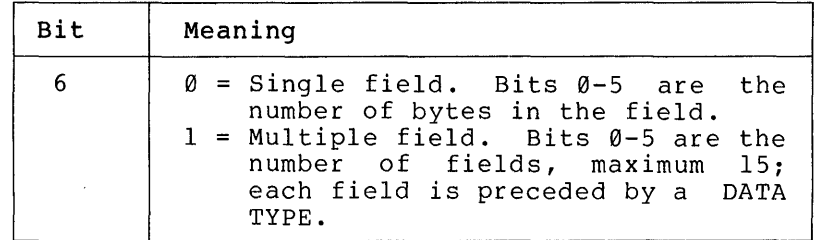

 $\sim 10^{-1}$ 

If bit 7 is not set, the rest of the bits are as follows:

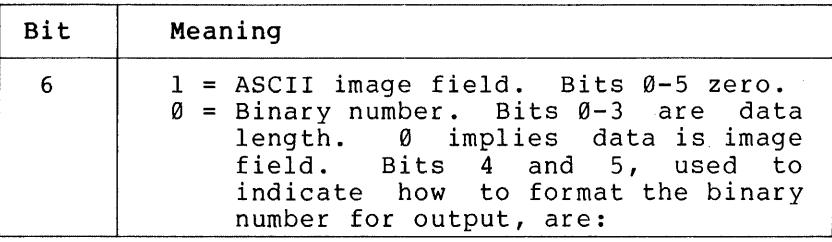

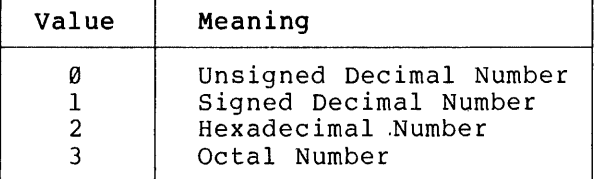

BIT MAP (2): BM Is the counter qualifier bit map, included only if data id is counter and counter is bit mapped.

DATA: B Is the data, according to data id and type.

The data required for setting a parameter or counter is the entity identification, the DATA ID, and the DATA. The information required for clearing a parameter or counter is the entity identification and the DATA ID. When a parameter is displayed, the information is entity id, DATA ID, DATA TYPE, BITMAP (if applicable) and DATA. The purpose of the data type field is to provide information for an output formatter. Thus the formatter can know how to format a parameter value even if its parameter type is unrecognized.

A coded multiple (CM) field cannot appear as a data type for a field within a coded multiple type parameter value.

All numbers are low byte first in binary form whether image or not. The image option for numbers can only be used for parameters where it is explicitly required. All number bases except hexadecimal have a maximum Length of four bytes.

Indicate counter overflow by setting all bits in the DATA field.

The following ranges are reserved for system specific counters or parameters:

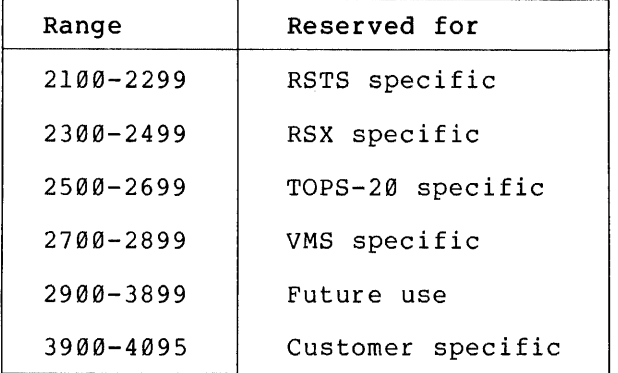

Information Types. Each parameter is associated with one or more information types. The parameter tables in this appendix use the following symbols to indicate information types for each parameter.

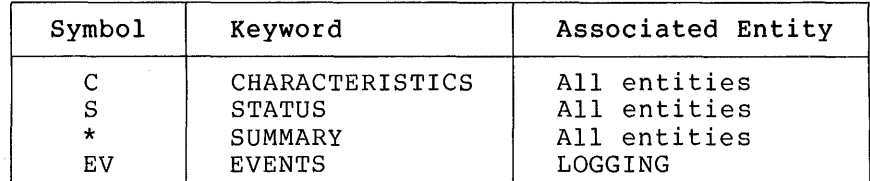

Applicability Restrictions. All node parameters and counters cannot be displayed at every node; nor can all line counters be displayed for every line-id. In the following tables, which describe the entity parameters and counters, the following symbols note these restrictions:

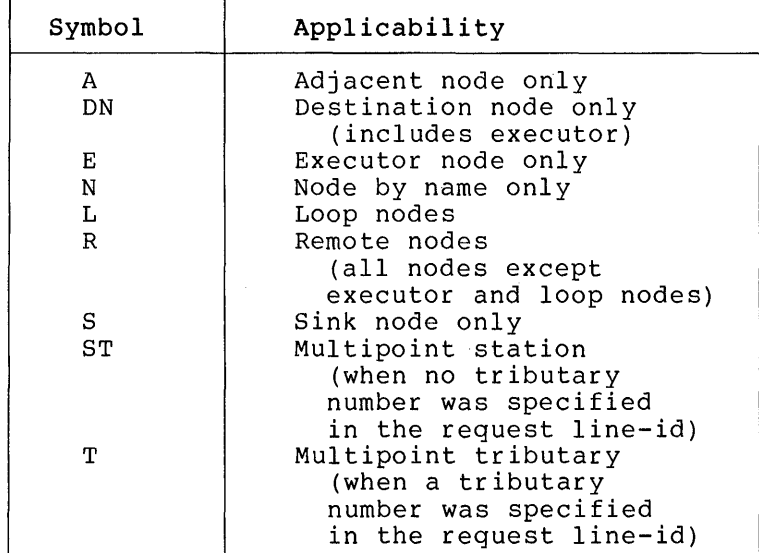

Setability Restrictions. Some parameters have user setability restrictions, indicated in this appendix by the following notation:

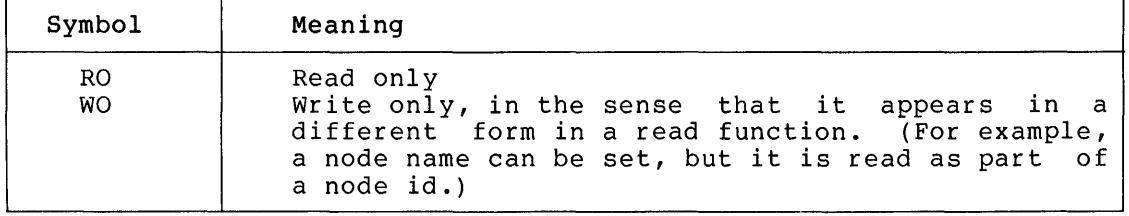

### A.I LINE Entity

Lines may be referred to individually or as a group. The formats for specifying line entities symbolically are as follows:

LINE line-id<br>KNOWN LINES **ACTIVE LINES** 

A line identification consists of a device identification (dev), a controller number (c), a unit number (u), if a mulitple line controller humber (c), a unit humber (d), if a multiple line<br>controller, and a tributary number (t), if multipoint. These fields represent the actual local hardware for the line. If the device is

not a multiplexer, the unit number is not allowed. The tributary number is a logical tributary number and is not to be confused with the tributary address used to poll the tributary. The tributary number is used by Network Management to identify the tributary. The tributary address is used by the multipoint algorithm at the Data Link level to identify a tributary (DDCMP functional specification). If the device is not multipoint, the tributary number is not allowed. An omitted unit and/or tributary number in a line-identification implies the entire controller and/or station.

A line identification consists of one to sixteen upper or lower case alphanumeric characters. The line-identification format is as follows:

dev-c-u.t

Some examples:

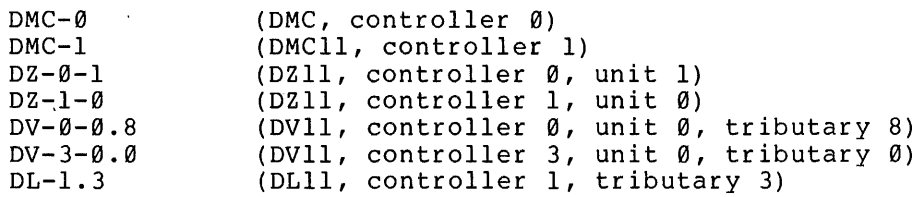

"Wild cards" are permitted in line identifications. A wild card is an asterisk (\*) that replaces a controller, unit, or tributary number in a line identification. Wild cards specify known lines in the range indicated by their position in the line identification.

The following represent legal uses of wild cards:

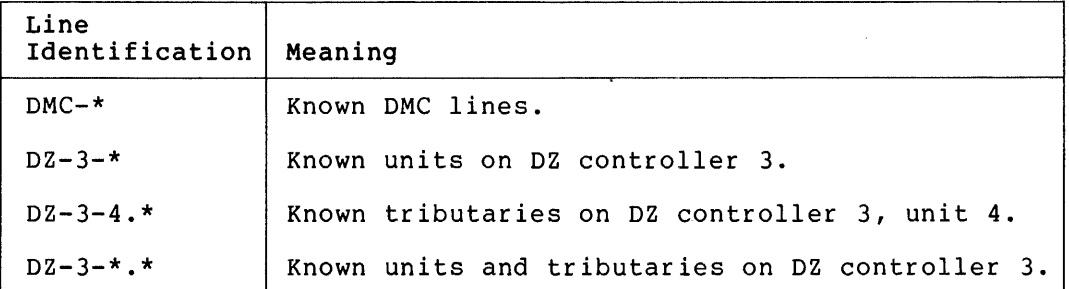

The following represent illegal uses of wild cards:

\*

#### $DZ - * - 3$

When represented in binary, line identification is one of three choices, depending on the function it will be applied to. The format is as follows:

LINE FORMAT (1) : B

Line format type, with the following values:

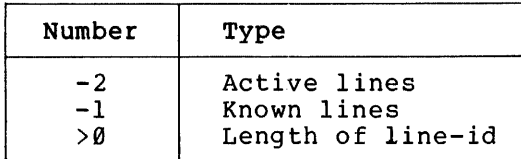

LINE ID :  $A$ 

The ASCII line identification if LINE FORMAT  $> 0.$ 

The complete parsing of a line identification can take place only at the executor node. This is because the executor is the only node that can know what device mnemonics and other line characteristics are applicable to itself.

The following table contains all currently recognized DECnet line devices:

| Mne        | Multiplexer | Description                                            |
|------------|-------------|--------------------------------------------------------|
| **DP       | N           | DP11-DA synchronous line interface                     |
| DU         | N           | DUll-DA synchronous line interface<br>(includes DUV11) |
| DL         | N           | DL11-C, -E asynchronous serial<br>line<br>interface    |
| $***$ DO   | N           | DQ11-DA synchronous serial line interface              |
| DA         | N           | DAll-B, -AL unibus link                                |
| DUP        | N           | DUP11-DA synchronous line interface                    |
| DMC        | N           | DMC11-DA/AR, -MA/AL, -FA/AR interprocessor<br>link     |
| DLV.       | N           | DLV11-E asynchronous line interface                    |
| DMP        | N           | DMPll multipoint interprocessor link                   |
| <b>DTE</b> | N           | DTE20 interprocessor link                              |
| DV         | Υ           | DV11-AA/BA synchronous link multiplexer                |
| DZ.        | Y           | DZ11-A, -B asynchronous serial<br>line<br>multiplexer  |
| KDP        | Y           | KMCll/DUPll-DA synchronous line multiplexer            |
| KDZ        | Y           | KMC11/DZ-11-A asynchronous line multiplexer            |
| **KL       | N           | KL8-J serial line interface                            |
| PCL        | Y           | PCL11-B multiple CPU link                              |

Table 5 DECnet Line Devices

 $\overline{\phantom{a}}$ 

A.I.I Line Parameters - The line entity has the following parameters:

LINE STATE (1) : B Represents the line state, as follows:

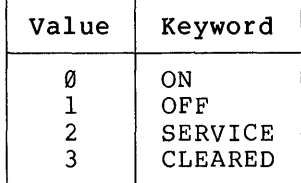

\*\* not supported by Phase III DECnet

LINE SUBSTATE  $(1)$ : B

Represents the line substate, following values: with the

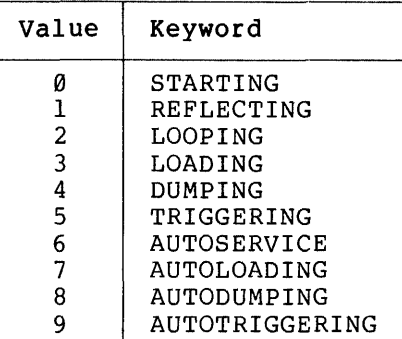

LINE SERVICE (2) : B

Represents line service control with the following values:

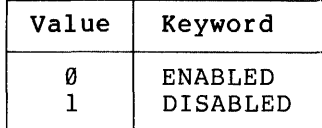

LINE COUNTER TIMER  $(2)$ : B

Is the number of seconds between line counter log events.

LINE LOOPBACK NAME (1-6) : A

Is the name to be associated with a line as a result of a "SET NODE node-id LINE line-id" command.

LINE ADJACENT NODE Identifies the node on the other end of this line. Consists of:

> NODE NODE ADDRESS NAME

where:

NODE ADDRESS (2) : B Adjacent node address.

NODE NAME  $(I-6)$  : A = Name, zero length for none.

LINE BLOCK SIZE (2) : B Is Transport's block size for this line.

LINE COST (1) : B Represents the line cost.

NORMAL TIMER (2): B Is the number of milliseconds before a reply should be received from the remote station.

90

LINE CONTROLLER (1): B Represents the line controller mode, with the following values:

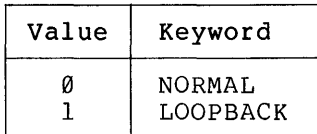

LINE DUPLEX  $(1)$  : B

 $\sim 10^{-11}$ 

Represents the line following values: duplex, with the

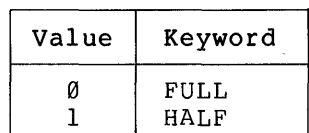

LINE TYPE  $(1)$  : B

 $\sim 10^{-11}$ 

Represents the line type, with the following values:

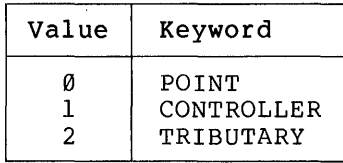

LINE SERVICE TIMER (2) : B

Is the line service timer value.

LINE TRIBUTARY (1) : B Is the line multipoint tributary address. Table 6 summarizes the line parameter data blocks.

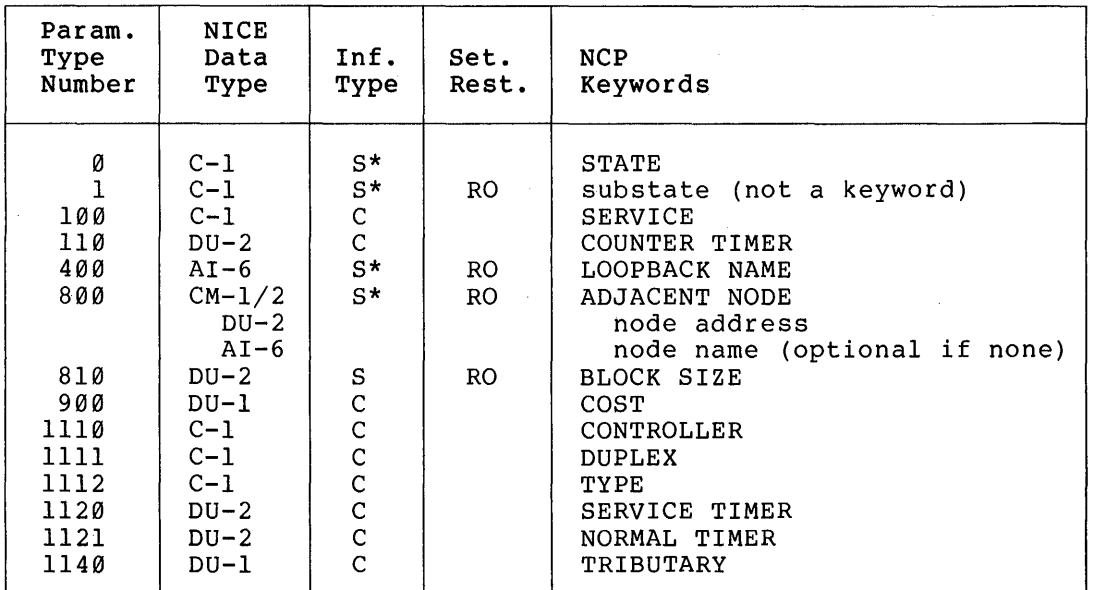

Table 6 . Line Parameters

A.1.2 Line Counters - The line entity counters are listed in Table 7, A.I.2 Line Counters - The line entity counters are listed in Table 7,<br>following. The definition of each counter and the way that it is incremented can be found in the functional specification for the

appropriate layer (NSP functional specification, version 3.2; Transport functional specification, version 1.3; and DDCMP functional specification, Version 4.1). Due to hardware characteristics, some devices cannot support all counters. In general, those counters that make sense are supported for all devices. Specific exceptions related to the DMC are noted in Appendix H.

Line counters are specified for the following layers only:

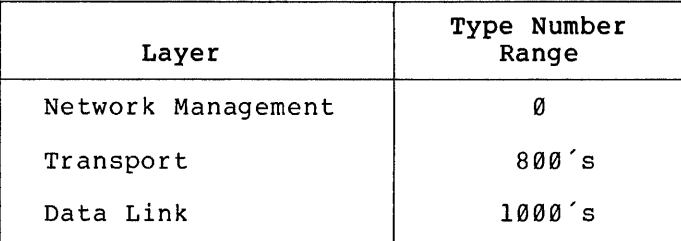

### Table 7 Line Counters

#### NOTE

When a line is point-to-point, both groups (ST and T) of the line counters are returned.

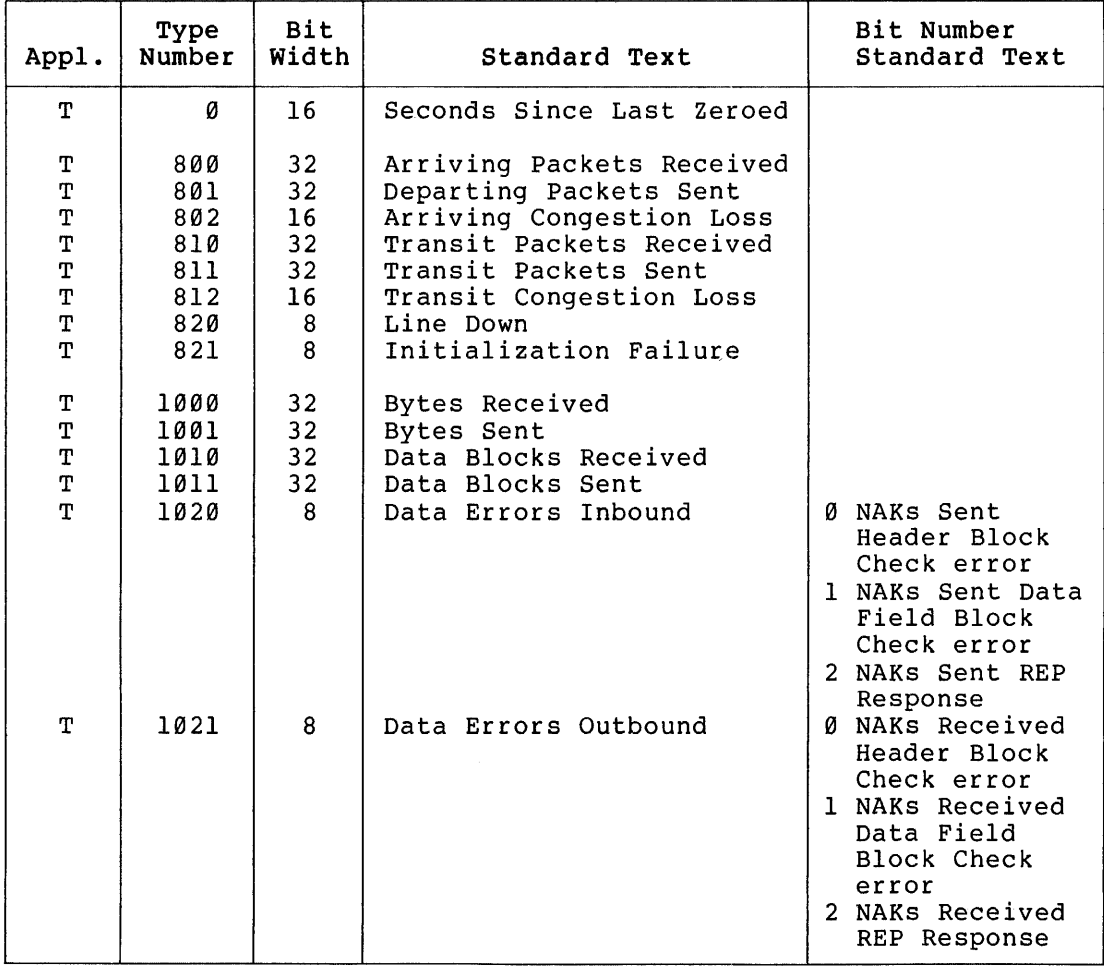

(continued on next page)

Table 7 (Cont.) Line Counters

 $\mathcal{A}$ 

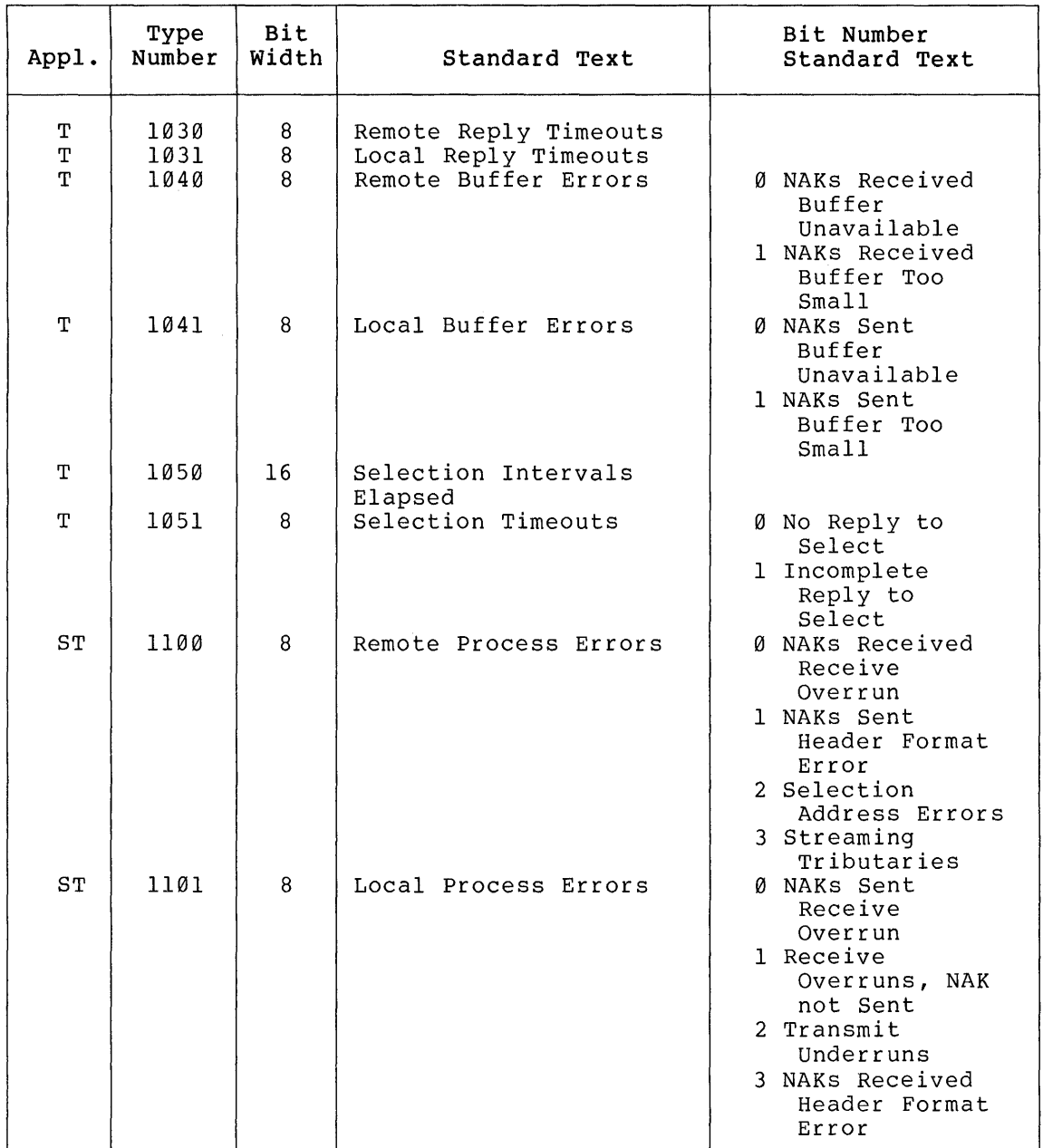

### A.2 LOGGING Entity

The logging entity identification is the sink type. Logging may be referred to by individual sink types or by the sink types as a group. The formats for specifying logging entities symbolically are as follows:

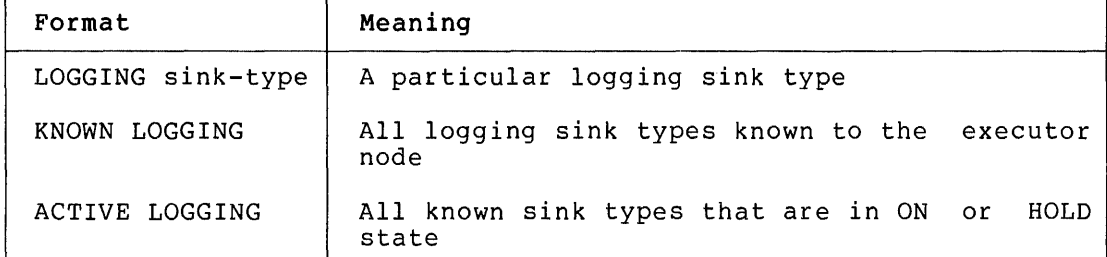

A sink type is one of the following:

CONSOLE FILE MONITOR

When represented in binary, sink type is:

SINK TYPE (1) : B Represents the logging sink type as follows:

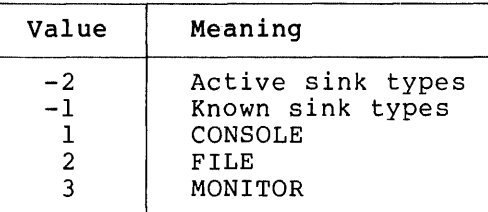

Appendix F defines all the event classes and their associated events and parameters (not to be confused with the logging parameters).

Line and node counters provide information for event logging. are no logging entity counters specified, just status, are no logging entit<br>characteristics, and events. There

The logging sink types have the following parameters:

STATE  $(1)$  : B Represents the sink type state with the following values:

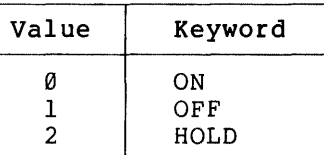

NAME  $(I-255)$ : A

Is the name of the logging sink. If not set, the logging sink name defaults to a system-specific value.

SINK NODE Is the sink node identification that applies to all following event parameters until another sink node id **is encountered.** executor node. is described in allowed. of: arameters until another sink hode id<br>If not present, it defaults to The format for setting this parameter Section A.3. Plural options are not When reading parameter, sink node consists

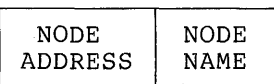

where:

NODE ADDRESS (2) : B Node address NODE NAME (1-6) : A Node name, 0 length for none

EVENTS

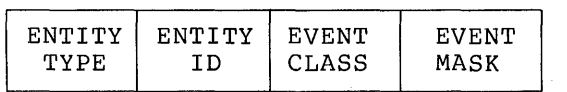

Are the sink type events, consisting of:

where:

ENTITY ID

ENTITY TYPE (1) : B Represents the entity type as follows:

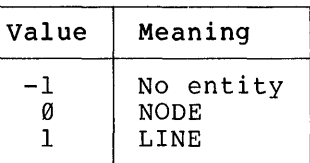

Is the entity id according to ENTITY TYPE, present only for NODE or LINE.

If ENTITY TYPE is NODE, format is as described for sink node.

If entity type is LINE, format is:

LINE ID  $(I-16)$  : A = Line id.

EVENT CLASS (2) : BM Entity class specification:

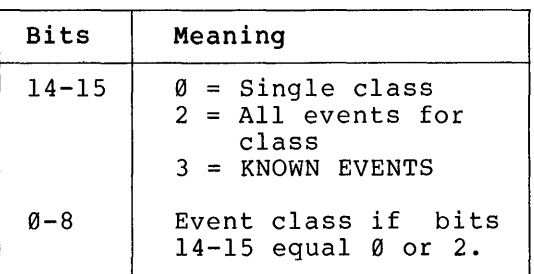

EVENT MASK  $(I-8)$ : B Event mask, bits set to correspond to event types (Table 12, Section F.2). Low order<br>bytes first. High order bytes bytes first. High order bytes<br>not present imply 0 value. imply 0 value. Format for NCP input or output is a list of numbers corresponding to the bits set (Section 3.3.1.4). Only present if EVENT CLASS is for a single class (bits  $14-15 = 0$ .

NOTE

The wild card and KNOWN EVENTS specifications are for changing events only. Return read events as a class and mask.

Table 8 summarizes the logging parameters.

Table 8 Logging Parameters

#### NOTE

Symbols are explained at the beginning of this appendix.

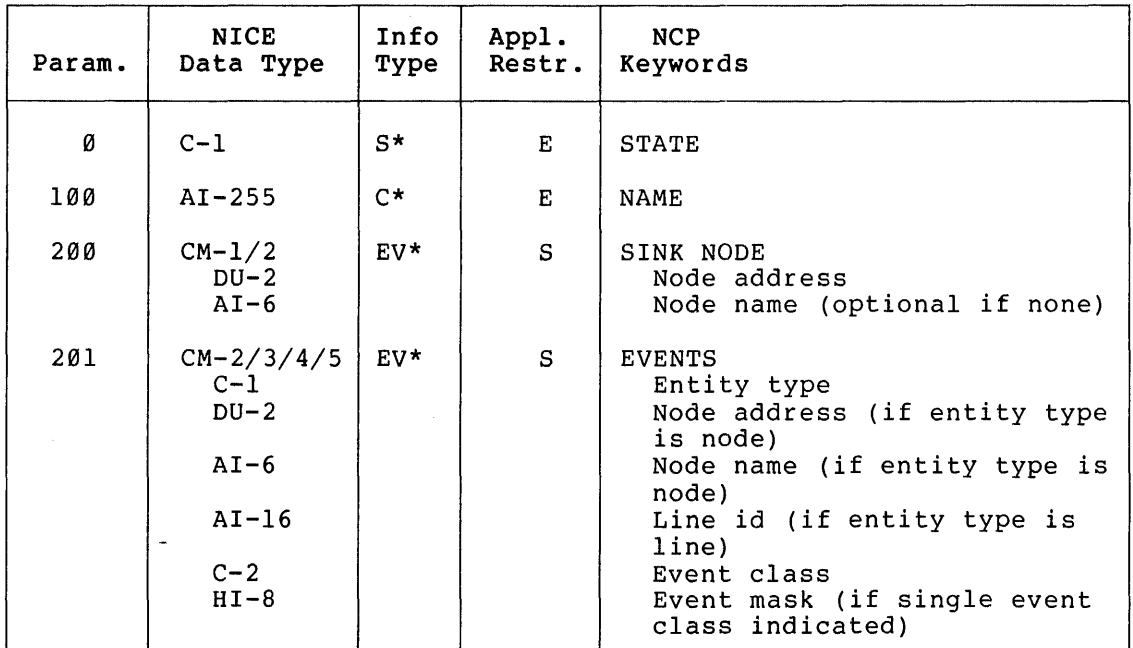

### A.3 NODE Entity

The node entity is referred to by its keyword, NODE, followed by the node identification. The node identification is either the node address or node name except where limited in the command descriptions

(Section 3.3). Nodes, as a group, can be referred to as KNOWN or ACTIVE (see the glossary for definitions). The possible node entities are as follows:

NODE node-id EXECUTOR ACTIVE NODES KNOWN NODES LOOP NODES

When the executor or loop nodes are mixed in a multiple return with remote nodes, return the executor first, and the loop nodes last.

A node address is a unique decimal in the range 1 to MAXIMUM ADDRESS. Node address is the primary identification of a node, due to its use in the DIGITAL Network Architecture. Transport routes messages to node addresses only. Node names are optionally added in the Session Control layer as a convenience for users. A node address can have only one node name associated with it. However, implementations can use system-specific methods to provide users with "alias" node names (Transport Functional Specification).

A node name consists of one to six upper case alphanumeric characters with at least one alpha character. A node name must be unique within a node and should be unique within the network.

The format for displaying node identification is:

NODE = node-address [(node-name)]

For example:

 $NODE = 19$  (ELROND)

The parentheses are only used if the node has a name. When represented in binary, node identification is one of four choices (limited by applicability to a particular function). All choices begin with a format type. The input format is as follows:

NODE FORMAT (1) : B Represents the node format type, as follows:

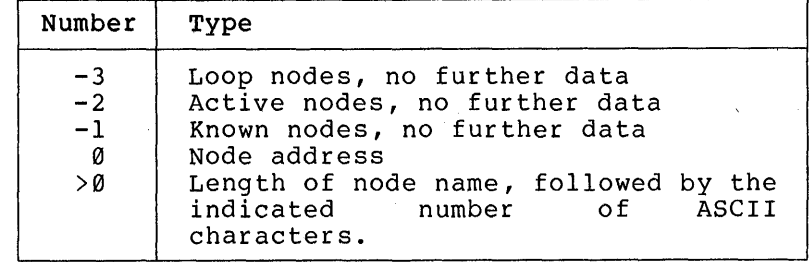

In the ENTITY ID field of a response message bit 7 set indicates the node identification is the executor node.

NODE ADDRESS (2) : B Is the node address if NODE  $PORMAT = ∅$ . When used as input, a node address of zero impiies the executor node.

The usual binary output format is as follows:

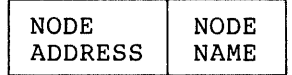

where:

NODE ADDRESS (2) : B Is the node address. When supplied as output a node address of 0 indicates a loop node.

NODE NAME ( $I-6$ ) : A Is the node name,  $\emptyset$  length implies none.

A.3.1 Node Parameters - The node entity has the following parameters: NODE STATE (l) : B Represents the executor or destination node state with the following values:

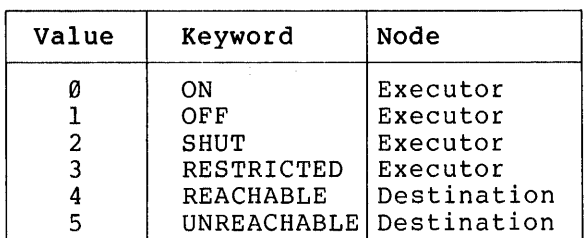

Except for the executor node state, this is a read only parameter.

NODE IDENTIFICATION (I-32) A Is the node identification string (for example, operating system and version

NODE MANAGEMENT VERSION

Is the node Network Management version, consisting of the following:

VERSION (l) : B Version number

ECO (1) : B Engineering Change Order (ECO) number

USER ECO (1) : B User ECO number

NODE SERVICE LINE (I-16) : A Is the line used to perform down-line load and up-line dump functions.

number) .

NODE SERVICE PASSWORD (I-8) : B Is the node service password for down-line loading and up-line dumping

the node. The length in binary form corresponds to the length of the text form.

NODE SERVICE DEVICE (1) : B Is the device type over which the node handles service functions when in service slave mode. Code as defined in the MOP Functional Specification and correspond to the standard Network Management device mnemonics.

98

NODE CPU (1) : B

Is the CPU type down-line loading values: of the node for with the following

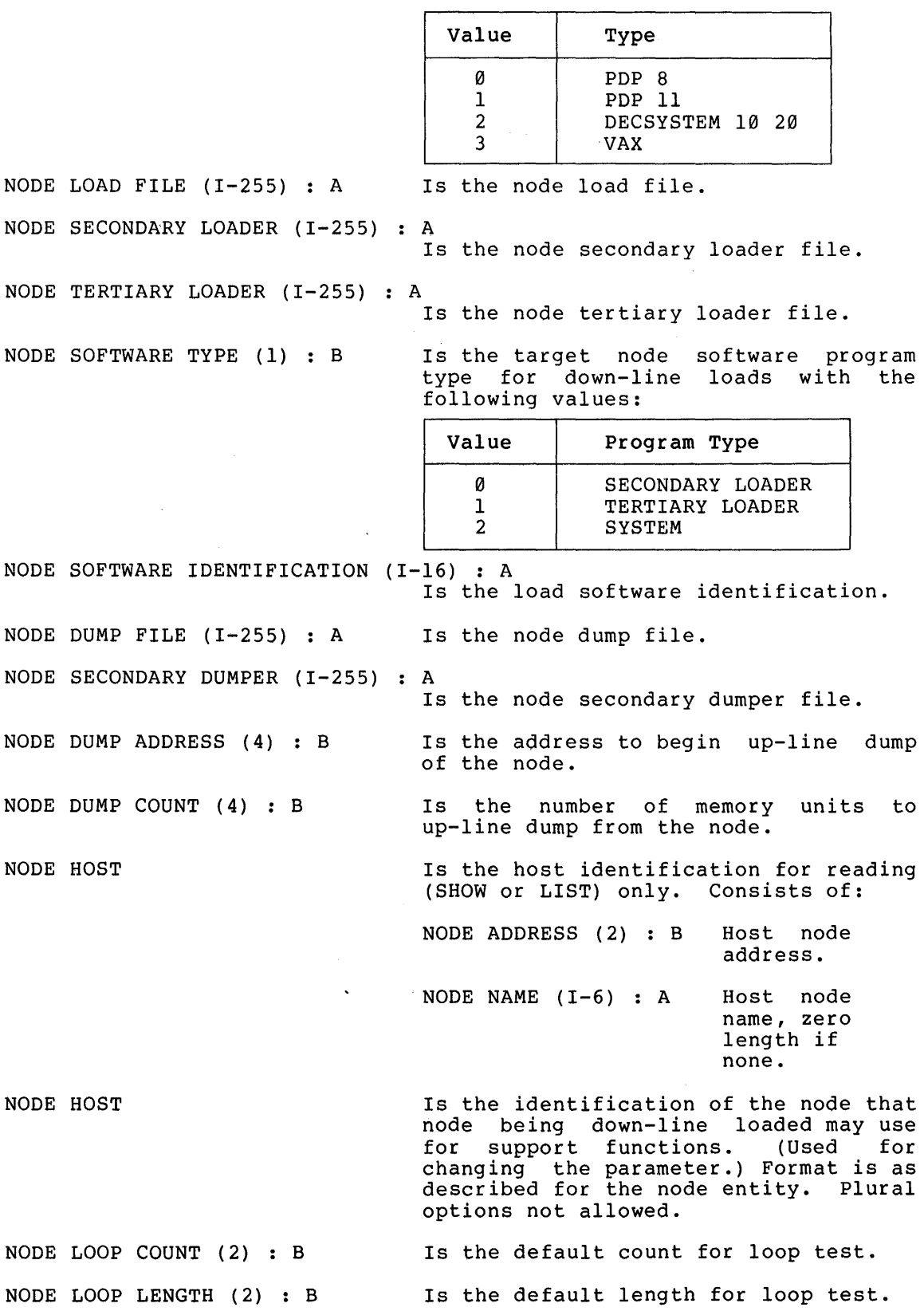

NODE LOOP WITH (1) : B Is the default block type for loop test with the following values:

| Type | Contents                       |
|------|--------------------------------|
|      | <b>ZEROES</b><br>ONES<br>MIXED |

NODE COUNTER TIMER (2) B

NODE NAME  $(I-6)$ : A

NODE LINE  $(I-16)$ : A

NODE ADDRESS {2} : B NODE INCOMING TIMER (2) : B NODE OUTGOING TIMER (2) : B NODE ACTIVE LINKS  $(2)$ : B

NODE DELAY  $(2)$ : B

NODE NSP VERSION

NODE MAXIMUM LINKS { 2} : B Is the node maximum links. NODE DELAY FACTOR (1) : B NODE DELAY WEIGHT (1) : B Is the node delay weight. NODE INACTIVITY TIMER (2) : B Is the node inactivity timer. NODE RETRANSMIT FACTOR (2) : B Is the node retransmit factor. NODE TYPE (1) : B

Is the number of seconds between node counter log events.

Is the node name.

Is the line used to get to the executor node and associated with a loopback node-name.

Is the executor node address.

Is the node incoming timer.

Is the node outgoing timer.

Is the number of logical links from the executor to the destination node.

Is the average round trip delay in seconds to the destination node. Kept on a remote node basis.

Is the node NSP version. Format same as for Network Management version.

Is the node delay factor.

Represents the executor node type with the following values:

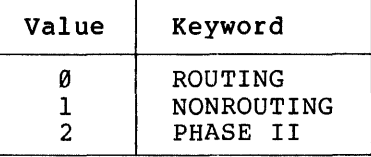

NODE  $COST(2) : B$ 

NODE HOPS  $(1)$  : B

Is the total cost over the current path to the destination node. Kept on a remote node basis.

Is the total number of hops over the current path to a destination node. Kept on a remote node basis.

NODE LINE  $(I-16)$ : A

Is the line used to get to a node other than the executor.

NODE ROUTING VERSION

NODE TYPE  $(1)$ : B

Is the node routing version. Format same as for Network Management version.

Represents the adjacent node type, with the following values:

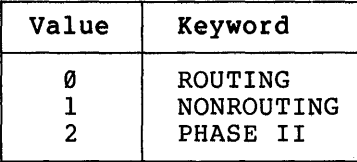

NODE ROUTING TIMER ( 2) : B NODE MAXIMUM ADDRESS (2) : B NODE MAXIMUM LINES ( 2) : B NODE MAXIMUM COST (2) : B NODE MAXIMUM HOPS (1) : B Is the node maximum hops value. NODE MAXIMUM VISITS (1) : B  $\;$  Is the node maximum visits value. NODE MAXIMUM BUFFERS (2) : B Is the node maximum buffers value. NODE BUFFER SIZE (2) : B Table 9 summarizes the node parameter data blocks. Is the node routing timer value. Is the node maximum address. Is the node maximum lines value. Is the node maximum cost value. Is the node buffer size value.

> Table 9 Node Parameters

#### NOTE

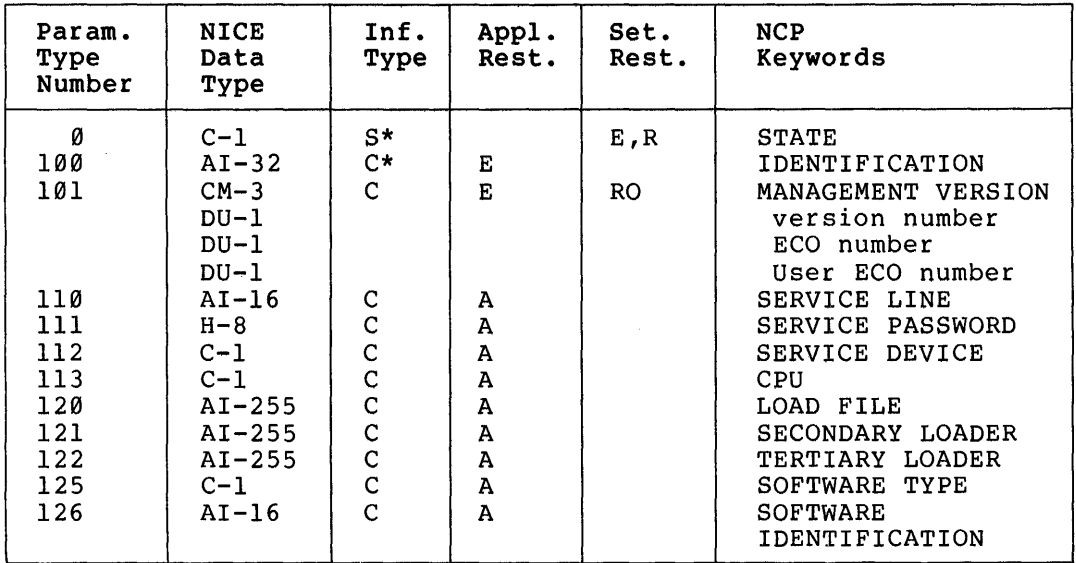

Symbols are explained at the beginning of this appendix.

(continued on next page)
# Table 9 (Cont.) Node Parameters

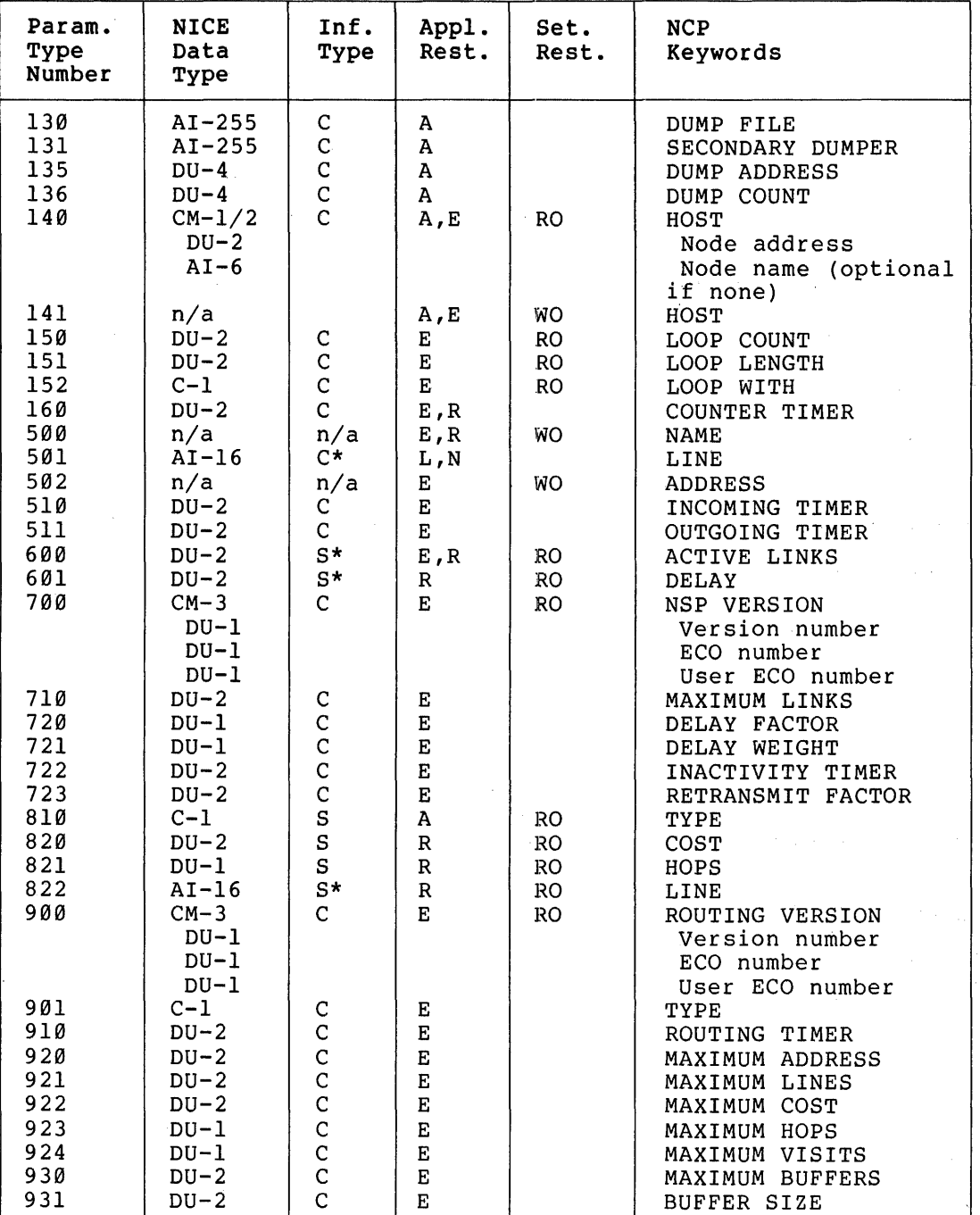

102

 $\bar{\mathcal{A}}$ 

A.3.2 Node Counters - Table 10, below, lists the node counters. The definition of each counter and the way it is to be incremented is given in the functional specifications for the layer containing the counter.

Node counters are specified for the following layers only:

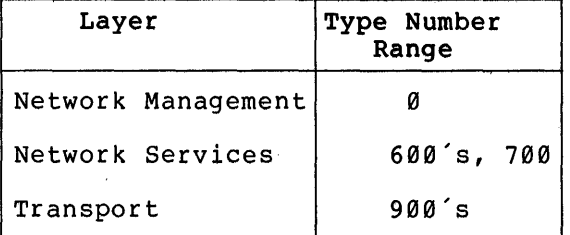

 $\bar{z}$ 

## Table 10 Node Counters

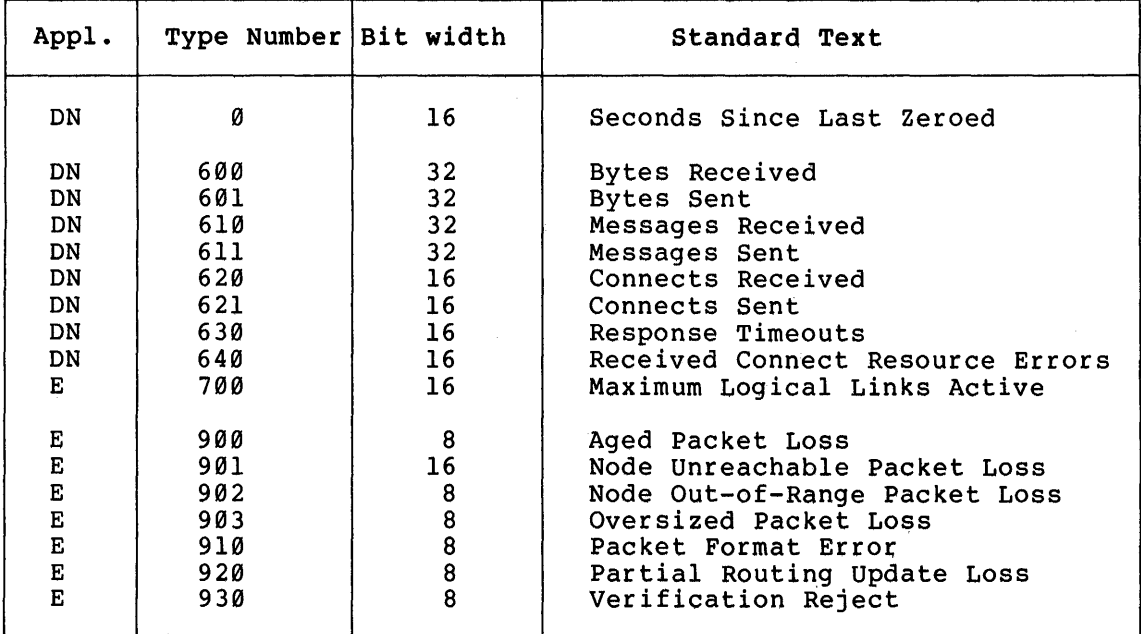

## APPENDIX B

### MEMORY IMAGE FORMATS

Since the PDP-8, PDP-II, VAX-II, and DECsystem-10, or DECSYSTEM-20 memory addressing requirements differ, different formats are required memory addressing requirements differ, different formats are required<br>for memory image data. In each case, it is essential to know the number of bytes that represent the smallest individually addressable memory location. A format summary is provided below.

PDP-8 Each three bytes represents two l2-bit words. that is, the memory address is incremented by two end the memory dudress is incremenced by two<br>for each three bytes. Byte 1 is the low 8-bits of not each three bytes. Byte I is the low 8 bits of word 2, and byte 3 is the high 4-bits of memory words 1 and 2.

PDP-II VAX-II Each byte represents one memory byte. That is, the memory address is incremented with each byte.

DECsystem-I0 DECSYSTEM-20 Each five bytes represents one 36-bit word. That is, the memory address is incremented by one for each five bytes. Byte 1 is the highest 8-bits of the word. Bytes 2 through 4 follow. The high 4-bits of byte 5 are the low 4-bits of the word. The low 4-bits of byte 5 are discarded.

### APPENDIX C

#### MEMORY IMAGE FILE CONTENTS

The files containing memory images for a down-line load or an up-line dump have the same contents. The format may vary from one operating system to another, but the contents are functionally the same in all<br>cases. The minimum control information required is as follows: The minimum control information required is as follows:

- The type of the target system (PDP-S, PDP-II, VAX-II, DECsystem-10, or DECSYSTEM-20). This is necessary to know how to interpret and update memory address information.
- Transfer address. This is the startup address for the program. This field is generally meaningless for a dump file.

The image information required is as follows:

- Memory address. This is the address where image goes for a load or comes from a dump.
- Block length. Number of memory units in image block.
- Memory image. This is the contiguous block of memory<br>associated with the above address. The format requirements are as specified in Appendix B. The memory image can be of any length.

#### APPENDIX D

### NICE RETURN CODES WITH EXPLANATIONS

This appendix specifies the NICE return codes.

In all cases, the number specified is for the first byte of the return code.

The error detail that sometimes follows the return codes is two bytes long. Since some systems may have trouble implementing the error details, a value of 65,535 (all 16 bits set) in the error detail field means no error detail. In other words, in this case, no error detail will be printed.

If a response message is short terminated after any field, the existing fields may still be interpreted according to the standard format.

A printed error message consists of the standard text for the first byte. If the second and third bytes have a defined value, this is followed by a comma, a blank, and the keyword(s) for the values.

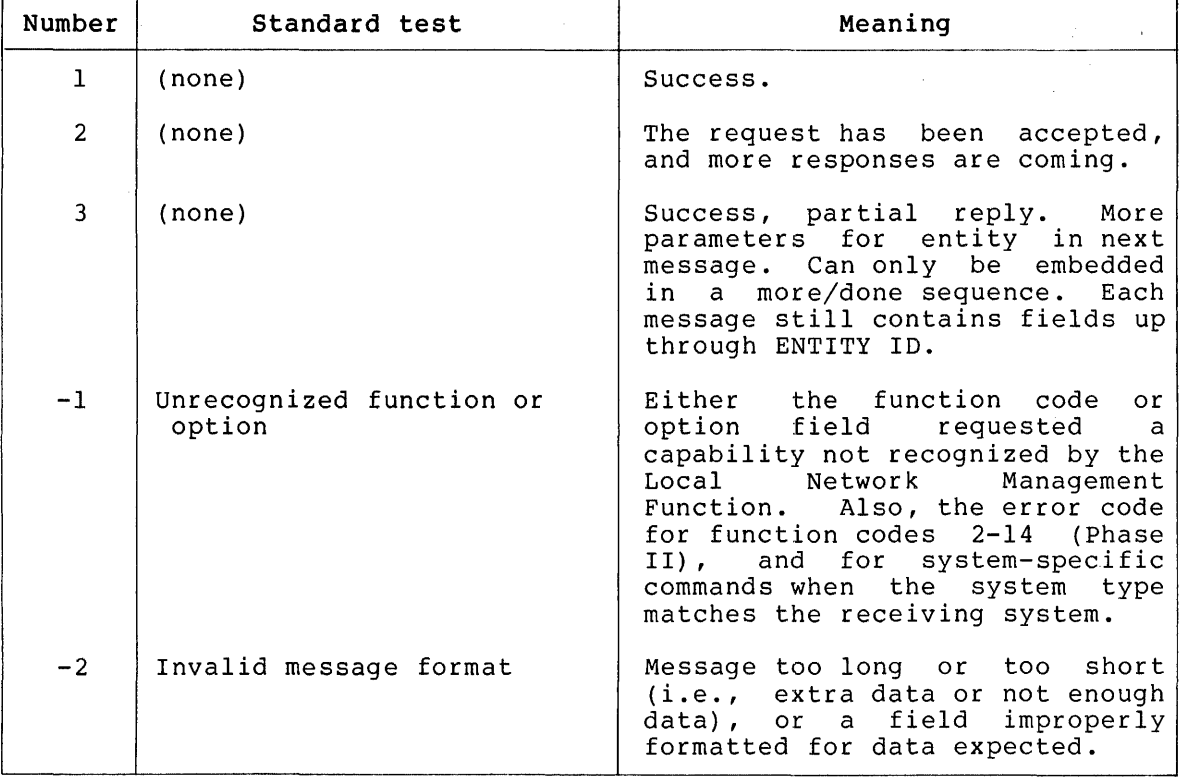

(continued on next page)

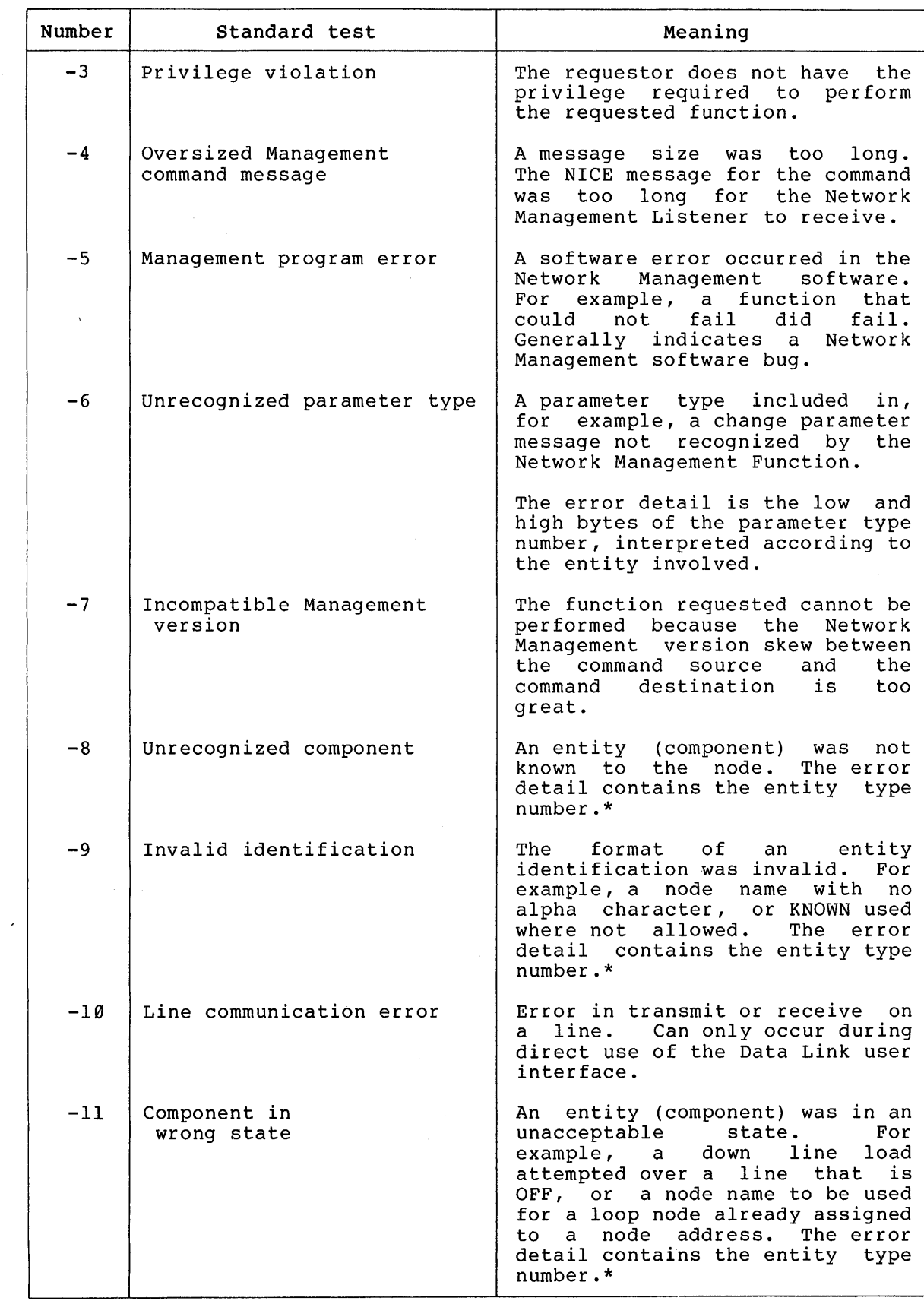

(continued on next page)

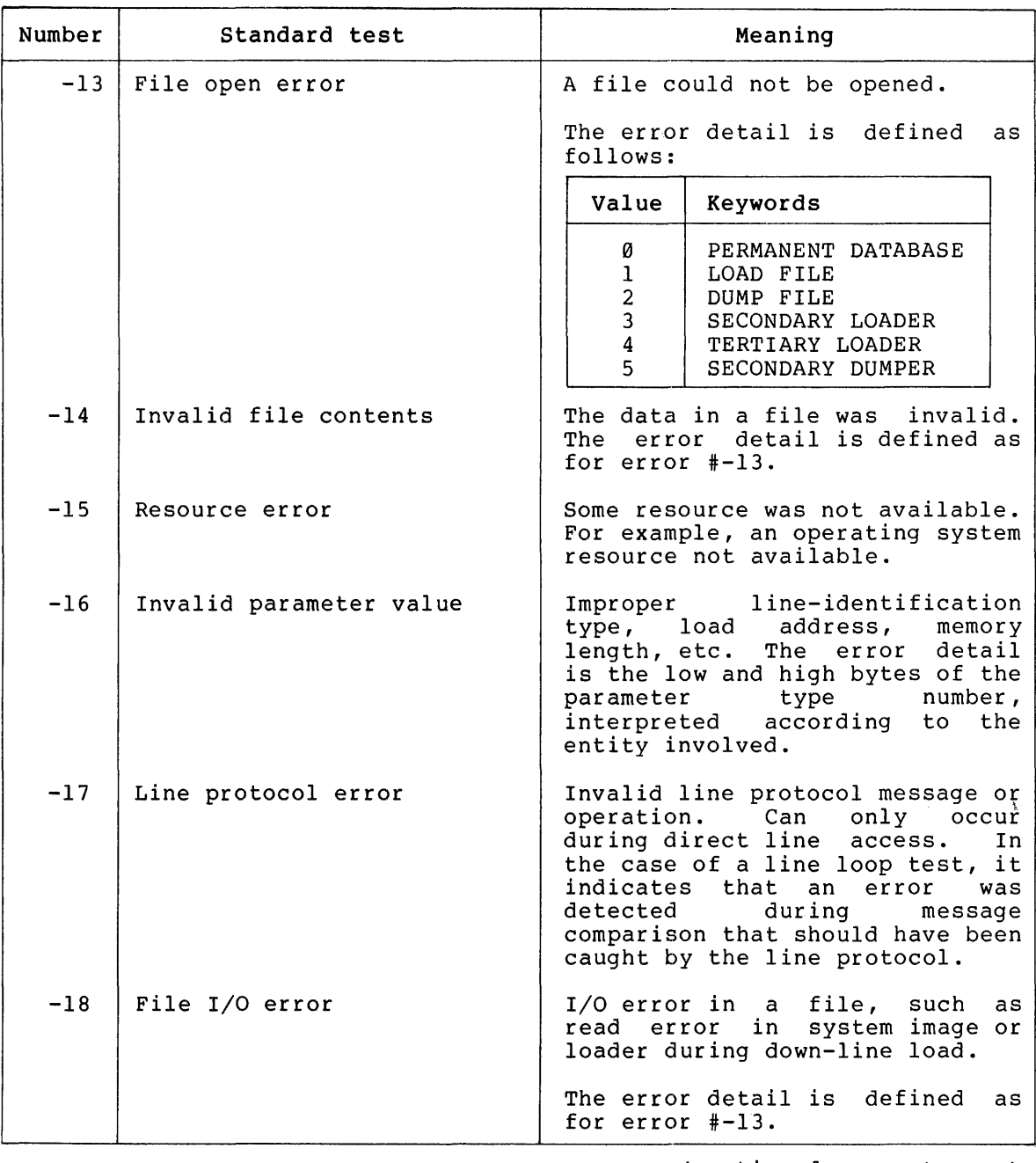

 $\mathbb{R}_{>0}$ 

 $\hat{\beta}$ 

 $\cdot$ 

(continued on next page)

 $\sim 10^{-10}$ 

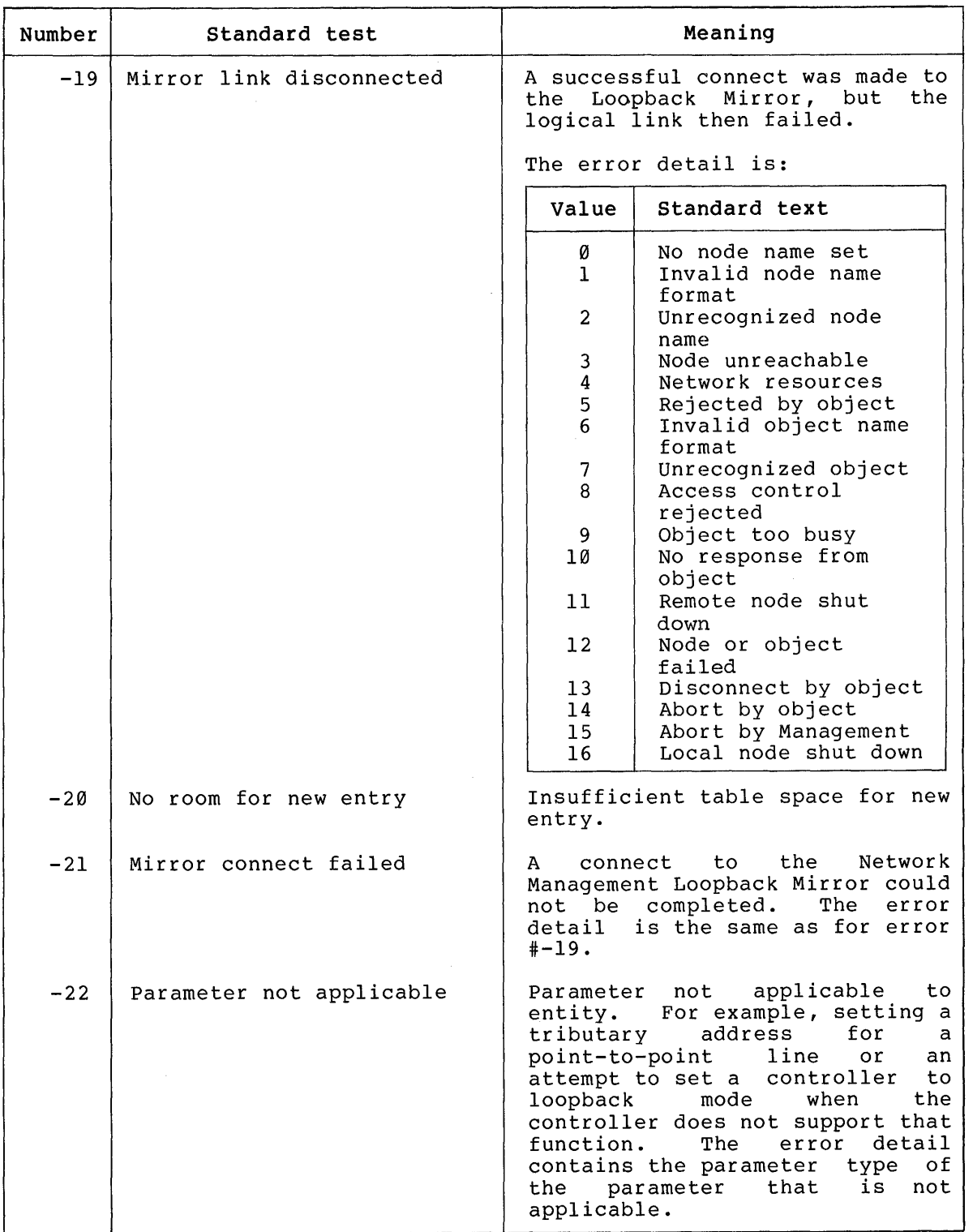

(continued on next page)

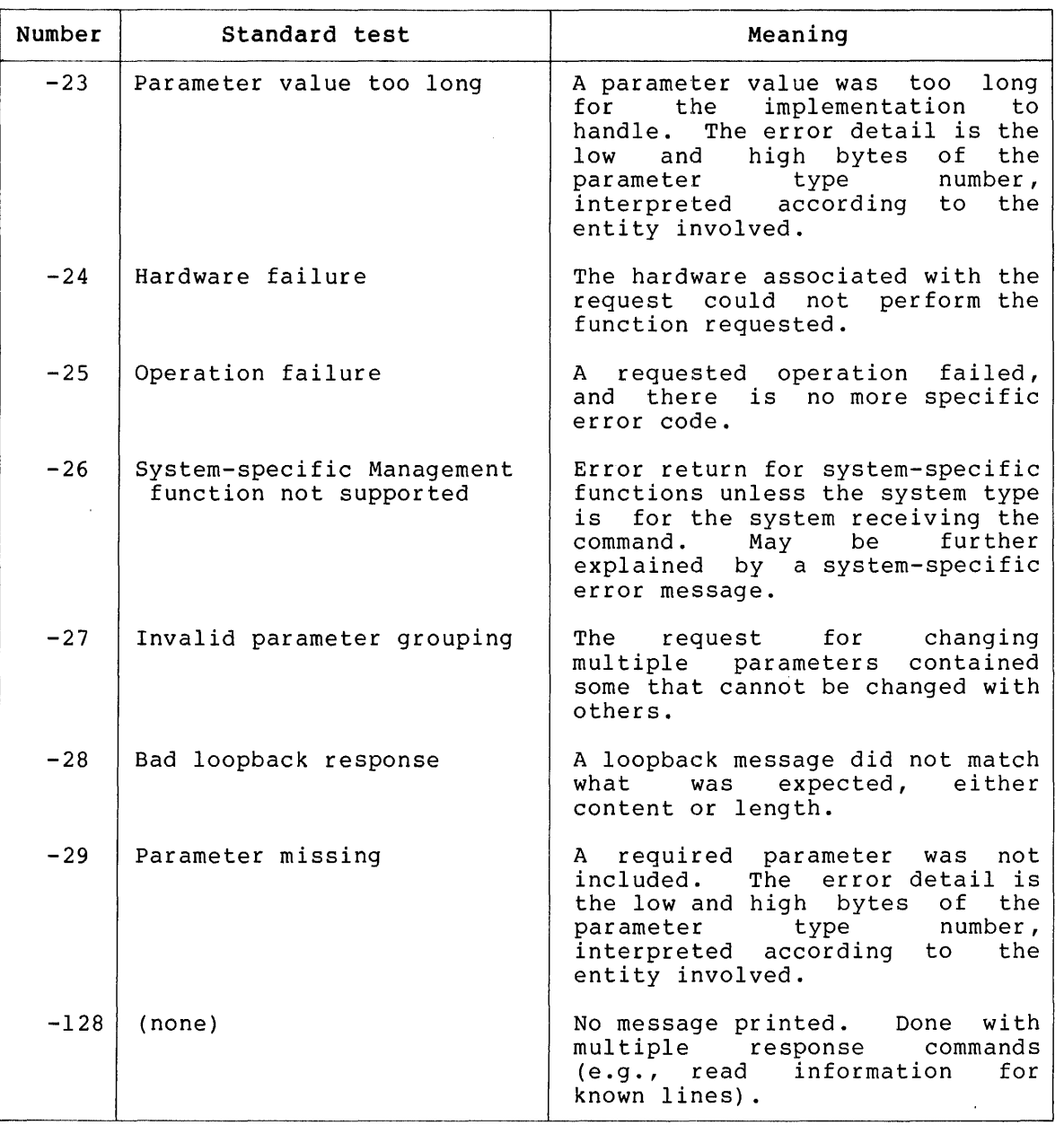

# \*NOTE

Error codes  $-8$ ,  $-9$ , and  $-11$  indicate problems with the primary entity to which a command applies. They may also apply to a secondary entity, such as the line in a LOAD NODE command.

# APPENDIX E

# NCP COMMAND STATUS AND ERROR MESSAGES

 $\sim 10^{11}$ 

NCP has the following standard status and error messages.

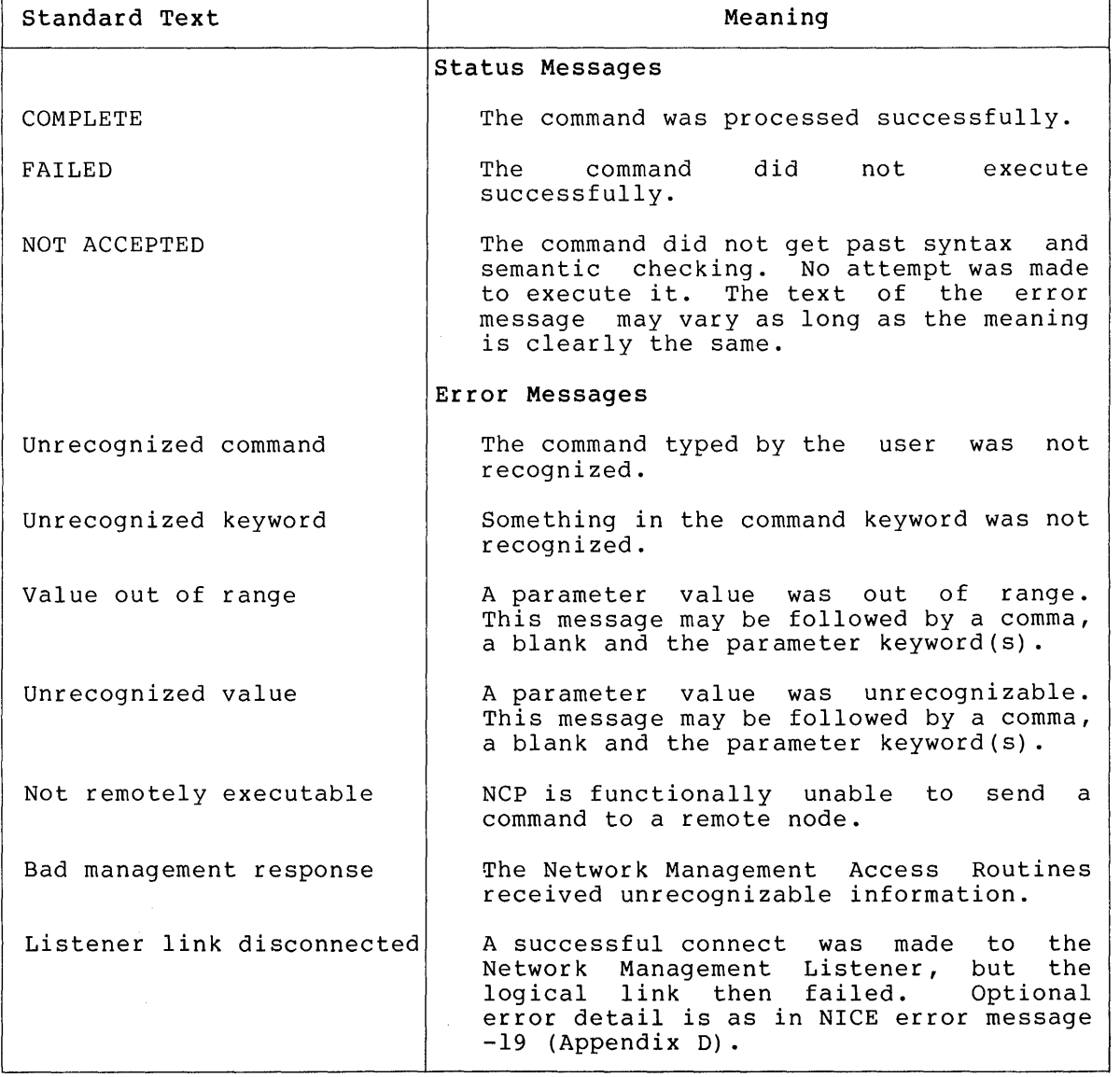

(continued on next page)

 $\mathcal{A}^{\mathcal{A}}$ 

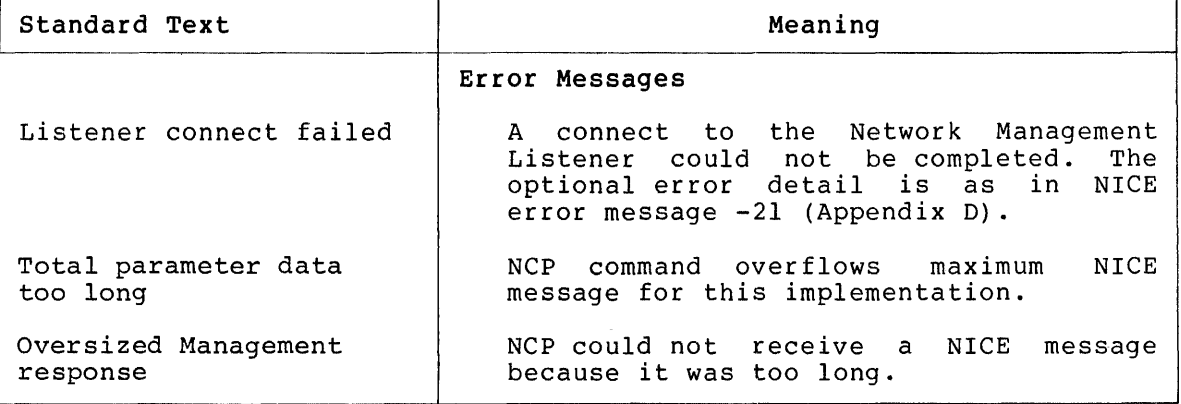

## APPENDIX F

#### EVENTS

## F.l Event Class Definitions

Table 11, following, defines the event classes. The event class as shown in Table 11 is a composite of the system type and the system specific event class.

| Event<br>Class                                     | Description                                                                                                    |
|----------------------------------------------------|----------------------------------------------------------------------------------------------------|
| Ø<br>1<br>2<br>3<br>$\frac{4}{5}$<br>6<br>$7 - 31$ | Network Management Layer<br>Applications Layer<br>Session Control Layer<br>Network Services Layer<br>Transport Layer<br>Data Link Layer<br>Physical Link Layer<br>Reserved for other common classes |
| $32 - 63$                                          | RSTS System specific                                                                                                    |
| $64 - 95$                                          | RSX System specific                                                                                                    |
| $96 - 127$                                         | TOPS-20 System specific                                                                                                    |
| $128 - 159$                                        | VMS System specific                                                                                                    |
| $160 - 479$                                        | Reserved for future use                                                                                                    |
| 480-511                                            | Customer specific                                                                                                    |

Table 11 Event Classes

# F.2 Event Definitions

In the following descriptions, an entity related to an event indicates that the event can be filtered specific to that entity. Binary logging data is formatted under the same rules as the data in NICE data blocks (see Appendix A). Section F.3 describes the event parameters associated with each event type.

Table 12 shows the events for each class.

# Table 12 Events

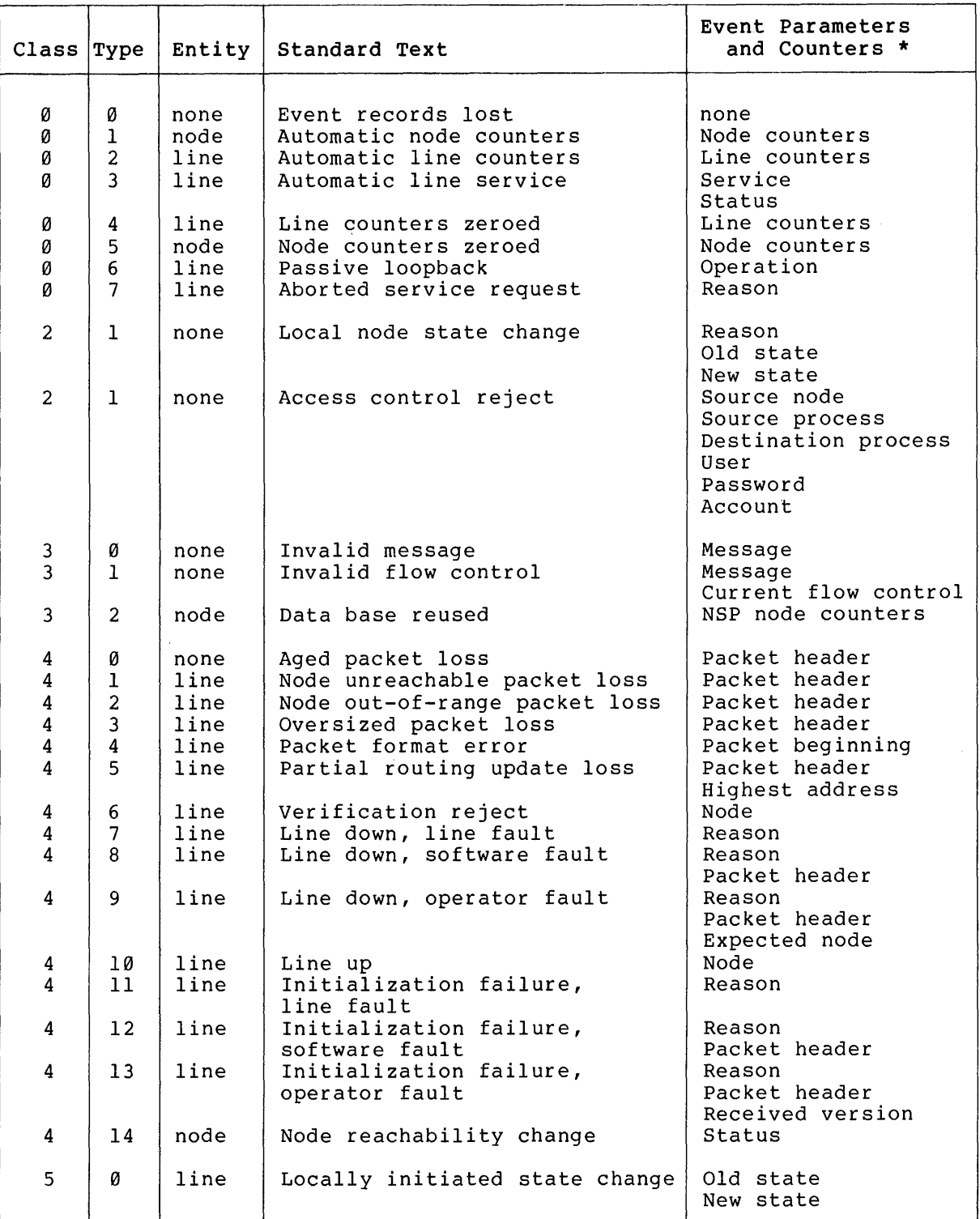

(continued on next page)

### Table 12 (Cont.) Events

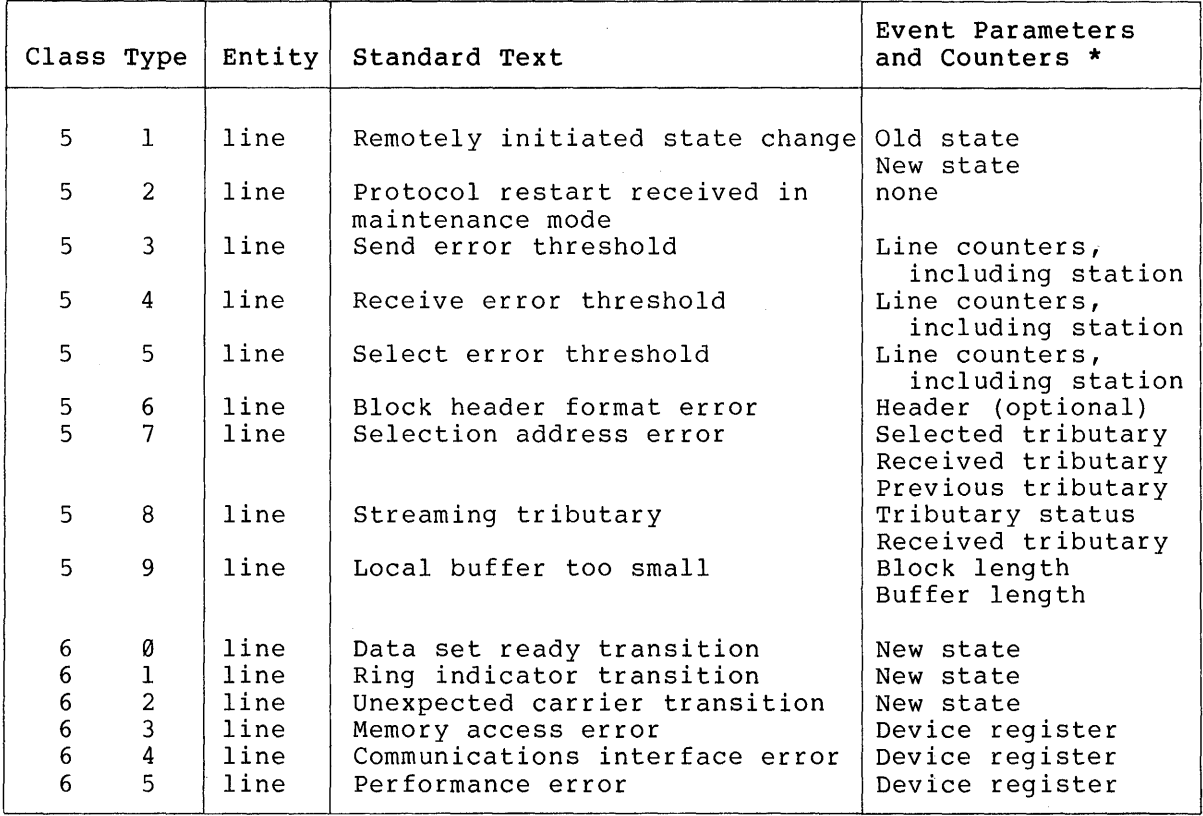

\* Counters are defined in Appendix A.

# F.3 Event Parameter Definitions

The following parameter types are defined for the Network Management layer (class 0):

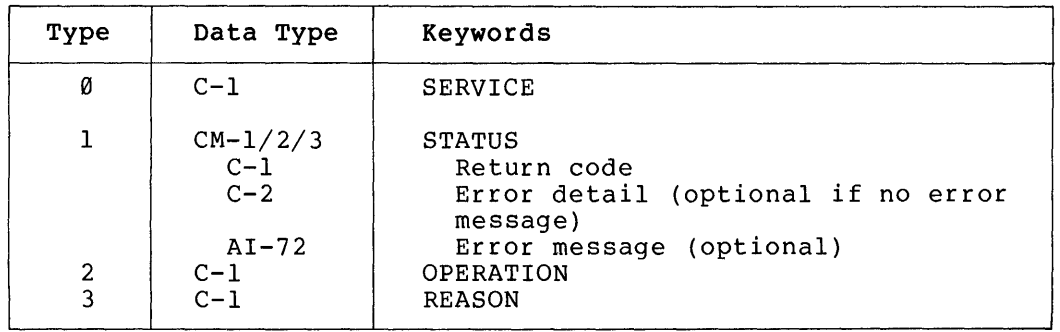

where:

SERVICE (1): B

Represents the service type as follows:

| Value | Keyword |
|-------|---------|
| а     | LOAD    |
|       | DUMP    |

STATUS

Is the operation status, consisting of:

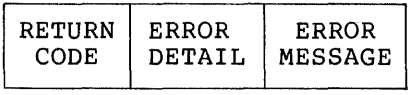

where:

RETURN CODE (1) : B = Standard NICE return<br>code, with added  $with$ interpretation: Value Keyword 0 REQUESTED<br>
>0 SUCCESSFUI

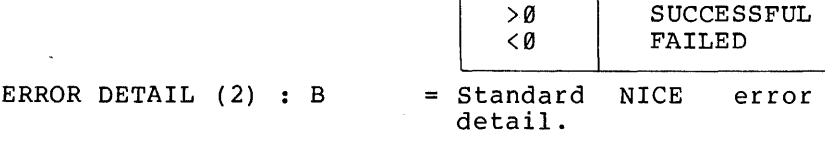

ERROR MESSAGE $(I-72)$ : A

= Standard NICE optional error message.

OPERATION (1) : B

Represents the operation performed, as follows:

| Value | Keyword                 |
|-------|-------------------------|
| а     | INITIATED<br>TERMINATED |

 $REASON (1) : B$ 

# Represents the reason aborted, as follows:

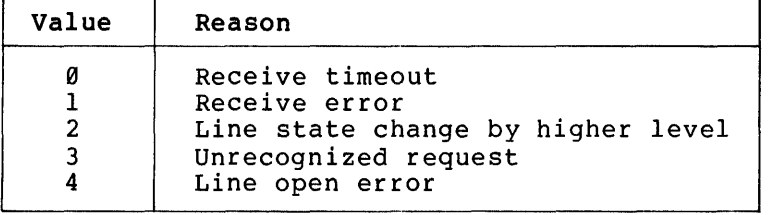

| Type           | Data Type                                             | Keywords                                                                                                    |
|----------------|-------------------------------------------------------|----------------------------------------------------------------------------------------------------|
| Ø              | $C-1$                                                 | <b>REASON</b>                                                                                                    |
| 1              | $C-1$                                                 | OLD STATE                                                                                                    |
| $\overline{2}$ | $C-1$                                                 | NEW STATE                                                                                                    |
| 3              | $CM-1/2$<br>$DU-2$<br>$AI-6$                          | SOURCE NODE<br>node address<br>node name (optional if none)                                                                                                    |
| 4              | $CM-1/2/3/4$<br>$DU-1$<br>$DU-1$<br>$DU-1$<br>$AI-16$ | SOURCE PROCESS<br>Object type<br>Group code, (if specified and process<br>name present)<br>User code, (if specified and group<br>code present)<br>Process name, if specified |
| 5              | $CM-1/2/3/4$                                          | DESTINATION PROCESS<br>Same as for SOURCE PROCESS                                                                                                    |
| 6              | $AI-39$                                               | USER                                                                                                    |
| 7              | $C-1$                                                 | PASSWORD                                                                                                    |
| 8              | $AI-39$                                               | ACCOUNT                                                                                                    |

The following parameter types are defined for the Session Control layer (class $\tilde{2}$ ):

where:

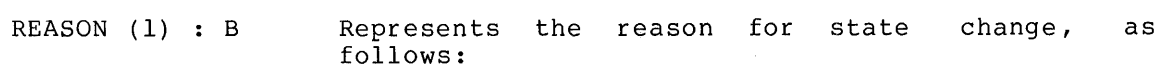

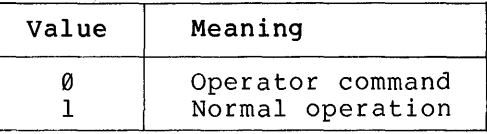

OLD STATE (1) : B Represents the old node state, as follows:

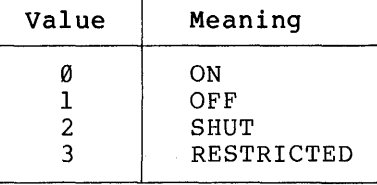

 $\sim 30$   $\mu$ 

NEW STATE (1) : B

B Represents the new node state, coded same as OLD STATE.

SOURCE NODE The source node identification, consisting of:

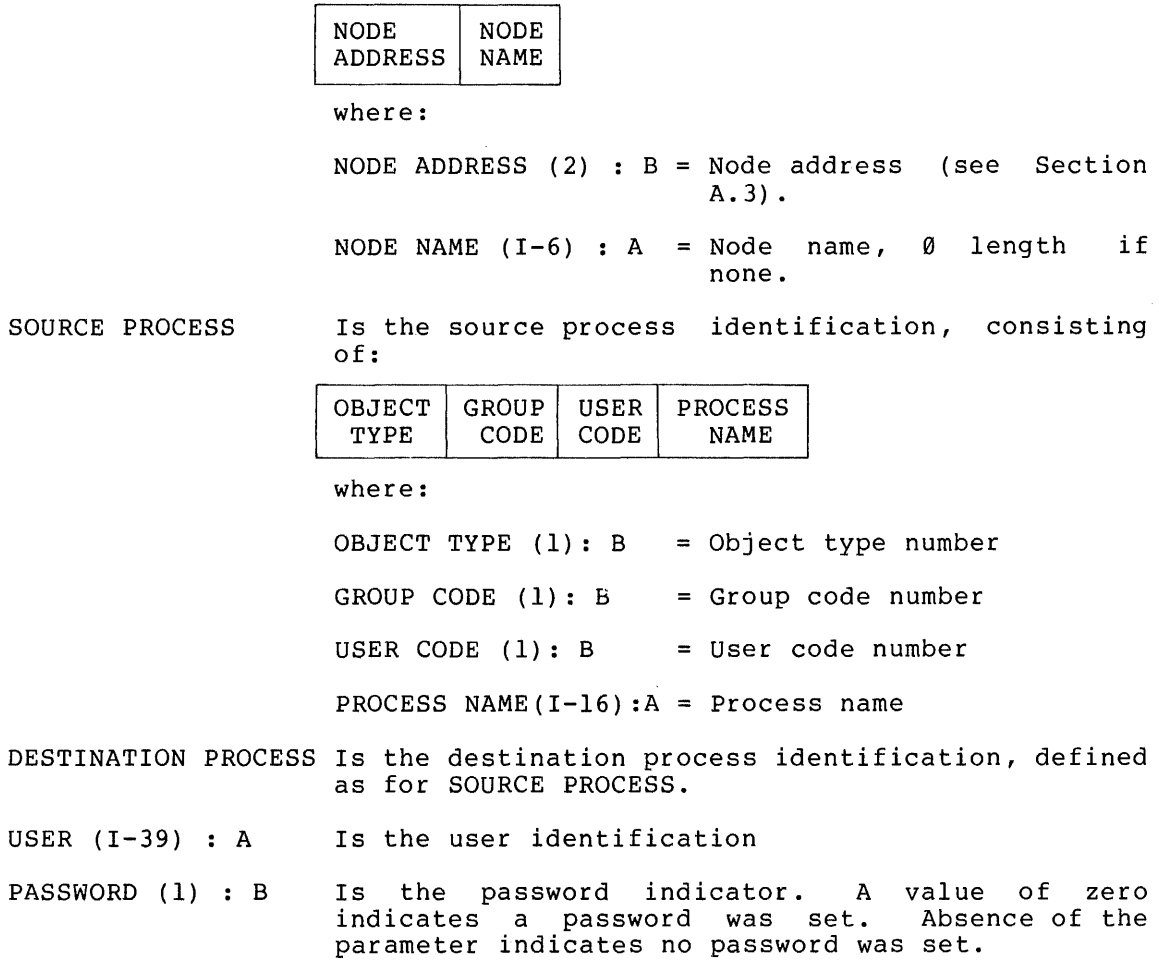

ACCOUNT (1-39) : A Is the account information

The following parameter types are defined for the Network Services layer (class 3):

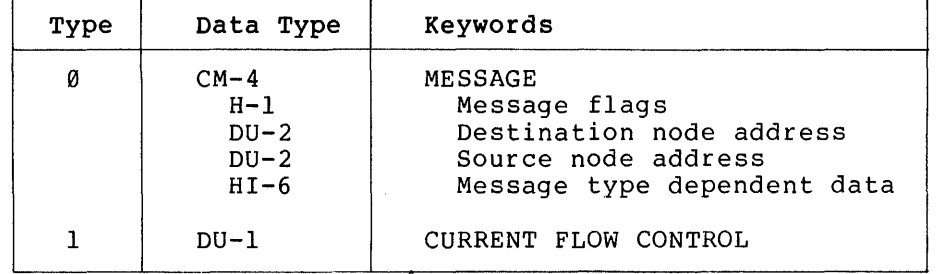

118

where:

MESSAGE (I-12) : B Is the message received (NSP information only). Consists of:

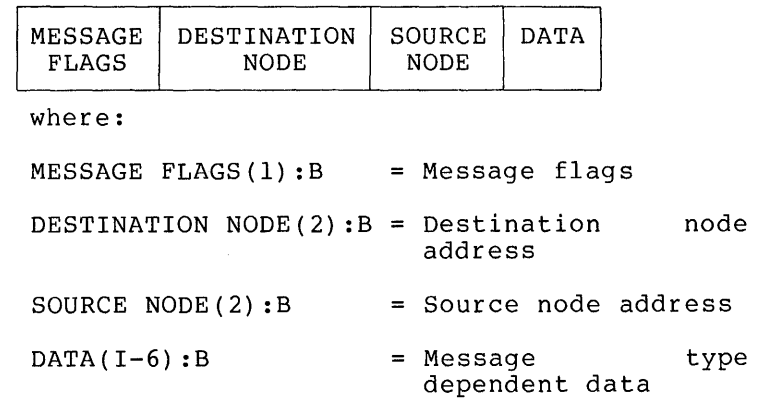

CURRENT FLOW CONTROL (1) : B Is the current flow control value

The following parameter types are defined for the Transport layer  $class 4):$ 

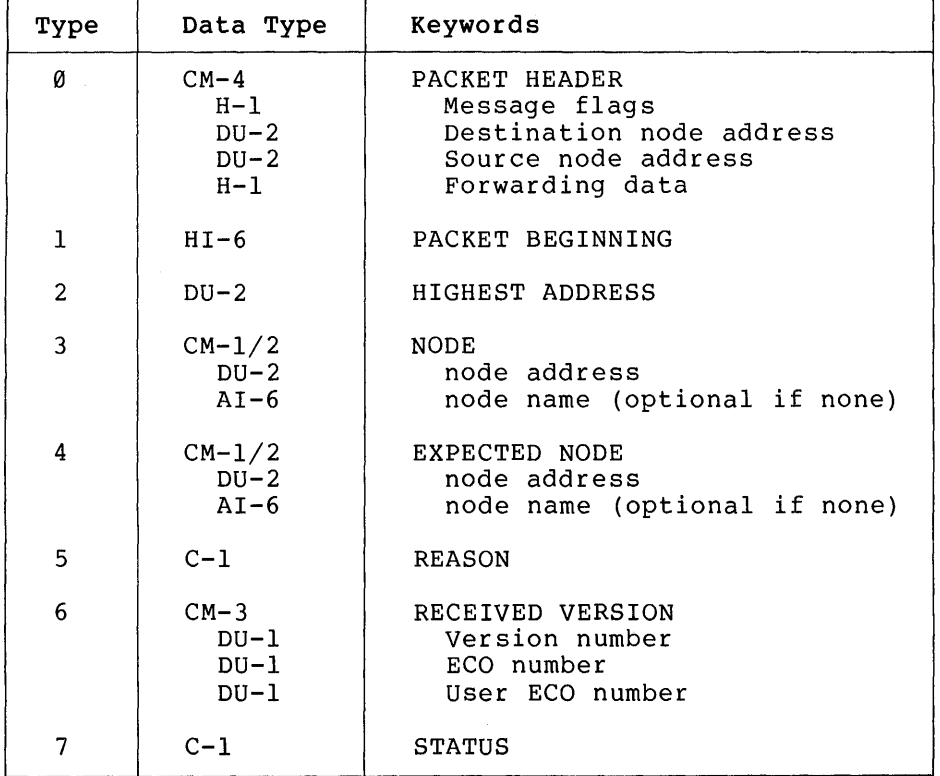

where:

 $\pm$ 

 $\hat{\mathcal{A}}$ 

# PACKET HEADER **Is the packet header consisting of:**

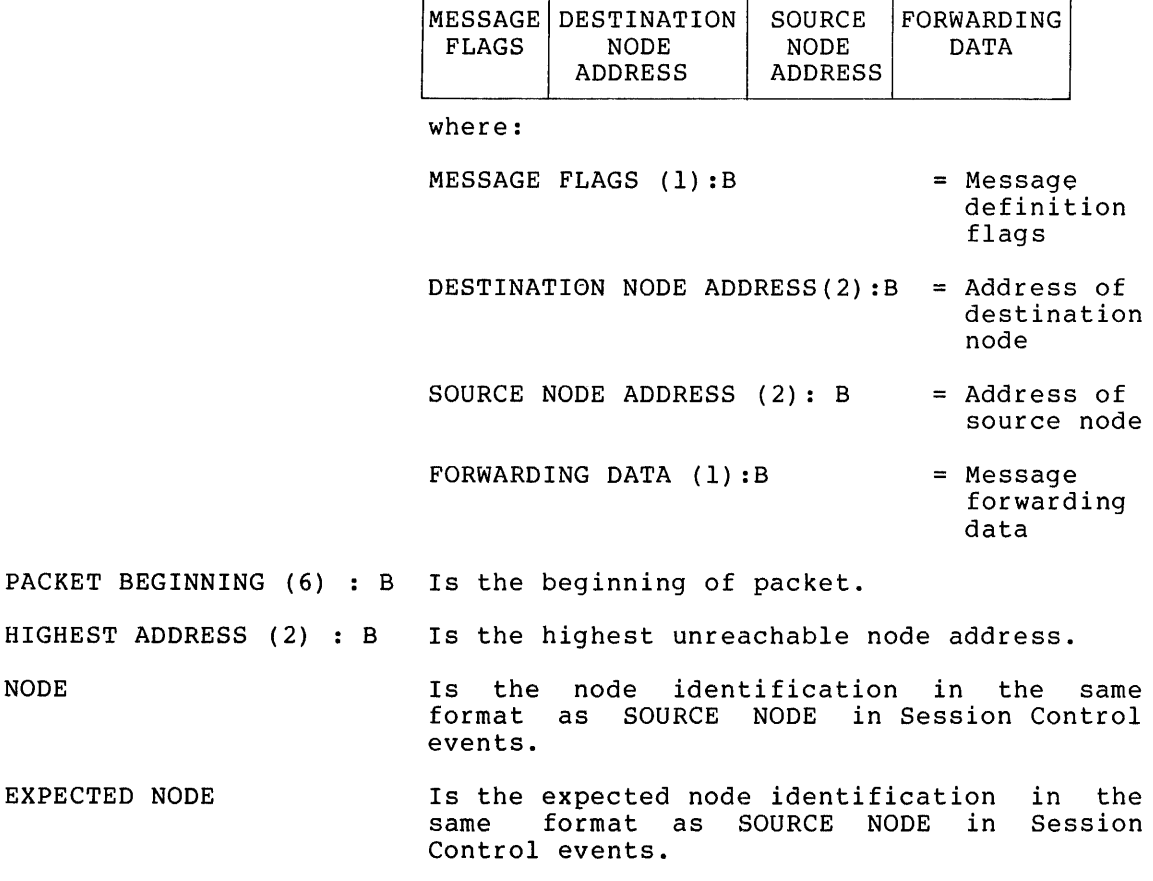

 $\overline{\mathbf{r}}$ 

REASON (1) : B Ts the failure reason:

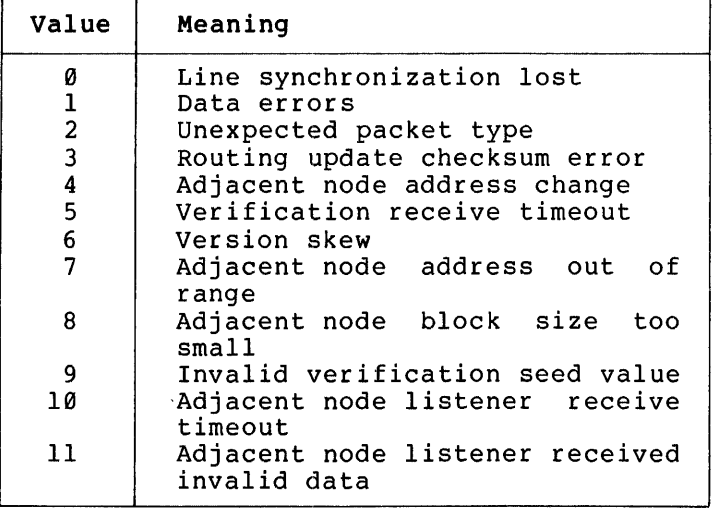

RECEIVED VERSION

Is the received version number, consisting of:

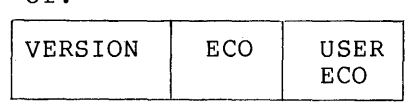

where:

VERSION  $(1): B = V$ ersion number.

 $ECO (1): B = ECO number.$ 

USER ECO  $(1)$ : B = User ECO number.

STATUS  $(1)$  : B

Represents the node status, as follows:

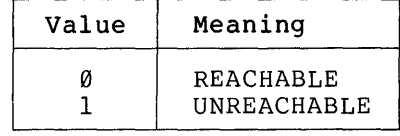

The following parameter types are defined for the Data Link layer (class 5):

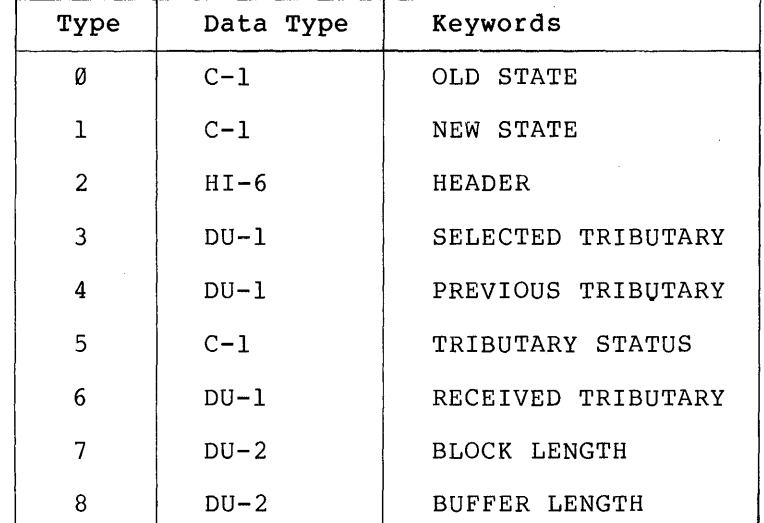

where:

OLD STATE (1): B Represents the old DDCMP state, as follows:

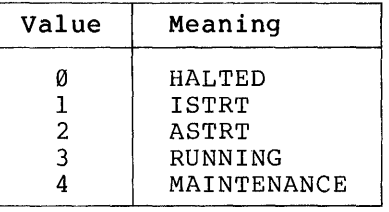

NEW STATE (1): B Represents the new DDCMP state, as defined for OLD STATE. HEADER (I-6): B Is the block header

SELECTED TRIBUTARY(l) : B Is the selected tributary address

RECEIVED TRIBUTARY (1) : B Is the received tributary address

PREVIOUS TRIBUTARY (1) : B Is the previously selected tributary address

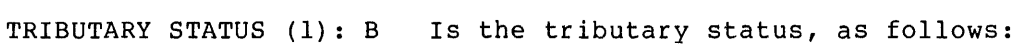

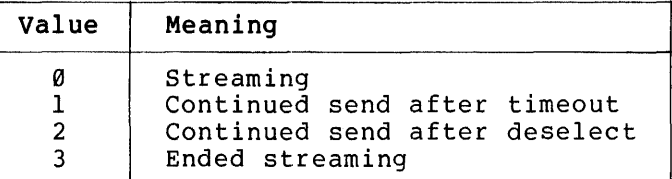

BLOCK LENGTH (2): B Is the received block length from header, in bytes

BUFFER LENGTH (2): B Is the buffer length, in bytes

The following parameter types are defined for the Physical Link layer (class 6):

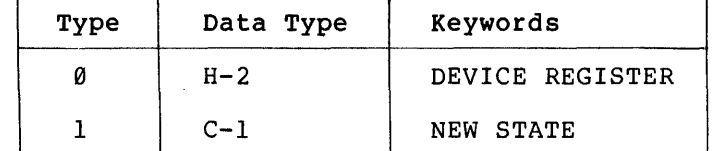

where:

DEVICE REGISTER(2}: B

Represents a single device register. When more than one, they should be output in standard order.

NEW STATE (I): B

Represents the new modem control state, as follows:

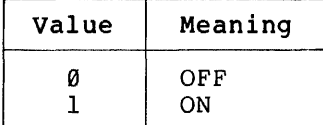

#### APPENDIX G

## JULIAN HALF-DAY ALGORITHMS

The following algorithms will convert to and from a Julian half-day in the range 1 January 1977 through 9 November 2021 as used in the binary format of event logging records.

The algorithms will operate correctly with 16 bit arithmetic. The arithmetic expressions are to be evaluated using FORTRAN operator precedence and integer arithmetic.

In all cases, the input is assumed to be correct, i.e., the day is in the range 1 to maximum for the month, the month is in the range  $1-12$ , the year is in the range 1977-2021 and the Julian half-day is in the range 0-32767.

To convert to Julian half-day:

```
JULIAN = (3055*(MONTH+2)/100-(HONTH+10)/13*2-91 
         +(1-(YEAR-YEAR/4*4+3)/4)*(MONTH+10)/13+DAY-1 
         +(YEAR-1977)*365+(YEAR-1977)/4)*2
```
To convert from Julian half-day:

```
HALF = JULIAN/2TEMF1 = HALF/1461TEHP2 = HALF-TEMP1 
YEAR = TEMP2/365IF TEMP2/1460*1460 = TEMP2 AND (HALF+1)/1460 > TEMP1 
  YEAR = YEAR-1ENDIF 
TEMP1 = TEMP2-(YEAR*365)+1YEAR = YEAR+1977 
IF YEAR/4*4 = YEAR
  TEMP2 = 1ELSE 
  TEMP2 = 0ENDIF 
IF TEMP1 > 59+TEHP2 
  DAY = DAY+2-TEMP2ELSE 
 DAY = TEMPIENDIF 
MONTH = (DAY+91)*100/3055 
DAY = DAY+91-MONTH*3055/100 
MONTH = MONTH-2IF HALF*2 = JULIAN 
  HALF = 0ELSE 
  HALF = 1ENDIF
```

```
The algorithm was certified to work using the following FORTRAN
program running in FORTRAN IV+ on RSX-llM: 
         INTEGER*4 COUNT 
         INTEGER*2 JULTES,JULIAN,DAY,HONTH,YEAR,JULTEH,HALF 
ţ
         DO 1099 COUNT=0,32767 
           JULTES=COUNT 
           CALL UNJUL(JULTES, HALF, DAY, MONTH, YEAR)
           JULTEM=JULIAN(DAY, MONTH, YEAR)+HALF
           IF (JULTEM.EQ.JULTES) GOTO 1099 
             TYPE 10,JULTES,JULTEH,HALF,DAY,MONTH.YEAR 
10 FORMAT (X,'Error!',617)<br>1099 CONTINUE
         CONTINUE
         END 
1
Ţ
 INTEGER FUNCTION TO CONVERT DAY, MONTH AND YEAR TO JULIAN HALF-DAY 
÷
         INTEGER*2 FUNCTION JULIAN(DAY,MONTH,YEAR) 
         INTEGER*2 DAY,MONTH,YEAR 
ţ
         JULIAN = (3055*(MONTH+2)/100-(MONTH+10)/13*2-91 
       & +(1-(YEAR-YEAR/4*4+3)/4)*(MONTH+l0)/13+DAY-1 
       & +(YEAR-1977)*365+(YEAR-1977)/4)*2 
         RETURN 
         END 
 SUBROUTINE TO CONVERT JULIAN HALF-DAY TO DAY, MONTH AND YEAR 
Ţ
         SUBROUTINE UNJUL(JULIAN, HALF, DAY, MONTH, YEAR)
         INTEGER*2 JULIAN,HALF,DAY,MONTH,YEAR,TEMP1,TEMP2 
Ţ
         HALF = JULIAN/2 
        \cdotTEMP1 = HALF/1461
         TEMP2 = HALF-TEMPI 
         YEAR = TEMP2/365IF (TEMP2/1460*1460.EQ.TEMP2.AND.(HALF+l)/1460.GT.TEMP1) 
       2 YEAR = YEAR-1
         TEMP1 = TEMP2-(YEAR*365)+1YEAR=YEAR+1977
         TEMP2 = 0IF (YEAR/4*4.EQ.YEAR) TEMP2 = 1DAY = TEMP1IF (TEMP1.6T.59+TEMP2) DAY = DAY+2-TEMP2
         MONTH = (DAY+91)*100/3055DAY = DAY+91-MONTH*3055/100MONTH = MONTH-2TEMP1 = 0IF (HALF*2.NE.JULIAN) TEMP1 = 1 
         HALF = TEMPIRETURN 
         END
```
#### APPENDIX H

# DMC DEVICE COUNTERS

The following counters are the only ones applicable to the DMC device.

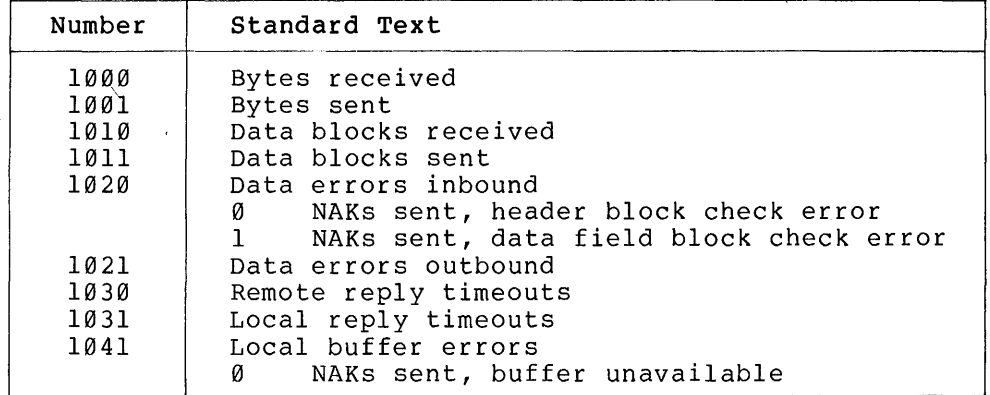

None of the other standard counters can be kept due to the nature of the DMC hardware. The "Data errors outbound" counter is kept with no bitmap. It represents the sum of all NAKs received.

Since the counters kept by the DMC firmware cannot be zeroed in the way that driver-kept counters can, the recommended technique for providing the zero capability is to copy the base table counters when a zero is requested. The numbers returned when counters are requested are then the difference between the saved counters and the current base table.

 $\bar{\mathcal{L}}$ 

# APPENDIX I

# NCP COMMANDS SUPPORTING EACH NETWORK MANAGEMENT INTERFACE

This appendix shows the NCP commands supporting the Network Management interface to each of the lower DNA layers.

 $\left\langle \right.$  This notation precedes keywords or text returned on SHOW or LIST commands

 $\label{eq:2.1} \frac{1}{\sqrt{2}}\left(\frac{1}{\sqrt{2}}\right)^{2} \left(\frac{1}{\sqrt{2}}\right)^{2} \left(\frac{1}{\sqrt{2}}\right)^{2} \left(\frac{1}{\sqrt{2}}\right)^{2} \left(\frac{1}{\sqrt{2}}\right)^{2} \left(\frac{1}{\sqrt{2}}\right)^{2} \left(\frac{1}{\sqrt{2}}\right)^{2} \left(\frac{1}{\sqrt{2}}\right)^{2} \left(\frac{1}{\sqrt{2}}\right)^{2} \left(\frac{1}{\sqrt{2}}\right)^{2} \left(\frac{1}{\sqrt{2}}\right)^{2} \left(\$ 

A. Network Management Layer Interface

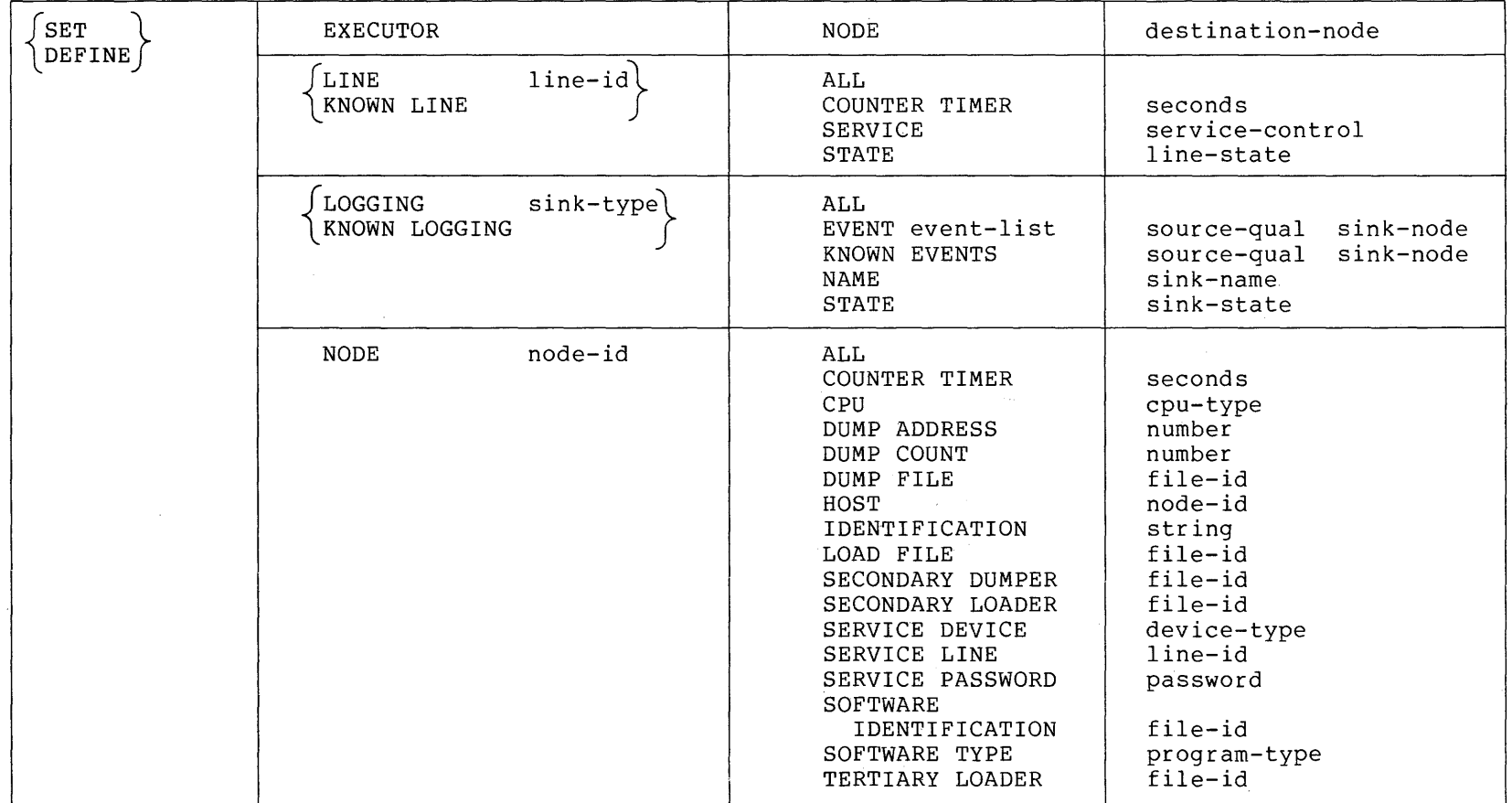

 $\sim 10^7$ 

# A. Network Management Layer Interface (Cont.)

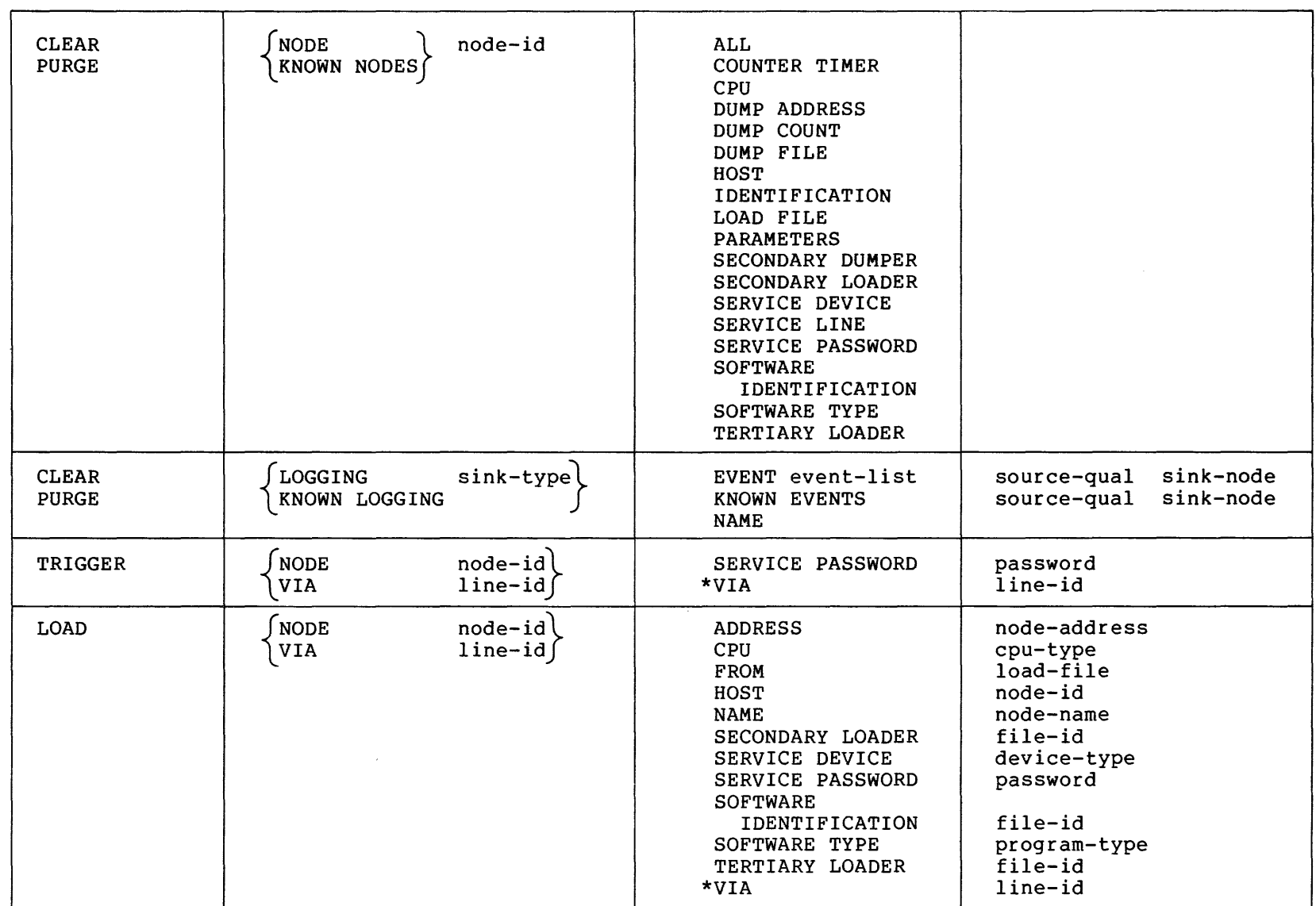

\* not allowed when first option is VIA

 $\sim$  0.43

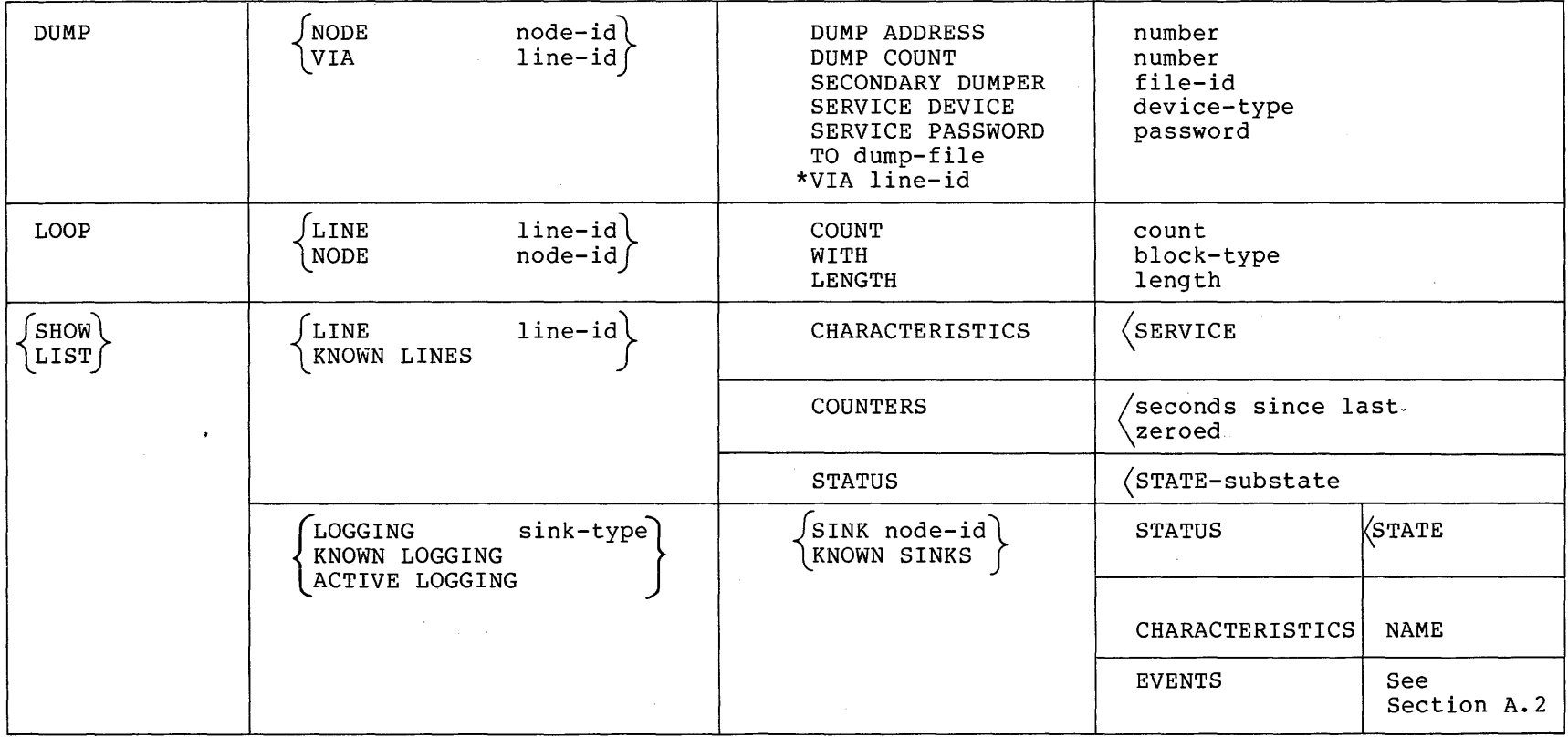

 $\sim 10^{11}$  km s  $^{-1}$ 

 $\label{eq:2.1} \frac{1}{\sqrt{2\pi}}\int_{\mathbb{R}^3}\frac{1}{\sqrt{2\pi}}\int_{\mathbb{R}^3}\frac{1}{\sqrt{2\pi}}\int_{\mathbb{R}^3}\frac{1}{\sqrt{2\pi}}\int_{\mathbb{R}^3}\frac{1}{\sqrt{2\pi}}\int_{\mathbb{R}^3}\frac{1}{\sqrt{2\pi}}\int_{\mathbb{R}^3}\frac{1}{\sqrt{2\pi}}\int_{\mathbb{R}^3}\frac{1}{\sqrt{2\pi}}\int_{\mathbb{R}^3}\frac{1}{\sqrt{2\pi}}\int_{\mathbb{R}^3}\frac{1$ 

# A. Network Management Layer Interface (Cont.)

**129** 

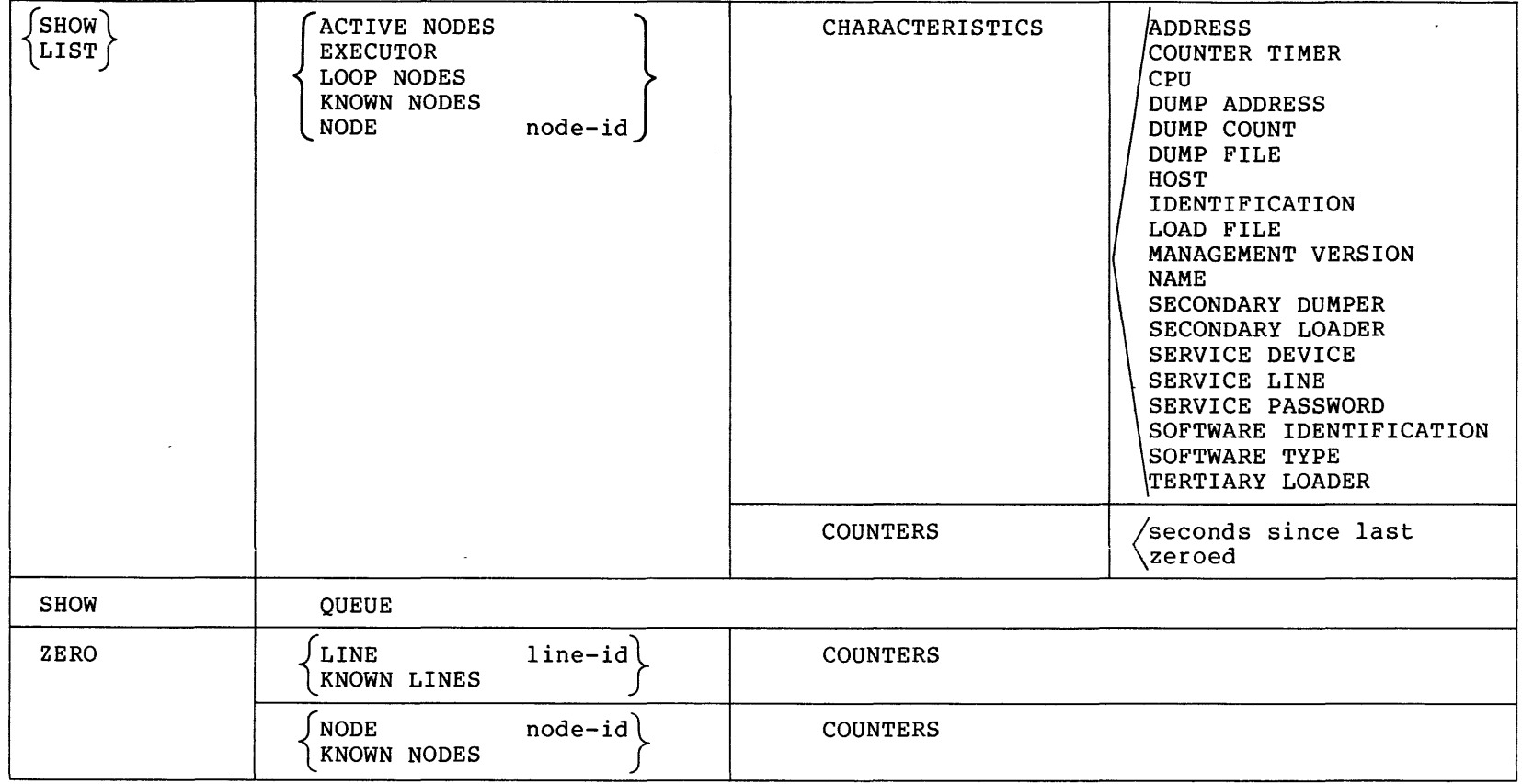

 $\sim$ 

, which is considered by the second constant with a second  $\hat{J}$ 

**A. Network Management Layer Interface (Cont.)** 

 $\sim 10^{-11}$ 

 $\sim 10^{-11}$ 

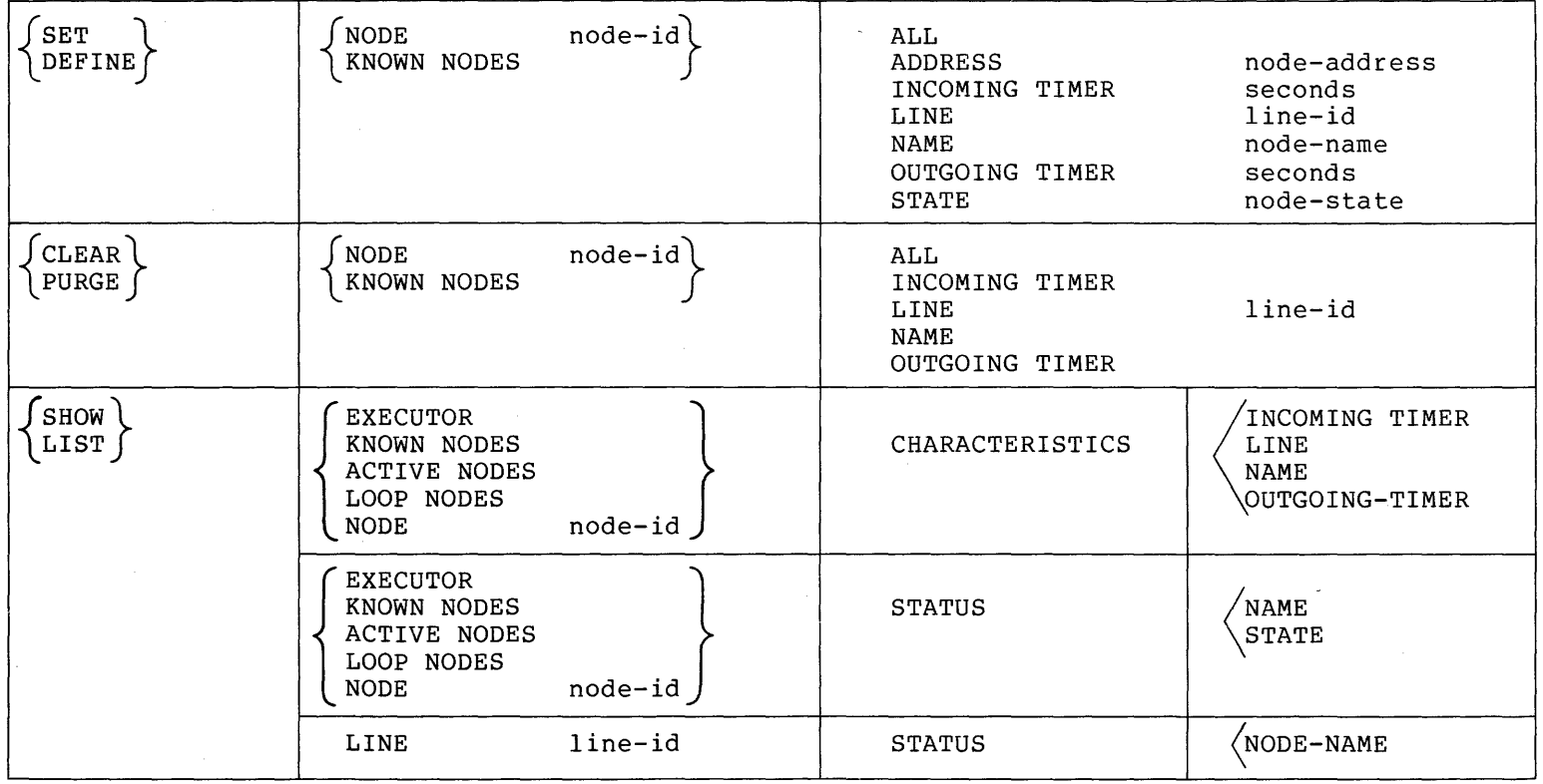

# **B. Session Control Layer Interface**

I-' w I-'

 $\sim$ 

# **C. Network Services Layer Interface**

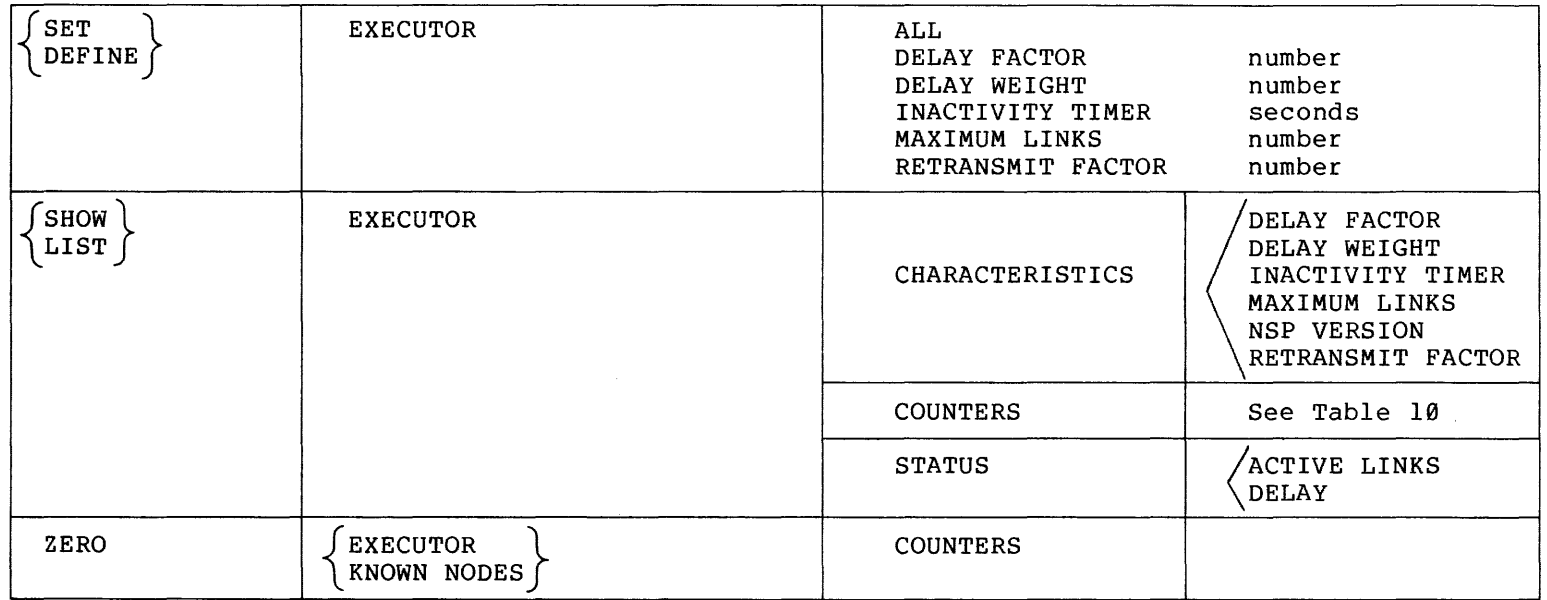

# **D. Transport Layer Interface**

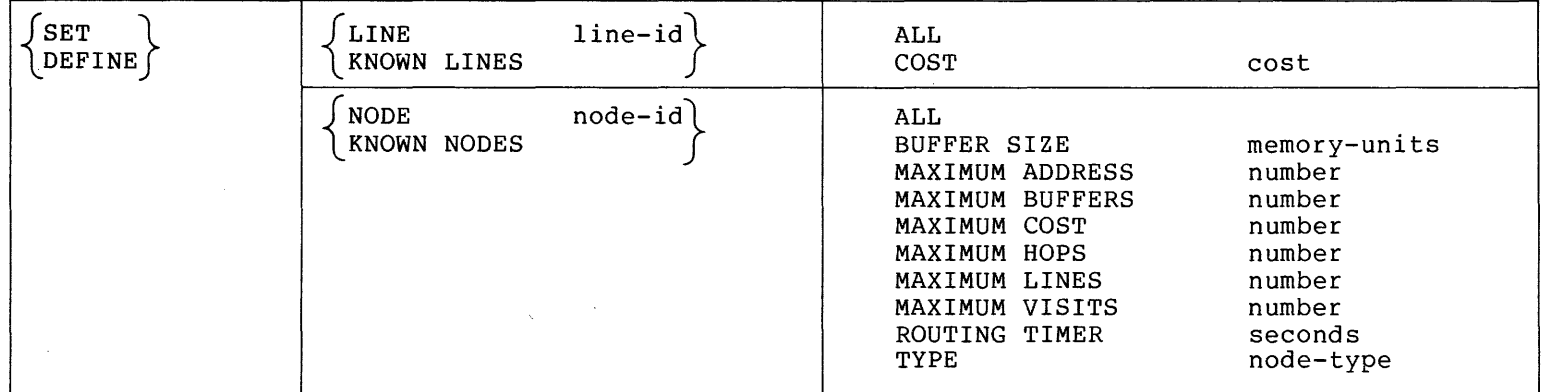

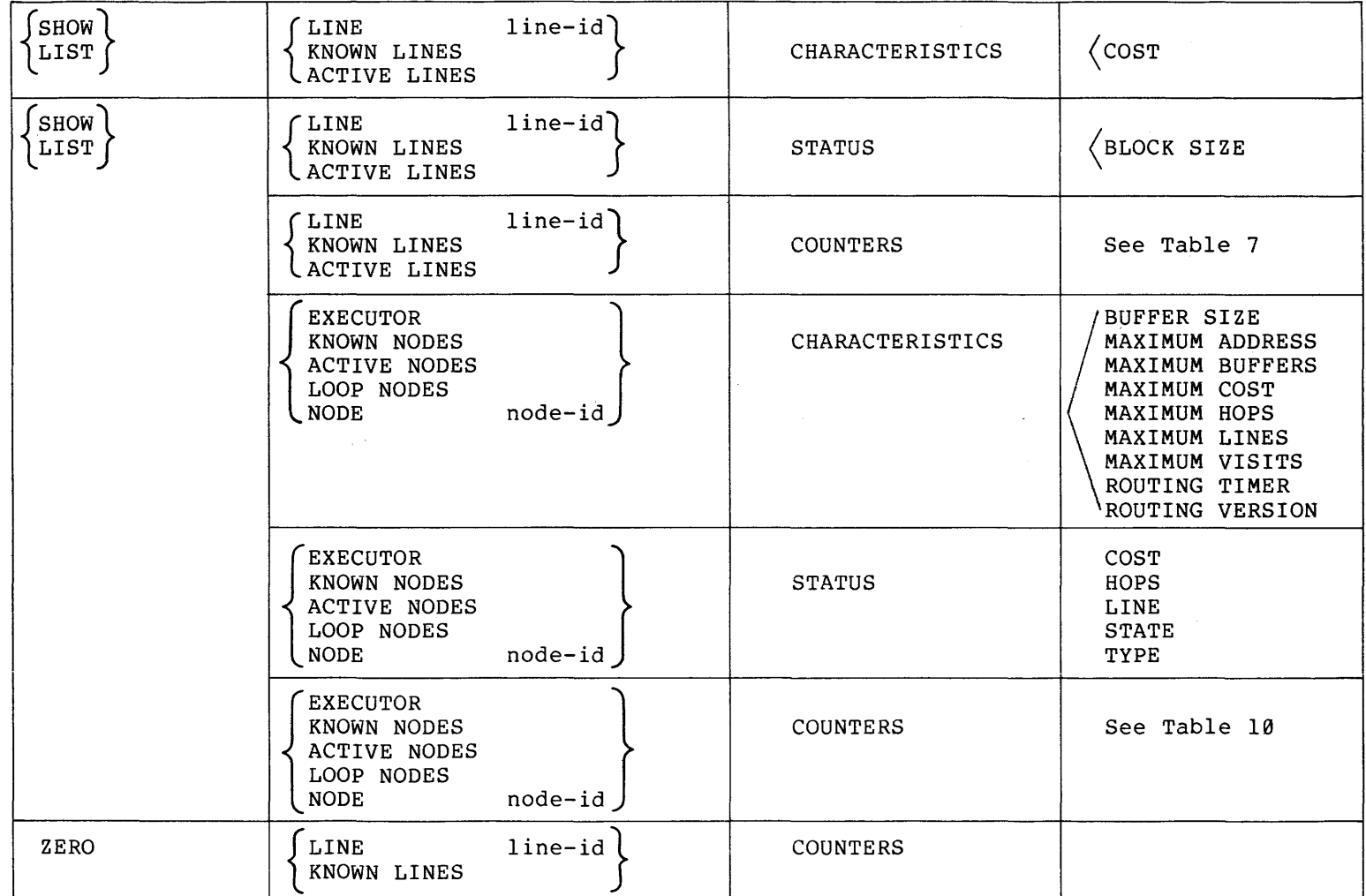

 $\sim$   $\sim$ 

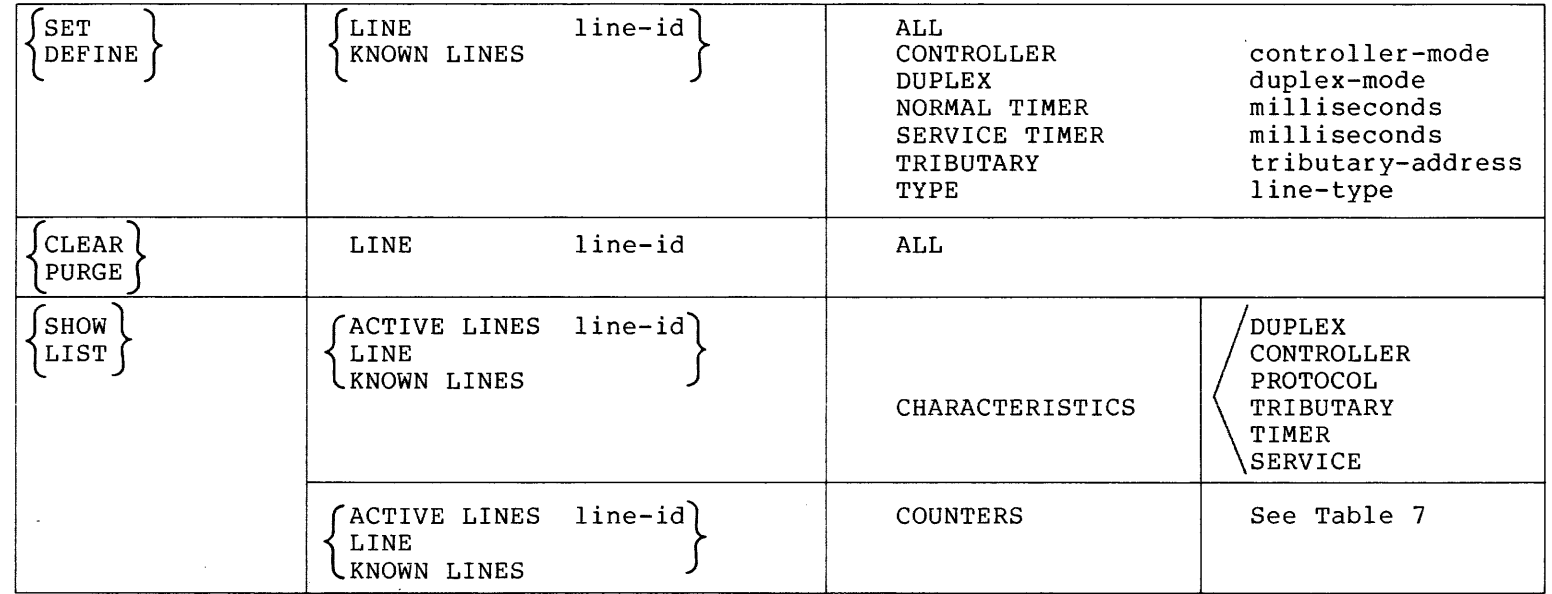

 $\sim$   $\sim$ 

# **E. Data Link/Physical Link Layers Interface**

134

#### GLOSSARY

#### NOTE

Terms that derive from other related specifications (such as hops, cost, delay, etc.) are defined in those specifications.

#### active lines

 $\sim$   $\sim$ 

Active lines are known lines in the ON or SERVICE state.

#### active logging

Active logging describes all known sink types that are in the ON or HOLD state.

#### active nodes

All reachable nodes as perceived from the executor node are active nodes.

#### adjacent node

A node removed from the executor node by a single physical line.

#### characteristics

Parameters that are generally static values in volatile memory or permanent values in a permanent data base. A Network Management information type. Characteristics can be set or defined.

#### cleared state

Applied to a line: a state where space is reserved for line data bases, but none of them is present.

### command node

The node where an NCP command originates.

#### controller

The part of a line identification that denotes the control hardware for a line. For a multiline device that'controller is responsible for one or more units.

#### counters

Error and performance statistics. A Network Management information type.

#### data link

A physical connection between two nodes. In the case of a multipoint line, there can be multiple data links.

#### entity

LINE, LOGGING, or NODE. These are the major Network Management keywords. Each one has several parameters with options. LINE and NODE also have specified counters. There are also plural entities: KNOWN and ACTIVE LINES, LOGGING, and NODES.

### executor node

The node in which the active Local Network Management Function is running (that is, the node actually executing the command); the active network node physically connected to one end of a line being used for a load, dump, or line loop test.

#### filter

A set of flags for an event class that indicates whether or not each event type in that class is to be recorded.

#### global filter

A filter that applies to all entities within an event class.

#### hold state

Applied to logging. A state where the sink is temporarily unavailable and events for it should be queued.

## host node

The node that provides services for another node (for example, during a down-line task load).

## information type

One of CHARACTERISTICS, COUNTERS, EVENTS or SUMMARY. Used in the SHOW command to control the type of information returned. Each entity parameter and counter is associated with one or more information types.

#### known lines

All lines addressable by Network Management in the appropriate data base (volatile or permanent) on the executor node. They may not all be in a usable state.

## known logging

All logging sink-types addressable by Network Management in the appropriate data base.

#### known nodes

All nodes with address I to maximum address that are either reachable or have a node name plus all names that map to a line.

#### line

A physical path. In the case of a multipoint line, each tributary is treated as a separate line. Line is a Network Management entity.

#### line identification

The device, controller, unit and/or tributary assigned to a line.

line level loopback

Testing a specific data link by sending a repeated message directly to the data link layer and over a wire to a device that returns the message to the source.

#### logging

Recording information from an occurrence that has potential significance in the operation and/or maintenance of the network in a potentially permanent form where it can be accessed by persons and/or programs to aid them in making real-time or long-term decisions.

## logging,console

A logging sink that is to receive a human-readable record of events, for example, a terminal or printer.

#### logging event type

The identification of a particular type of event, such as line restarted or node down.

#### logging file

A logging sink that is to receive a machine-readable record of events for later retrieval.

#### logging identification

The sink type associated with the logging entity (file, console or monitor).

#### logging sink

A place that a copy of an event is to be recorded.

logging sink flags

A set of flags in an event record that indicate the sinks on which the event is to be recorded.

## logging sink node

 $\lambda$ 

A node to which logging information is directed.
#### logging source node

The node from which logging information comes.

#### logging source process

The process that recognized an event.

#### logical link

A connection between two nodes that is established and controlled by the Session Control, Network Services, and Transport layers.

## loopback node

A special name for a node, that is associated with a line for loop testing purposes. The SET NODE LINE command sets the loopback node name.

## monitor

An event sink that is to receive a machine-readable record of events for possible real-time decision making.

#### node

An implementation that supports Transport, Network Services, and Session Control. Node is a Network Management entity.

#### node address

The required unique numeric identification of a specific node.

#### node identification

Either a node name or a node address. must be used as a node identification. be used as a node identification. In some cases an address In some cases a name must

## node name

An optional alphanumeric identification associated with a node address in a strict one-to-one mapping. No name may be used more address in a seriet one to one mapping. We have may be ased more letter.

## node level loopback

Testing a logical link using repeated messages that flow with normal data traffic through the Session Control, Network Services, and Transport layers within one node or from one node to another and back. In some cases node level loopback involves using a loopback node name associated with a particular line.

## off state

Applied to a node: a state where it will no longer process network traffic. Applied to a line: a state where the line is unavailable for any kind of traffic. Applied to logging: a state where the sink is not available, and any events for it: should be discarded.

Applied to a node: a state of normal network operation. Applied to a line: a state of availability for normal usage. Applied to logging: a state where a sink is available for receiving events.

#### physical link

An individually hardware addressable communications path.

#### processed event

An event after local processing, in final form.

## raw event

An event as recorded by the source process, incomplete in terms of total information required.

## reachable node

A node to which the executor node's Transport believes it has a usable communications path.

## remote node

To one node, any other network node.

## restricted state

A node state where no new logical links from other nodes are allowed.

#### service password

The password required to permit triggering of a node's bootstrap ROM.

#### service slave mode

The mode where the processor is taken over and the adjacent, executor node is in control, typically for execution of a bootstrap program for down-line loading or for up-line dumping.

#### service state

A line state where such operations as down-line load, up-line dump, or line loopback are performed. This state allows direct access by Network Management to the line.

## shut state

A node state where existing logical links are undisturbed, but new ones are prevented.

#### sink

(see logging sink)

#### specific filter

A filter that applies to a specific entity within an event class and type.

## station

A physical termination on a line, having both a hardware and software implementation, that is a controller and/or a unit and is part of a line identification.

#### status

Dynamic information relating to entities, such as their state. A Network Management information type. Also, a message indicating whether or not an NCP command succeeded.

#### substate

An intermediate line state that is displayed as a tag on a line state display.

## summary

An information type meaning most useful information.

#### target node

The node that receives a memory image during a down-line load, generates an up-line dump, or loops back a test message.

## tributary

A physical termination on a multipoint line that is not a control station. Part of the line-identification for a multipoint line.

### unit

Part of a line-identification. Together with the controller forms a station.

DECnet DIGITAL Network Architecture Network Management Functional Specification AA-K181A-TK

## READER'S COMMENTS

NOTE: This form is for document comments only. DIGITAL will use comments submitted on this form at the company's discretion. If you require a written reply and are eligible to receive one under Software Performance Report (SPR) service, submit your comments on an SPR form.

Did you find this manual understandable, usable, and well-organized? Please make suggestions for improvement.

line. o<br>o<br>o o Please

Did you find errors in this manual? If so, specify the error and the page number. <u> 1980 - An Aonaichte ann an Chomhair an Chomhair ann an Chomhair an Chomhair an Chomhair an Chomhair an Chomhai</u> <u> 1980 - Andrea Andrea Andrea Andrea Andrea Andrea Andrea Andrea Andrea Andrea Andrea Andrea Andrea Andrea And</u> Please indicate the type of reader that you most nearly represent. [] Assembly language programmer [] Higher-level language programmer [] Occasional programmer (experienced) [] User with little programming experience [] Student programmer  $\Box$  Other (please specify)  $\Box$   $\Box$   $\Box$   $\Box$ Name Da te \_\_\_\_\_\_\_\_\_\_\_\_ \_ Organization \_\_\_\_\_\_\_\_\_\_\_\_\_\_\_\_\_\_\_\_\_\_\_\_\_\_\_\_\_\_\_\_\_\_\_\_\_\_\_\_\_\_\_\_\_\_\_\_\_\_ \_\_  $\frac{S + \text{root}}{T}$  $\texttt{City}$   $\texttt{City}$   $\texttt{key}$   $\texttt{key}$   $\texttt{$ or

Country

-Do Not Tear - Fold Here and Tape -

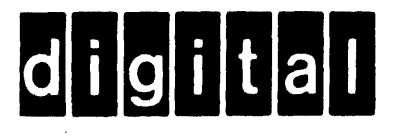

# **BUSINESS REPLY MAIL**

 $\begin{array}{c|c|c|c|c} \hline \text{ } & & \text{ } & \text{ } \\ \hline \text{ } & & \text{ } & \text{ } & \text{ } \\ \hline \end{array}$ 

No Postage

Necessary if Mailed in the

**United States** 

 $\mathbf{I}$ 

FIRST CLASS PERMIT NO.33 MAYNARD MASS.

POSTAGE WILL BE PAID BY ADDRESSEE

## SOFTWARE DOCUMENTATION

146 MAIN STREET ML 5-5/E39 MAYNARD, MASSACHUSETTS 01754

Do Not Tear - Fold Here and Tape -